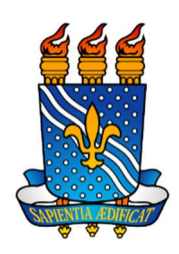

# UNIVERSIDADE FEDERAL DA PARAÍBA CENTRO DE TECNOLOGIA DEPARTAMENTO DE ENGENHARIA CIVIL E AMBIENTAL

# O USO DE ALGORÍTMO GENÉTICO NO DIMENSIONAMENTO E OTIMIZAÇÃO DE PROJETOS DE ESTRUTURAS DE CONCRETO ARMADO EM LAJE MACIÇA

LEONARDO DE LIMA PEREIRA

JOÃO PESSOA

2019

### LEONARDO DE LIMA PEREIRA

### O USO DE ALGORÍTMO GENÉTICO NO DIMENSIONAMENTO E OTIMIZAÇÃO DE ESTRUTURAS DE CONCRETO ARMADO

Trabalho de conclusão de curso (TCC) apresentado como requisito necessário para a conclusão do curso de Engenharia Civil da Universidade Federal da Paraíba

Orientador: Prof. Dr. Carlos Alejandro Nome Silva (DAU – UFPB)

Coorientador: Prof. Dr. Felipe Tavares Silva (UFBA)

# JOÃO PESSOA

#### **Catalogação na publicação Seção de Catalogação e Classificação**

P436u Pereira, Leonardo de Lima. O USO DE ALGORITMO GENÉTICO NO DIMENSIONAMENTO E OTIMIZAÇÃO DE PROJETOS DE ESTRUTURAS DE CONCRETO ARMADO EM LAJE MACIÇA / Leonardo de Lima Pereira. - João Pessoa, 2019. 77 f. Orientação: Carlos Alejandro Nome. Coorientação: Felipe Tavares Silva. Monografia (Graduação) - UFPB/CT. 1. Elementos finitos, concreto, estrutura. 2. Parametrização, algoritmo genético. I. Nome, Carlos Alejandro. II. Silva, Felipe Tavares. III. Título. UFPB/BC

# FOLHA DE APROVAÇÃO

### **LEONARDO DE LIMA PEREIRA**

# O USO DE ALGORITMO GENÉTICO NO DIMENSIONAMENTO E OTIMIZAÇÃO DE PROJETOS DE ESTRUTURAS DE CONCRETO ARMADO EM LAJE MACIÇA

Trabalho de Conclusão de Curso em 26/09/2019 perante a seguinte Comissão Julgadora:

Carlos Alevandro Nome Departamento de Arquitetura do CT/UFPB irio  $\sim$ Primo Fernandes Departamento de Engenharia Civil e Ambiental do CT/UFPB

Á Enildo Talés Departamento de Engenharia Civil e Ambiental do CT/UFPB

APROVADO

Prof<sup>a</sup>. Andrea Brasiliano Silva Matrícula Siape: 1549557 Coordenadora do Curso de Graduação em Engenharia Civil

#### AGRADECIMENTOS

Aos meus pais, por me criarem, educarem, e proporcionarem a mim todas as condições possíveis para que eu pudesse crescer, estudar e me desenvolver como profissional e como pessoa. Pela sua compreensão durante tempos difíceis e pelo apoio absoluto e inabalável em todas as ocasiões da minha vida. À minha família, pelo apoio constante e absoluto durante minha graduação.

Aos professores Carlos Nome e Felipe Silva, por me proporcionarem uma oportunidade de trabalhar com um tema tão interessante no meu trabalho de conclusão de curso e pela orientação durante o curso deste trabalho. Aos professores do curso de engenharia civil da UFPB por contribuir para minha formação profissional e pessoal.

A todos os meus colegas de curso, em especial à Carlos, Dário, Davi, Érico, Glauco, João, Lucas e Matheus pela amizade e companheirismo durante estes longos anos de graduação. À Alice Piva, pelo auxílio na etapa de concepção deste trabalho e constante solicitude.

Aos meus amigos e colegas de trabalho, em especial a Ramoon, pela ideia do tema a ser desenvolvido neste trabalho e pelo auxílio, sempre ágil, nas etapas mais complexas de concepção da lógica de programação.

#### RESUMO

A superestrutura de um edifício é o elemento responsável pela capacidade da arquitetura de tomar forma e de permitir que a edificação resista adequadamente aos esforços solicitantes de utilização. Os processos de dimensionamento tradicionais para estruturas de concreto armado são baseados em ábacos e relações entre vãos empíricos, que podem levar a bastante retrabalho no processo de projeto. O presente trabalho propõe um novo fluxo para o pré-dimensionamento de estruturas de concreto armado em laje maciça, baseado em um modelo estrutural de elementos finitos paramétrico e no uso de um algoritmo genético para a automatização da definição das dimensões das seções transversais dos elementos estruturais. Para verificar a aplicabilidade do método proposto, foi realizado um estudo de caso através de sua aplicação no pré-dimensionamento estrutural para um projeto arquitetônico de um edifício multifamiliar. Com a aplicação, foi possível observar que o método foi capaz de realizar o prédimensionamento de maneira coerente para concretos com dois valores de resistência à compressão diferentes. Além disso, foi possível analisar a influência da resistência do concreto no volume total de concreto de uma edificação ainda na etapa de pré-dimensionamento.

Palavras-chave: Elementos finitos, concreto, estrutura, parametrização, algoritmo genético.

### **ABSTRACT**

.

The superstructure of a building is the element responsible for the architecture's capacity to take form and allow the building to resist adequately to the demanding loads of utilization. The traditional dimensioning processes are based on abacuses and empiric relations between spans, which may lead to rework during the project process. The present work proposes a new flux to the pre-dimensioning process of reinforced concrete structures, based on a parametric finite element structural model and the use of a genetic algorithm for the automatization of the definition of the element's cross sections. To verify the applicability of the proposed method, a case study was carried out through the usage of the method for the structural pre-dimensioning for residential building. With the application, it was possible to observe that the method was capable of carrying out the pre-dimensioning in a coherent manner for concretes with two different compressive strengths. Furthermore, it was possible to analyze the influence of the compressive strength of the concrete in the total volume of concrete of a building during the pre-dimensioning stage.

Keywords: Finite element, concrete, structure, parametrization, genetic algorithm.

### LISTA DE FIGURAS

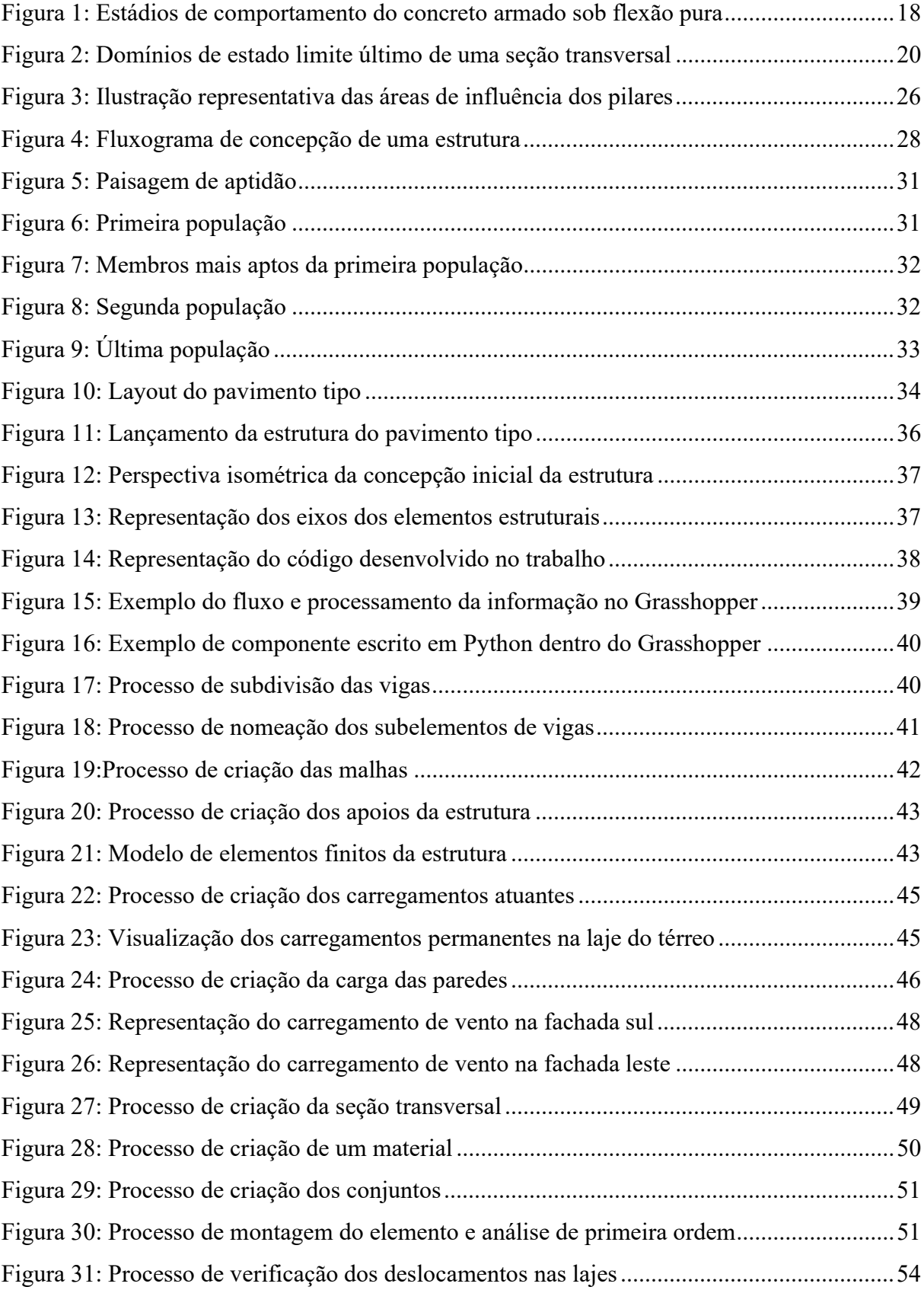

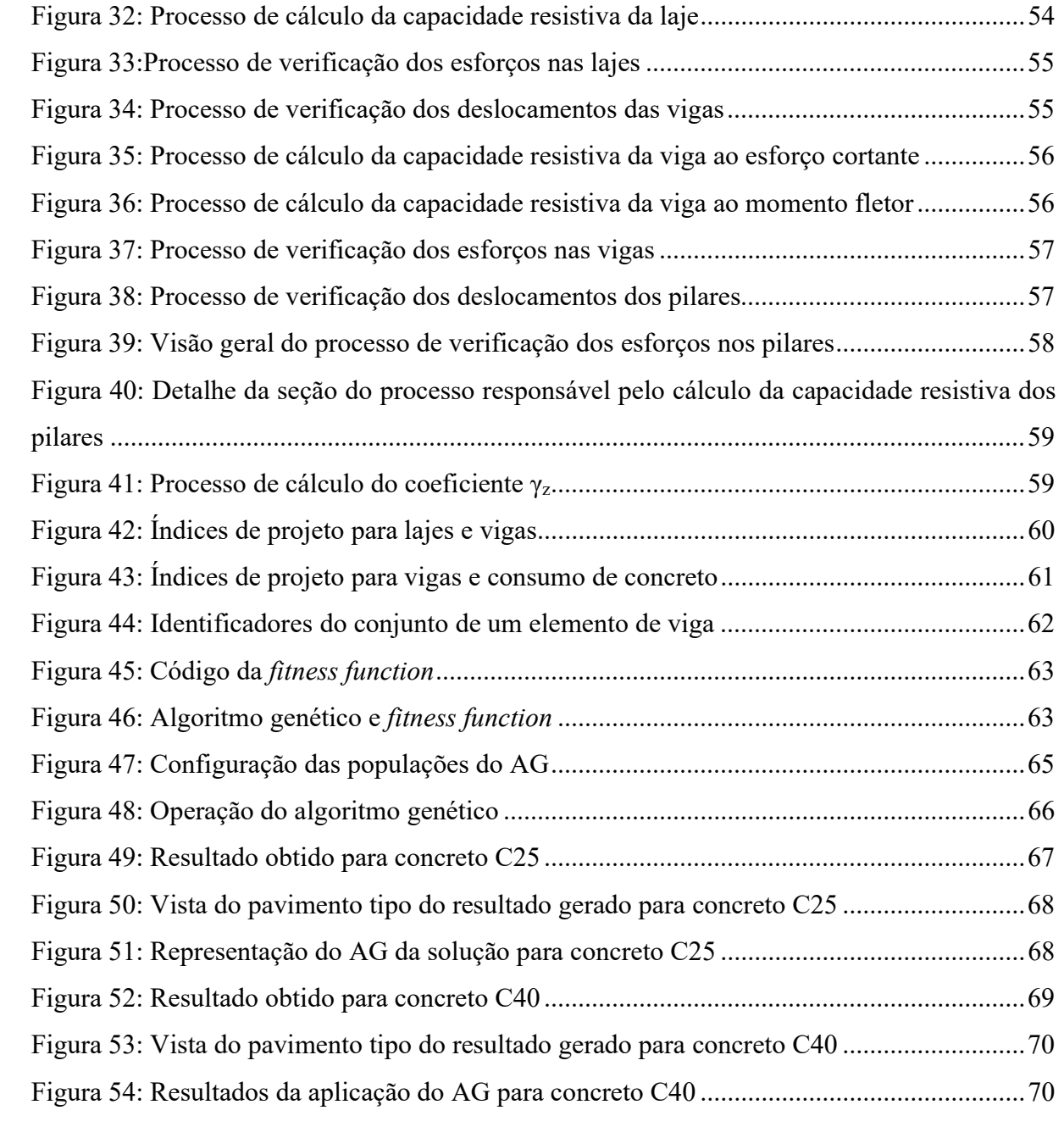

## LISTA DE TABELAS

Tabela 1: Coeficiente γn de majoração das cargas nos pilares ............................ 25

## LISTA DE ABREVIATURAS E SIGLAS

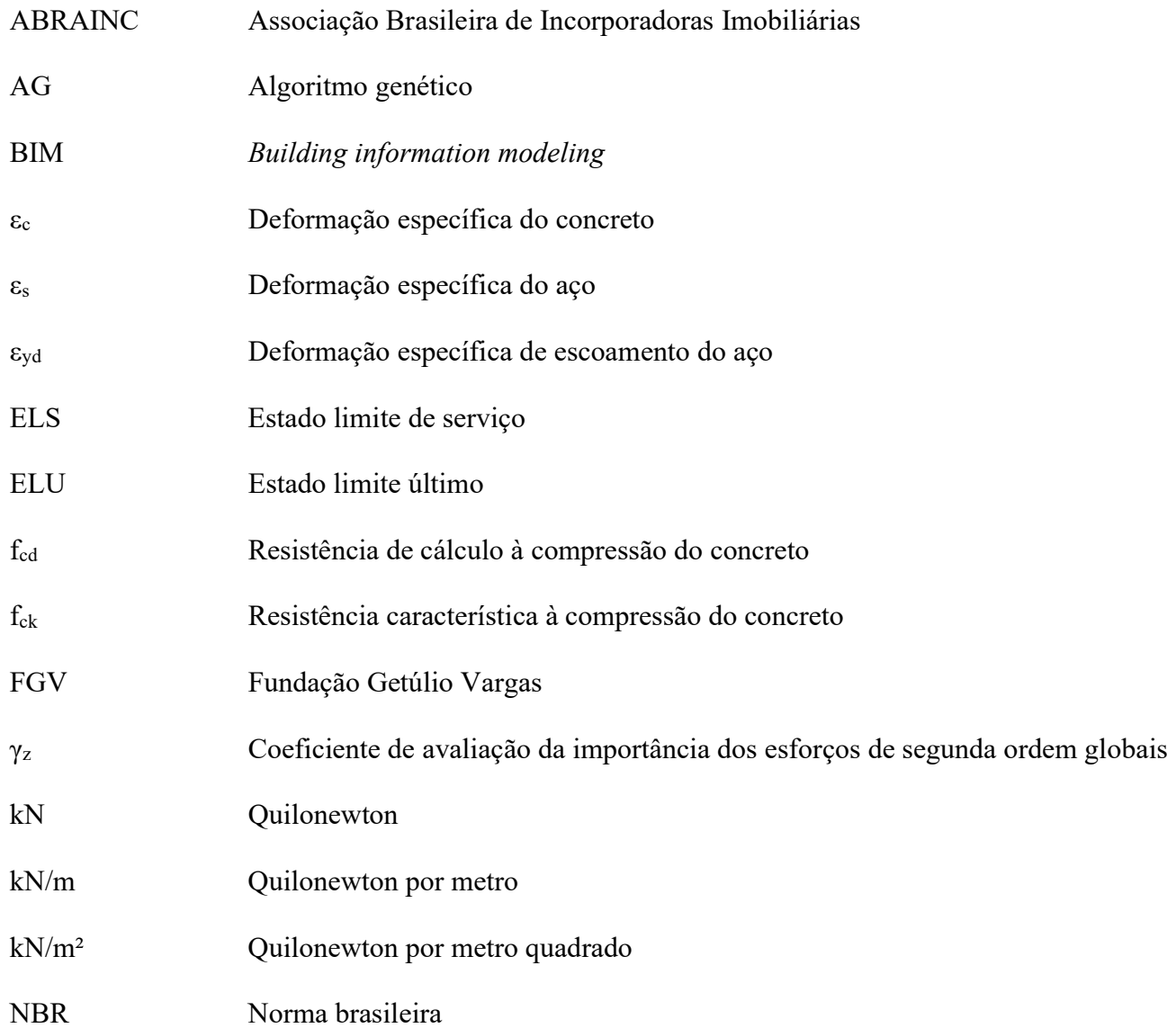

# SUMÁRIO

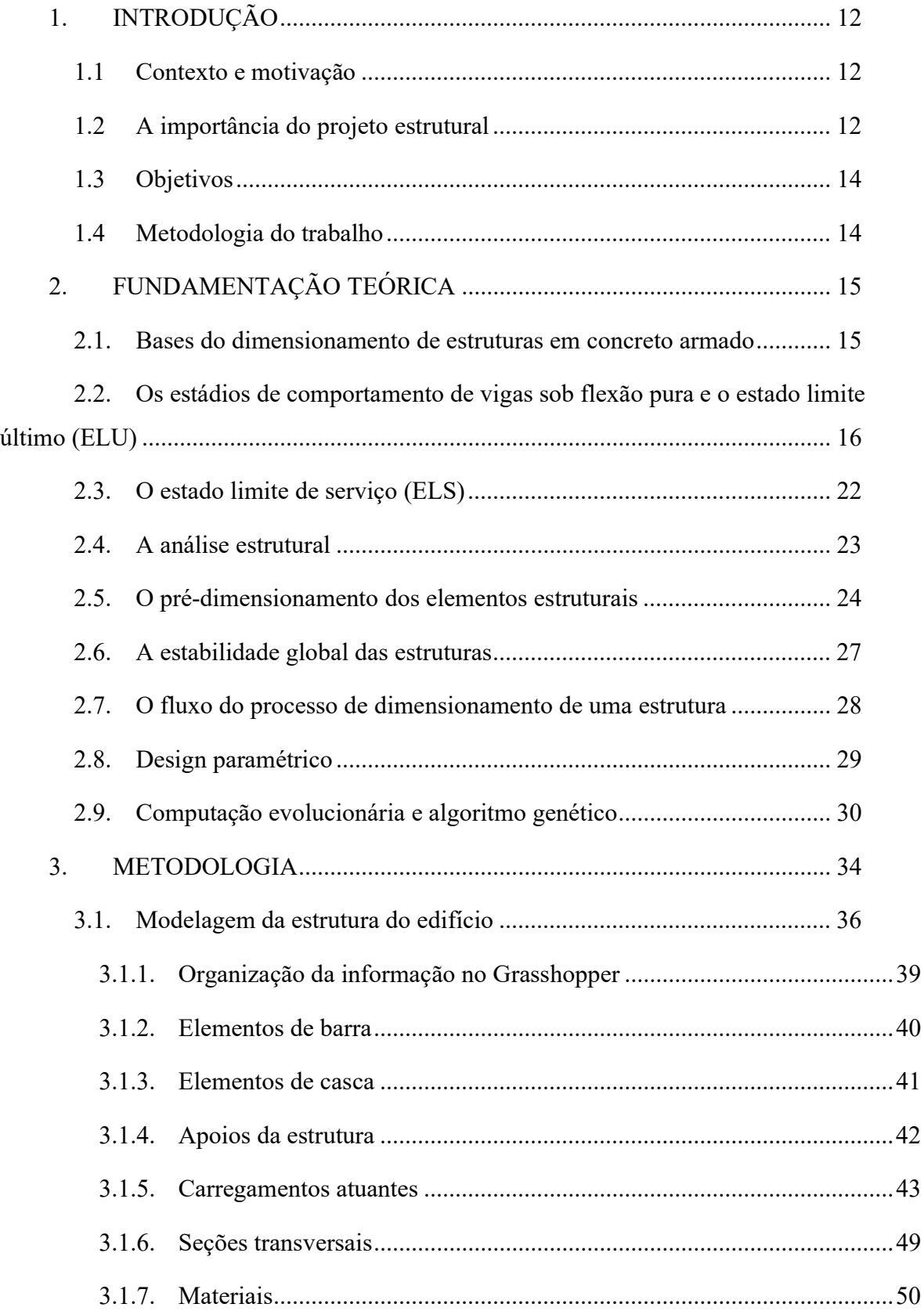

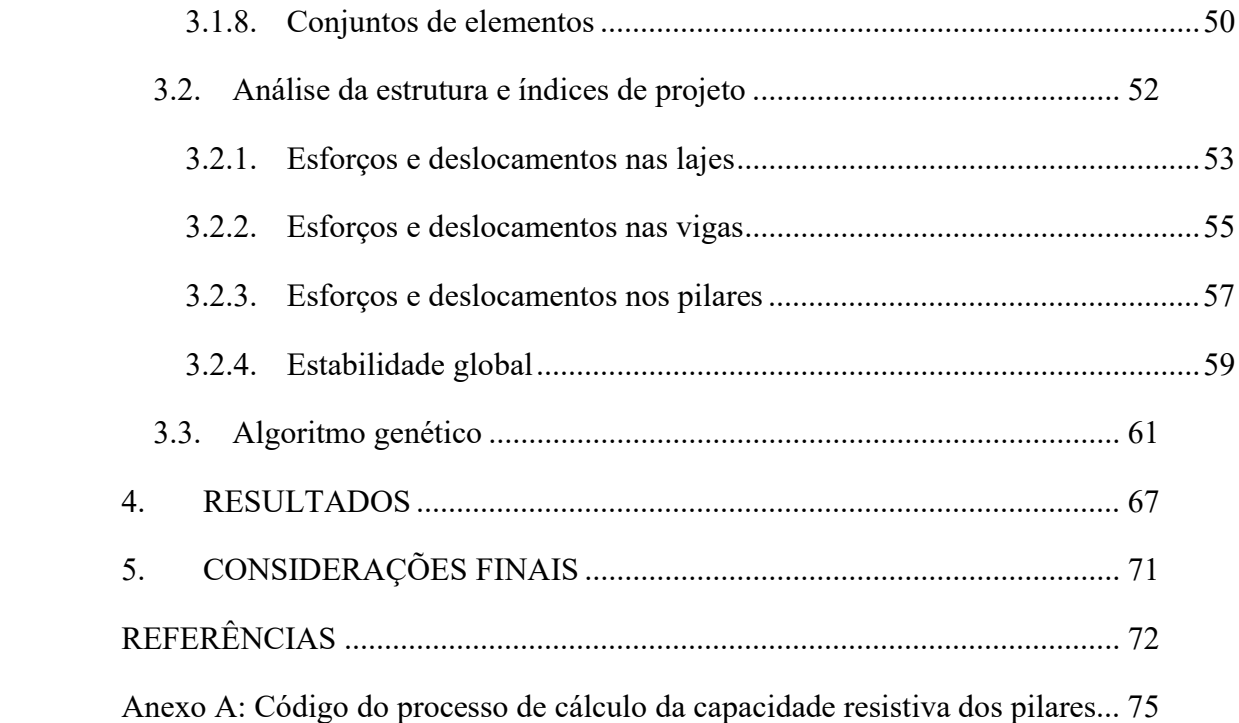

### 1. INTRODUÇÃO

#### 1.1 Contexto e motivação

A construção civil é uma atividade com forte impacto ambiental devido aos recursos naturais necessários para a sua execução, e do grande consumo de energia necessário para a produção destes materiais. A indústria da produção de cimento é uma das maiores consumidoras de energia no mundo (BENOIT e HAMEL, 1993 apud SILVA, 1994), sendo o Brasil responsável pela produção de 71 milhões de toneladas no ano de 2013, segundo dados Relatório Anual do SNIC – Sindicato Nacional da Indústria do Cimento. Ainda, a produção do clínquer, principal componente do cimento, gera emissões de CO<sub>2</sub> variando entre 0,7 e 1,1 kg por quilograma de clínquer (SILVA, 1994), dependendo do tipo de combustível utilizado nos fornos.

Além disso, segundo dados de um estudo da ABRAINC – Associação Brasileira de Incorporadoras Imobiliárias, em parceria com a FGV, em 2017 o déficit habitacional no Brasil era estimado em 7,7 milhões de unidades. O estado atual da habitação no Brasil, combinado com a necessidade de reduzir o consumo de materiais que prejudiquem o meio ambiente, motiva o desenvolvimento de estudos que busquem novas formas de projetar e construir de maneira eficiente.

#### 1.2 A importância do projeto estrutural

O propósito de uma edificação é cumprir uma função. Os componentes estruturais da edificação asseguram que os elementos necessários para o cumprimento da sua função permaneçam de pé (SALVADORI, 2006). Assim, a estrutura é essencial para que a arquitetura concebida e idealizada se torne realidade.

> Embora os componentes funcionais e estruturais da arquitetura sejam, na maioria das vezes, distintos, a estrutura sempre exerceu uma influência decisiva na arquitetura. Em primeiro lugar, é inevitável que assim seja. Em segundo lugar, a estrutura deve obedecer às leis da natureza e nem sempre pode aceitar os desejos do arquiteto. (SALVADORI, 2006, p. 9-10).

Collins, por sua vez, define a engenharia estrutural da seguinte forma:

A Engenharia estrutural pode ser definida como a arte e a ciência de conceber e construir estruturas com economia e elegância de modo que elas possam resistir de maneira segura às forças as quais possam estar submetidas. (COLLINS, 2001, tradução do autor).

Assim, temos que a tarefa do engenheiro estrutural é não somente conceber uma estrutura que seja capaz de resistir aos seus esforços de utilização, mas que também seja econômica e que permita que a arquitetura concebida possa ser realizada. Com relação à economia, podemos analisar o custo da estrutura por três óticas diferentes: O custo dos materiais, o custo da execução, e o custo de manutenção.

Analisando as estruturas de concreto armado, podemos fazer a seguinte leitura: O custo dos materiais se refere ao custo dos insumos para a produção do concreto: cimento, areia, brita, e aditivos, e do custo do aço para a armação. O custo da execução, por sua vez, se refere ao custo do escoramento, das formas e da mão de obra necessária para construí-las, além da mão de obra responsável pelo lançamento, adensamento e cura do concreto. Por último, o custo de manutenção se refere à reparos e reforços estruturais que venham a ser necessários durante a vida útil da estrutura.

Durante a fase de projeto da edificação, o engenheiro estrutural tem a capacidade de influenciar no custo da estrutura principalmente através da definição das posições dos elementos estruturais e de suas dimensões. Oliveira et al. (2013) apud Silva (2015) obtiveram indicadores de consumo de materiais para edifícios em concreto armado entre 6 e 18 pavimentos, com área de planta entre 260 a 900m². Os autores obtiveram taxas de consumo de concreto da ordem de 0,15 a 0,21 m<sup>3</sup> por metro quadrado de área de planta, e taxa de aço entre 8,49 e 19,89 kg/m². Pereira et al. (2013) apud Silva (2015) obtiveram indicadores similares para edifícios entre 20 e 35 pavimentos, com áreas de planta entre 400m² e 1900m². Foram listadas taxas de consumo de concreto entre  $0,11$  e  $0,19$  m<sup>3</sup>/m<sup>2</sup>, e taxas de aço entre 6,59 e 12,65 kg/m<sup>2</sup>. Tavares (2006) obteve indicadores para estruturas de concreto generalizadas, com taxas de consumo de concreto variando de  $0.05m<sup>3</sup>/m<sup>2</sup>$  para estruturas de até 4 pavimentos, até  $0.22m<sup>3</sup>/m<sup>2</sup>$  para estruturas possuindo entre 11 e 30 pavimentos, com taxas de aço entre 4,75 kg/m<sup>2</sup> a 28,6 kg/m<sup>2</sup> e 95 kg/m<sup>3</sup> a 130 kg/m<sup>3</sup> respectivamente. Estes valores foram tomados como referência na análise dos índices de projeto para este trabalho.

Ainda, do ponto de vista de execução, o engenheiro tem novamente a capacidade de influenciar no custo da estrutura definindo seções transversais iguais para vários membros, simplificando a fabricação de formas. Assim, uma estrutura dita econômica seria, então, uma estrutura capaz de resistir aos esforços com uma taxa de consumo de concreto e aço tão baixa quanto possível, possuindo pouca variação de seções transversais em seus elementos.

### 1.3 Objetivos

O objetivo deste trabalho é de utilizar ferramentas computacionais para explorar uma nova maneira de conceber a etapa de pré-dimensionamento de estruturas de concreto armado. Através do uso de um algoritmo genético (AG), o processo de pré-dimensionamento de uma estrutura de concreto armado com laje maciça foi automatizado para produzir uma solução com o menor consumo de concreto possível para um dado lançamento da estrutura. Para isso, os seguintes objetivos específicos foram elencados:

- Modelar a estrutura de um edifício residencial multifamiliar em um modelo de elementos finitos;
- Definir quais seções transversais poderão ser utilizadas e quantos tipos diferentes;
- Realizar o pré-dimensionamento da estrutura baseado nas cargas atuantes nos elementos, buscando diminuir o consumo de concreto em m<sup>3</sup> por m<sup>2</sup> de área construída.

#### 1.4 Metodologia do trabalho

Para alcançar os objetivos, primeiramente foi feita uma revisão sobre o processo de dimensionamento de estruturas de concreto armado em lajes maciças. Em seguida, foi construído um modelo parametrizado de elementos finitos da estrutura, cujos parâmetros foram as seções transversais e as propriedades do concreto.

Feito isso, foram estimados os carregamentos que atuaram na estrutura durante sua vida útil. Em seguida, através de um algoritmo genético, foram testadas diversas configurações de seções transversais para a estrutura, até que o indicador do volume de concreto por m<sup>2</sup> construído seja o mínimo possível de acordo com os parâmetros escolhidos.

### 2. FUNDAMENTAÇÃO TEÓRICA

### 2.1. Bases do dimensionamento de estruturas em concreto armado

A criação do processo de fabricação do cimento Portland é atribuída a Joseph Aspdin, no ano de 1824 (WIGHT e MACGREGOR, 2012). Na fabricação do concreto de cimento Portland, o cimento atua como aglomerante hidráulico, misturando-se com os agregados miúdos e graúdos para formar uma pedra artificial com elevada resistência à compressão (CLÍMACO, 2016). O concreto ainda pode conter cal e aditivos, caso seja necessário ao projeto.

Para sua utilização em peças submetidas à flexão, é necessária a adição de uma armadura composta por material resistente à tração, sendo mais comum a utilização do aço. Assim, com a solidarização dos dois materiais, é possível criar peças que possam resistir tanto aos esforços de tração quanto de compressão. Ainda, sendo o concreto um meio alcalino, o aço encapsulado pelo concreto é protegido dos efeitos da corrosão (CLÍMACO, 2016).

Segundo o item 14.4 da NBR 6118:2014, os elementos estruturais são definidos de acordo com a sua forma geométrica e função estrutural. Os elementos lineares são aqueles em que o comprimento longitudinal supera em, no mínimo, três vezes a maior dimensão da seção transversal. São elementos lineares as vigas, pilares, tirantes e arcos. Os elementos de superfície, por sua vez, possuem uma dimensão relativamente pequena em comparação às outras, usualmente a espessura. São elementos de superfície as placas, chapas, cascas e pilares-parede. Para o presente projeto, os elementos utilizados foram os seguintes:

- Vigas: Elementos lineares que trabalham principalmente sob flexão;
- Pilares: Elementos lineares de eixo reto que trabalham principalmente sob compressão;
- Placas: Elementos de superfície plana sujeitos a ações perpendiculares ao seu plano. As lajes são classificadas como placas.
- Laje maciça: Tipo de placa cuja seção transversal é trapezoidal e de dimensões constantes por toda a sua extensão.

Clímaco (2016) define o cálculo ou dimensionamento de uma estrutura de concreto armado como sendo o conjunto de atividades em um projeto que conduz à determinação das dimensões dos seus elementos constituintes e das suas armaduras de aço, bem como o detalhamento da disposição dessas armaduras no interior das peças. Essas atividades devem ser

feitas de modo que a estrutura venha a suportar as ações atuantes sobre a edificação. Ainda, menciona que a estrutura deve atender aos requisitos de economia, funcionalidade, durabilidade e sustentabilidade, e que as atividades devem atender às disposições das normas técnicas pertinentes.

 Por sua vez, Carvalho (2014) definiu o dimensionamento de uma estrutura como sendo uma das seguintes operações:

- Comprovar que uma seção transversal cujas propriedades são conhecidas é capaz de resistir às solicitações mais desfavoráveis que possam a vir atuar; ou
- Dimensionar uma seção ainda não definida completamente, a fim de que venha a suportar as solicitações a que poderá estar sujeita.

A seção 5.2 da NBR 6118:2014, que trata sobre o projeto de estruturas de concreto, afirma que a solução estrutural adotada deve obedecer às exigências relativas de capacidade resistente e ao desempenho em serviço. Assim, dado um certo lançamento estrutural que se adeque à arquitetura, a busca pela economia em um projeto estrutural se dá pela escolha das menores seções transversais que permitem que a estrutura atenda aos estados limites.

# 2.2. Os estádios de comportamento de vigas sob flexão pura e o estado limite último (ELU)

Para a análise dos esforços em estruturas de concreto armado, certas hipóteses básicas são consideradas com a finalidade de transformar as interações complexas entre materiais e elementos estruturais em modelos numéricos adequados para o cálculo. A NBR 6118:2014 define as seguintes hipóteses básicas para o comportamento dos materiais e das seções transversais dos elementos lineares e de placa de concreto armado:

- As seções transversais permanecem planas após a deformação;
- Os elementos de placa são representados pelos seus planos médios;
- As deformações do aço aderente ao concreto são as mesmas do concreto em seu entorno;
- A resistência do concreto à tração é desprezada no estado limite último;
- A distribuição de tensões no concreto é feita de acordo com o diagrama parábolaretângulo com tensão máxima sendo igual a 0,85 ⋅ f<sub>cd</sub>, podendo ser substituído por

um retângulo de profundidade y =  $\lambda \cdot x$ , onde λ o valor do parâmetro λ e da tensão atuante até a profundidade y são dados pelo item 17.2.2.e da NBR 6118:2014.

A análise do carregamento e das deformações em uma viga submetida a um ensaio de cargas do tipo Stuttgart permite a identificação de três fases bem definidas do comportamento da peça de concreto armado sob flexão pura, denominadas estádios (CLÍMACO, 2016). Conforme as tensões solicitantes aumentam e se aproximam das tensões resistentes dos materiais, os diagramas de tensões se alteram segundo a imagem a seguir:

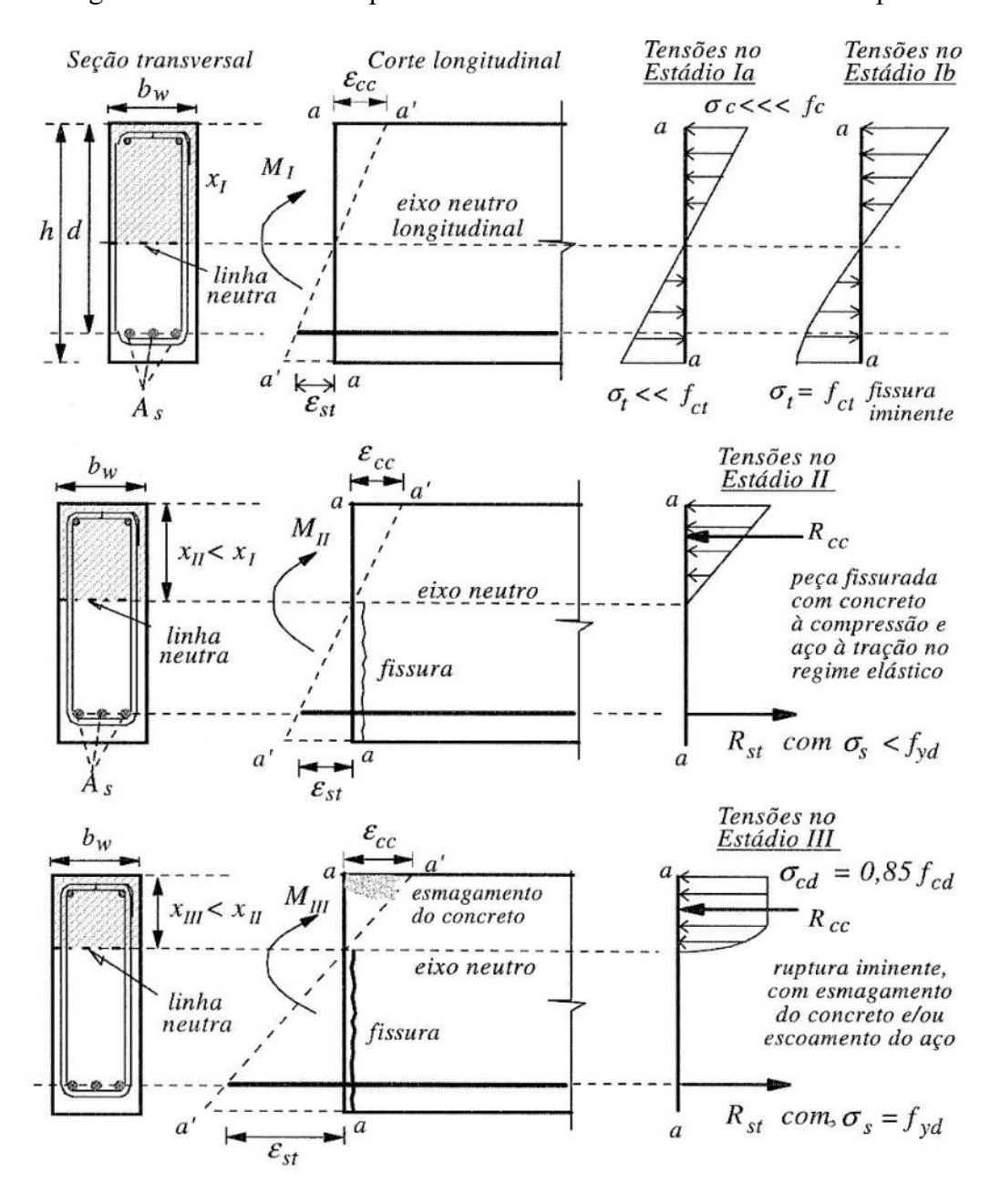

Figura 1: Estádios de comportamento do concreto armado sob flexão pura

Fonte: Clímaco (2016)

Segundo Clímaco (2016), as definições dos três estádios típicos da flexão pura são os seguintes:

Estádio I – peça não fissurada

Para valores baixos de cargas solicitantes, as tensões máximas de compressão e de tração são inferiores à resistência do concreto, com a tensão variando linearmente ao longo da altura da seção transversal. O estádio I ainda pode ser subdividido em dois, onde o estádio Ia corresponde ao comportamento descrito acima, enquanto o estádio Ib corresponde ao limiar do esgotamento da capacidade de resistência à tração do concreto. Nesse ponto, o concreto sofre plastificação na zona tracionada, não apresentando mais resposta linear no diagrama tensãodeformação.

 $\bullet$  Estádio II – peça fissurada

Uma vez esgotada a resistência do concreto à tração, as tensões são absorvidas apenas pela armadura longitudinal. Embora possa ocorrer fissuração do concreto na área tracionada, no estádio II ambos o concreto e aço trabalham no regime elástico, e o momento fletor atuante na seção é resistido por um binário constituído pelas resultantes das tensões de compressão no concreto  $R_{cc}$  e tração no aço  $R_{st}$ .

Estádio III – peça na iminência da ruptura

Em uma peça que aproveite integralmente a capacidade resistente dos seus materiais, a ruptura ocorre com o esgotamento da capacidade resistente do aço e do concreto de forma simultânea, com o esmagamento do concreto à compressão e o escoamento do aço à tração. Dimensionar uma peça para resistir à esforços de flexão no estado-limite último (ELU) consiste, portanto, no estabelecimento de uma seção que resista aos esforços solicitantes sem chegar ao estádio III. Ou seja, o momento fletor de ruptura da peça deve ser, no mínimo, igual ao momento de serviço, majorado por coeficientes de segurança pré-estabelecidos.

O item 17.2.2 da NBR 6118:2014 define o ELU como sendo a situação em que a distribuição das deformações na seção transversal atinge um dos 5 domínios, que são descritos a seguir segundo Carvalho (2014) e Clímaco (2016):

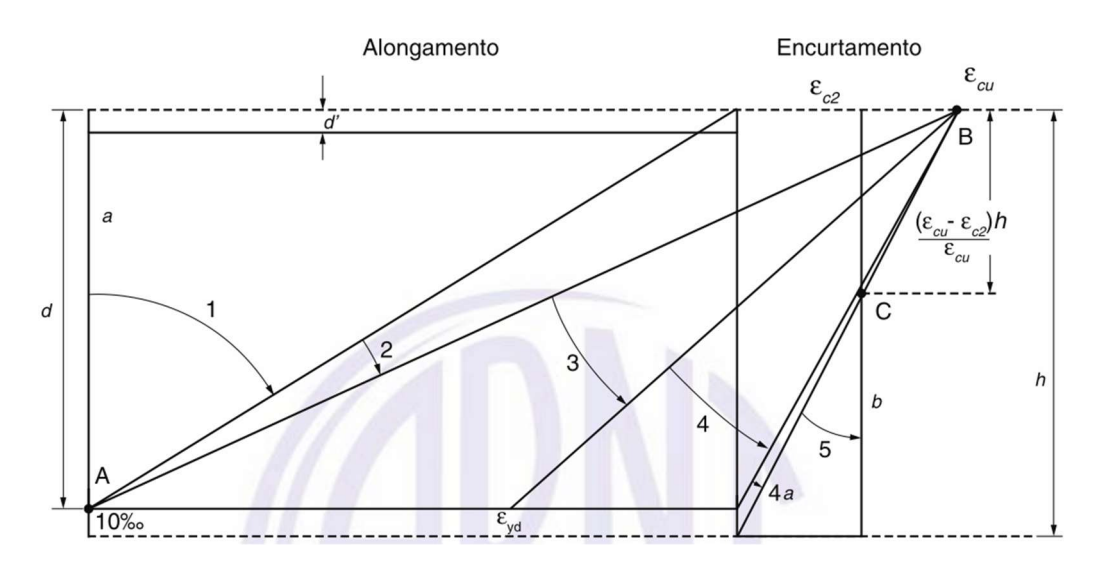

Figura 2: Domínios de estado limite último de uma seção transversal

Fonte: NBR 6118:2014

- a) Domínio 1: Tração não uniforme, sem compressão. A ruptura ocorre pela deformação excessiva do aço, o concreto não é solicitado por compressão. Possui as seguintes características:
	- o Início do domínio:  $\varepsilon_c = 10$  ‰,  $\varepsilon_s = 10$  ‰, posição da linha neutra  $(x) = -\infty$ ;
	- o Término do domínio:  $\varepsilon_c = 0 \%$ ,  $\varepsilon_s = 10 \%$ ,  $x = 0$ ;
	- o A reta de deformação gira em torno do ponto A  $(\epsilon_s = 10\%$ );
	- o A linha neutra é externa à seção transversal;
	- o A seção resistente é composta apenas pelo aço, não havendo participação do concreto;
	- o Tração simples ou composta em toda a seção.
- b) Domínio 2: Flexão sem ruptura à compressão do concreto. A ruptura ocorre pela deformação excessiva do aço, o concreto não atinge o limite da capacidade de resistência à compressão. Possui as seguintes características:
	- o Início do domínio:  $\varepsilon_c = 0 \%$ ,  $\varepsilon_s = 10 \%$ ,  $x = 0$ ;
	- o Término do domínio:  $\varepsilon_c = 3.5 \%$ ,  $\varepsilon_s = 10 \%$ ,  $x = 0.259 \cdot d$ ;
	- o ELU caracterizado pela grande deformação ( $\varepsilon_s$  = 10 ‰);
	- o O concreto não alcança a ruptura,  $\epsilon_c \leq 3.5 \%$ ;
- o A reta de deformação continua a girar em torno do ponto A ( $\varepsilon_s$  = 10 ‰);
- o A seção resistente é composta pelo aço tracionado e pelo concreto comprimido.
- c) Domínio 3: Flexão com ruptura do concreto e escoamento do aço. Ambos os materiais alcançam os limites máximos da norma ( CLÍMACO, 2016). Possui as seguintes características:
	- o Início do domínio:  $\epsilon_c = 3.5 \%$ ,  $\epsilon_s = 10 \%$ ,  $x = 0.259 \cdot d$ ;
	- o Término do domínio:  $\varepsilon_c = 3.5 \%$ ,  $\varepsilon_s = \varepsilon_{yd}$  (deformação específica de escoamento do aço),  $x = \frac{0,0035 \cdot d}{gyd + 0,0035}$ ;
	- o ELU caracterizado por  $\epsilon_c = 3.5$  ‰, deformação de ruptura do concreto;
	- o A reta de deformação gira em torno do ponto B ( $\varepsilon_c = 3.5 \%$ )
	- o A linha neutra corta a seção transversal na fronteira entre os domínios 3 e 4, sua altura variando de acordo com o tipo de aço;
	- o A seção resistente é composta pelo aço tracionado e pelo concreto comprimido;
	- o A ruptura do concreto ocorre de forma simultânea ao escoamento do aço;
	- o A ruína acontece com aviso (grandes deformações e fissuramento).
- d) Domínio 4: Flexão com ruptura do concreto sem escoamento do aço. O cálculo neste domínio não é admitido na flexão simples, pois as seções viriam a romper sem aviso, além de possuir ductilidade reduzida (CLÍMACO, 2016). Possui as seguintes características:
	- o Início do domínio:  $\epsilon_c = 3.5 \%$ ,  $\epsilon_s = \epsilon_{yd}$ ,  $x = \frac{0.0035 \cdot d}{\text{gcd } 1.0.0025}$  $\frac{0,0000}{\text{gyd}+0,0035}$ ;
	- o Término do domínio:  $\epsilon_c = 3.5 \%$ ,  $\epsilon_s = 0$ ,  $x = d$ ;
	- o ELU caracterizado por  $\epsilon_c = 3.5$  ‰, deformação de ruptura do concreto;
	- o A reta de deformação gira em torno do ponto B ( $\varepsilon_c = 3.5 \%$ );
	- o No ELU a deformação da armadura é inferior a  $\varepsilon_{\text{vd}}$ , ou seja, o aço não atinge o escoamento.
- e) Domínio 4a: Flexão composta com armaduras comprimidas e uma reduzida zona de concreto tracionada. Possui as seguintes características:
	- o Início do domínio:  $\epsilon_c = 3.5 \%$ ,  $\epsilon_s = 0$ ,  $x = d$ ;
	- o Término do domínio:  $\epsilon_c = 3.5 \%$ ,  $\epsilon_s < 0$ ,  $x = h$ ;
	- o ELU caracterizado por  $\epsilon_c = 3.5$  ‰, deformação de ruptura do concreto;
	- o A seção resistente é composta pelo aço e concreto comprimidos.
- f) Domínio 5: Compressão não uniforme, sem tração. A seção encontra-se inteiramente comprimida, com a linha neutra fora da seção transversal. Possui as seguintes características:
	- o Início do domínio:  $\varepsilon_c = 3.5 \%$ ,  $\varepsilon_s < 0$ ,  $x = h$ ;
	- o Término do domínio:  $\epsilon_c = 2.0 \%$ ,  $\epsilon_s = 2.0 \%$ ,  $x = \infty$ ;
	- o ELU caracterizado por  $\varepsilon_c = 3.5$  ‰ na flexocompressão e  $\varepsilon_c = 2.0$  ‰ na compressão uniforme;
	- o A reta de deformação gira em torno do ponto C, distante  $\frac{3 \cdot h}{7}$  da borda mais comprimida;
	- o Caracterizado por ruptura frágil, sem aviso, visto que o concreto rompe por compressão.

Embora o dimensionamento das armaduras das peças de concreto armado não seja o foco deste trabalho, é importante entender o mecanismo de ruptura dos elementos estruturais de concreto, para que se possa dimensionar seções transversais que possam resistir aos esforços adequadamente.

#### 2.3. O estado limite de serviço (ELS)

Enquanto a análise do estado limite último da estrutura tem como foco a ruína da estrutura, a análise do estado limite de serviço, segundo Clímaco (2016), envolve os requisitos exigidos da estrutura nos quesitos durabilidade, funcionalidade e aparência da edificação, em relação ao conforto dos usuários e aos equipamentos e máquinas nela empregados. O

dimensionamento de estruturas deve, portanto, garantir a segurança necessária a ruptura (ELU) e um comportamento aceitável sob condições normais de utilização (ELS).

Segundo Clímaco (2016), os ELS mais comuns nas verificações de projetos de estruturas de concreto armado são:

- Fissuração excessiva que afete de forma adversa a aparência, durabilidade e/ou a estanqueidade do elemento estrutural;
- Deslocamentos que causem prejuízo ao uso ou aparência da edificação, ou danos inaceitáveis em outros elementos, estruturais ou não;
- Tensões de compressão excessivas no concreto, produzindo deformações irreversíveis e microfissuras que possam ocasionar em perda de durabilidade da estrutura;
- Vibrações excessivas, resultando em desconforto ou perda de funcionalidade.

### 2.4. A análise estrutural

Segundo Martha (2010), a análise estrutural é a fase do projeto aonde o comportamento da estrutura é idealizado, e tem como objetivo a obtenção dos esforços internos e externos e das tensões correspondentes, bem como a determinação dos deslocamentos e deformações da estrutura em projeto.

A seção 14 da NBR 6118:2014 trata sobre a análise de uma estrutura, com o item 14.2.1 definindo seu objetivo como sendo a determinação das ações em uma estrutura, verificando os estados limites últimos e de serviço. O item 14.2.2 da NBR 6118:2014 dita que o modelo matemático escolhido para representar a estrutura deve representar a geometria dos elementos que compõem a estrutura, as características dos materiais envolvidos, as cargas atuantes e as condições de contorno. Além disso, dita que em modelos baseados no método dos elementos finitos devem ser discretizados de forma a não trazer erros significativos para a análise. Por fim, o item 14.2.3.b dita que os resultados obtidos pela análise da estrutura em regime linear podem ser aplicados para a determinação de esforços solicitantes, que por sua vez são utilizadas para o dimensionamento efetivo da estrutura.

Hutton (2004) define o método dos elementos finitos como sendo uma técnica computacional utilizada para obter soluções aproximada de problemas de valores sobre o contorno. Problemas de valores sobre o contorno são sistemas de equações diferenciais providos de condições de contorno ou de fronteiras que necessitam ser satisfeitas para encontrar a solução do sistema. Usualmente, na análise estrutural, o método dos elementos finitos é utilizado para a obtenção das tensões atuantes nos elementos que compõem o sistema estrutural, com as condições de contorno sendo representadas pelos apoios e as conectividades entre os elementos do sistema.

Para a análise de estruturas pelo método dos elementos finitos, os elementos estruturais são subdivididos em pequenos elementos de barra ou superfície, conectados entre si por nós. Segundo Hutton (2004), os nós são pontos no elemento finito em que as variáveis podem ser explicitamente calculadas, sejam elas o deslocamento ou as forças. Assim, para a aplicação do método, a estrutura precisa ser discretizada adequadamente.

#### 2.5. O pré-dimensionamento dos elementos estruturais

A NBR 6118:2014 estabelece tamanhos mínimos para a seção transversal dos elementos estruturais. Para lajes maciças, o item 13.2.4.1 estabelece os seguintes limites de espessura:

- 7 cm para lajes em coberturas não em balanço;
- 8 cm para lajes de pisos não em balanço;
- $\bullet$  10 cm para lajes que suportem veículos de peso total menor ou igual a 30 kN;
- $\bullet$  12 cm para lajes que suportem veículos de peso total maior que 30 kN;
- 15 cm para lajes com protensão apoiadas em vigas, com o mínimo de /42 para lajes de piso biapoiadas e  $l/50$  para lajes de piso contínuas;
- 16cm para lajes lisas e 14 cm para lajes-cogumelo, fora do capitel.

Para vigas, o item 13.2.2 dita que não deve ser ultrapassado o limite mínimo de 12 cm, embora seja possível em casos excepcionais utilizar espessura de até 10 cm, desde que o alojamento das armaduras siga as recomendações da norma e que o concreto seja lançado e vibrado de acordo com a NBR 14931.

Para pilares, o item 13.2.3 dita que, independente da forma da seção transversal, a menor dimensão deve ser maior que 19 cm, devendo a área da seção transversal ser maior do que 360 cm². Em casos excepcionais, A menor dimensão pode ser reduzida para até 14 cm, desde que os esforços solicitantes atuando sobre o pilar sejam majorados de acordo com a tabela 13.1 da norma, reproduzida a seguir:

| b<br>cm                                                                                                    | $\geq 19$ | 18   | 17   | 16   | 15   | 14   |
|----------------------------------------------------------------------------------------------------|-----------|------|------|------|------|------|
| Yn                                                                                                    | 1,00      | 1.05 | 1,10 | 1,15 | 1,20 | 1,25 |
| onde                                                                                                    |           |      |      |      |      |      |
| $\gamma_n = 1,95 - 0,05 b;$                                                                                                    |           |      |      |      |      |      |
| b é a menor dimensão da seção transversal, expressa em centímetros (cm).                                                          |           |      |      |      |      |      |
| O coeficiente $\gamma_n$ deve majorar os esforços solicitantes finais de cálculo quando de<br><b>NOTA</b><br>seu dimensionamento. |           |      |      |      |      |      |

Tabela 1: Coeficiente γn de majoração das cargas nos pilares

#### Fonte: NBR 6118:2014

No processo de dimensionamento de estruturas de concreto armado, geralmente opta-se por, inicialmente, arbitrar os valores das alturas das seções verticais de acordo com o vão a ser vencido. Pinheiro (2007) sugere as seguintes equações para o pré-dimensionamento de lajes e vigas:

- Lajes:  $d_{est} = (2.5 0.1n) \cdot$  ∗ 100 (2.1)
- Tramos internos:  $l_0$ 12 (2.2)
- Tramos externos ou vigas biapoiadas:  $l_0$ 10 (2.3)  $\bullet$  Balanços:  $h_{est} =$  $l_0$ 5 (2.4)

Onde d<sub>est</sub> é a espessura útil estimada da laje, h<sub>est</sub> é a altura estimada da viga,  $l_0$  é o vão a ser vencido pela viga e l<sup>\*</sup> depende dos vãos da laje da seguinte maneira:

$$
l^* \le \begin{cases} l_x & (2.5) \\ 0.7 * l_y & \end{cases}
$$

Onde  $l_x$  e  $l_y$  são o maior e o menor vão da laje, respectivamente.

 Carvalho (2014) sugere as equações da versão de NBR 6118:1980, onde a altura mínima da seção transversal dos elementos é definida pelo vão e por dois coeficientes que dependem das condições de vinculação e do tipo de aço empregado, definidos em tabelas. O pré-dimensionamento dos pilares, por sua vez, é feito através de um processo chamado de áreas de influência, onde a área do pavimento é dividida entre os pilares que o sustentam da seguinte forma:

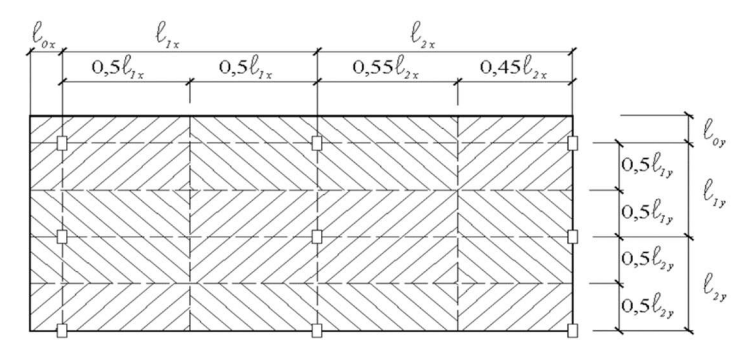

Figura 3: Ilustração representativa das áreas de influência dos pilares

Fonte: Pinheiro (2007)

A área é definida traçando linhas com as seguintes distâncias:

- 0,45 l para pilares de extremidade e de canto, na direção de sua menor dimensão;
- 0,55 l para complementos dos vãos no caso anterior;
- 0,50 l para pilares de extremidade e de canto, na direção de sua maior dimensão.
- No caso de áreas em balanço, acrescenta-se a área às lajes adjacentes, tomando-se uma largura igual a 50% ao vão adjacente do balanço.

Feito isso, é então determinado o coeficiente de majoração da força normal α, que pondera a excentricidade das cargas da seguinte forma:

- $\alpha = 1.3$  para pilares internos, ou de extremidade na direção da maior direção;
- $\alpha$  = 1,5 para pilares de extremidade na direção da menor dimensão;
- $\alpha$  = 1,8 para pilares de canto.

Assim, a área da seção do primeiro andar-tipo é estimada através da seguinte expressão:

$$
A_C = \frac{30 \cdot \alpha \cdot A \cdot (n + 0.70)}{f_{ck} + 0.01 \cdot (69.20 - f_{ck})}
$$
(2.6)

Onde AC é a área da seção transversal do pilar em cm², A é a área de influência do pilar, n é o número de pavimentos-tipo e  $f_{ck}$  é a resistência característica do concreto. Pinheiro (2007) ainda acrescenta que a existência de caixas d'água, casa de máquinas e outros equipamentos deve ser levada em conta, com seus carregamentos sendo considerados para o prédimensionamento.

#### 2.6. A estabilidade global das estruturas

O item 15.3 da NBR 6118:2014 exige, como princípio básico de cálculo, que para as combinações mais desfavoráveis de carga, não ocorra perda de estabilidade da estrutura ou esgotamento da capacidade resistente, assegurada pela análise estrutural considerando os efeitos de segunda ordem e a não-linearidade da estrutura. O item 15.2 da mesma norma define os efeitos de segunda ordem como sendo os efeitos que se somam aos obtidos em uma análise da configuração geométrica inicial, ou seja, a análise de segunda ordem considera a geometria deformada da estrutura pela ação inicial das cargas.

O item 15.5 da norma, por sua vez, trata da dispensa da consideração dos esforços globais de  $2^a$  ordem. O parâmetro de instabilidade  $\alpha$  e o coeficiente  $\gamma_z$  são parâmetros utilizados para a avaliação da necessidade de consideração dos esforços de segunda ordem atuando sobre a estrutura. O item 15.4.2 da mesma norma define estruturas, para efeito de cálculo, como possuindo nós fixos quando os deslocamentos horizontais dos nós são pequenos, com os efeitos globais de 2ª ordem sendo equivalentes a menos de 10% da intensidade dos respectivos efeitos de 1ª ordem. Uma estrutura é considerada como possuindo nós móveis, então, quando os deslocamentos não podem ser considerados pequenos, e os efeitos globais de 2ª ordem são superiores a 10% dos esforços de 1ª ordem. O item 15.5 da norma define dois parâmetros para avaliação da necessidade de consideração dos efeitos de segunda ordem: o parâmetro de instabilidade  $\alpha$  e o coeficiente  $γ_z$ .

 O coeficiente γz, segundo o item 15.5.3 da NBR 6118:2014, é definido pela seguinte equação:

$$
\gamma_z = \frac{1}{1 - \frac{\Delta M_{tot,d}}{M_{1,tot,d}}} \tag{2.7}
$$

Onde  $M_{1,tot,d}$  é a soma dos momentos de todas as forças horizontais da combinação considerada, com seus valores de cálculo, em relação à base da estrutura, e  $\Delta M_{tot,d}$  é a soma dos produtos de todas as forças verticais atuantes na estrutura, na combinação considerada e com seus valores de cálculo, pelos deslocamentos horizontais de seus respectivos pontos de aplicação. A estrutura é considerada como possuindo nós fixos caso  $\gamma$ <sub>z</sub> seja maior que 1,1.

#### 2.7. O fluxo do processo de dimensionamento de uma estrutura

O atendimento dos requisitos dos estados limites significa verificar se os deslocamentos máximos estruturais são inferiores aos deslocamentos admissíveis, e se as solicitações de projeto são inferiores às resistências de projeto ( SILVA, 2015). Segundo Silva (2017), o processo tradicional de concepção do sistema estrutural ocorre dissociado da concepção da forma arquitetônica da edificação. O processo tradicional de um projeto de uma estrutura pode ser visualizado na figura a seguir:

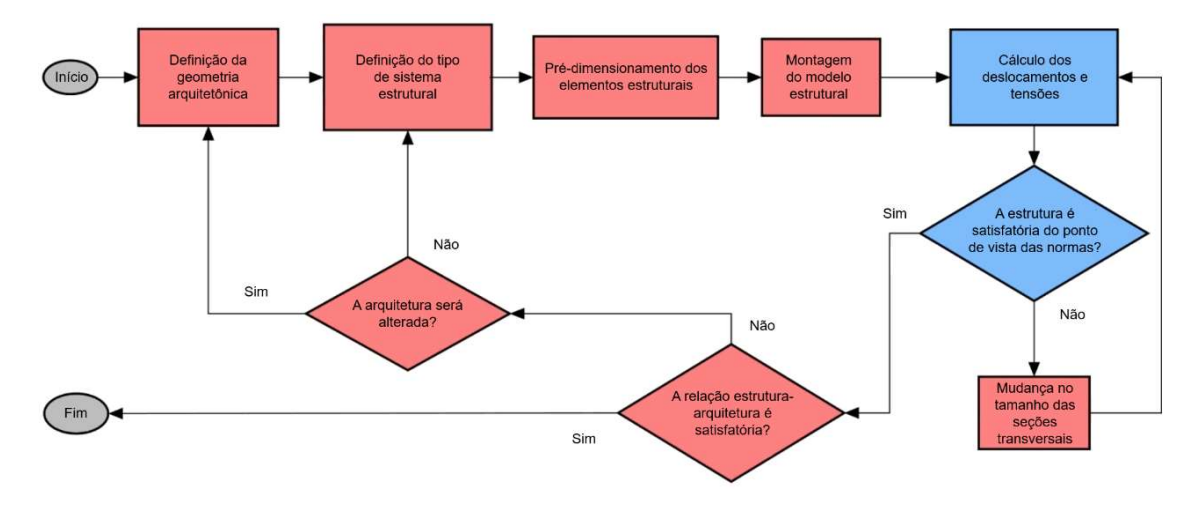

Figura 4: Fluxograma de concepção de uma estrutura

Fonte: Silva (2017), traduzido pelo autor

Embora seja útil como ponto de partida da análise de um lançamento estrutural, os métodos de pré-dimensionamento são estimativas empíricas do tamanho dos elementos estruturais em edifícios de concreto armado, com eficácia limitada. Pinheiro (2007, p.38 e 41) classifica seu método de pré-dimensionamento das vigas como "Uma estimativa grosseira [..]" e, sobre o pré-dimensionamento das lajes, afirma que a precisão do processo depende da uniformidade no alinhamento dos pilares e nas distribuições das cargas. Por fim, afirma que "Há que se salientar que, em alguns, casos, este processo pode levar a resultados muito imprecisos." Assim, a análise estrutural feita em um projeto cujo pré-dimensionamento foi realizada com peças dimensionadas através dos métodos apresentados podem levar a muito retrabalho por parte do projetista, adequando as seções aos esforços obtidos. Ainda, a alteração das propriedades de um único elemento reverbera na estrutura como um todo, afetando seus parâmetros de estabilidade global e seu comportamento sob o efeito do vento, fazendo-se necessário a análise dessas características ao alterar cada elemento.

#### 2.8. Design paramétrico

Em seu trabalho, Davis (2013) explora as várias definições do termo "modelo paramétrico" ao longo da história da prática da modelagem arquitetônica paramétrica. Davis afirma que, de forma insuficiente, o modelo paramétrico costuma ser definido pela forma que o modelo age (em termos de comportamento do modelo e resultados estilísticos), enquanto o mais adequado seria a definição do que o modelo paramétrico vem a ser (pela construção e manutenção de relações entre os parâmetros e os elementos do modelo). O autor ainda aponta que vários autores produziram definições diferentes para o conceito de modelo paramétrico ao longo de seus trabalhos. Analisando o trabalho desses autores e a formulação matemática de equação paramétrica de Weisstein (2003), Davis chega à definição de modelo paramétrico como sendo "um conjunto de equações que expressam um modelo geométrico como funções explícitas de um número de parâmetros" (DAVIS, 2013, tradução do autor). Assim, o autor afirma que um modelo paramétrico é criado através do projetista explicitamente declarando o modo como um determinado resultado é criado através de parâmetros.

Stasiuk (2018) discorre pelas definições, relações e distinções entre as definições de modelagem paramétrica, modelagem computacional e modelagem generativa. Na definição de modelagem paramétrico, o autor incorpora à conceituação de Davis (2013) conceitos originários de sistemas BIM, como informações da construção e dos materiais que compõem o modelo. Enquanto a definição de Davis se limita à porção geométrica do modelo, Stasiuk afirma que o modelo paramétrico é capaz de entregar coleções sistemáticas de informação relevante à implantação de uma dada solução arquitetônica, e assim, define o modelo paramétrico como sendo "um conjunto de equações que expressam informação sobre o emprego de um sistema de informações arquitetônicas, como funções explícitas de um número de parâmetros". (STASIUK, 2018, tradução do autor). O autor ainda se refere aos componentes principais de um modelo paramétrico como sendo os seguintes:

- Parâmetros;
- Algoritmos;
- Produtos ou resultados.

Os parâmetros são as variáveis independentes do sistema, fornecendo informações para as equações. Os parâmetros em si não dependem do produto, mas o produto depende deste. O algoritmo, por sua vez, é o meio pelo qual os parâmetros são transformados em produtos. Através da variação dos valores dos parâmetros, o algoritmo constrói produtos diferentes. Uma vez que o projetista estabelece essa configuração, a posição dele ou dela muda de criador do modelo para operador do modelo (STASIUK, 2018, tradução do autor).

#### 2.9. Computação evolucionária e algoritmo genético

Eiben e Schonauer (2002) conceituam o algoritmo evolucionário como sendo um processo computacional onde candidatos à solução de um problema são criados aleatoriamente, e em seguida, têm sua capacidade de resolução do problema avaliada por uma função objetivo. Baseado na sua capacidade, os melhores candidatos são escolhidos para servirem de molde para a próxima geração de candidatos, através de recombinação e mutação. O processo então se repete com os novos candidatos gerados até uma solução ser encontrada, ou o tempo limite do processo iterativo seja alcançado. Ainda segundo Eiben e Schonauer, algoritmos genéticos constituem um dos processos de utilização de computação evolucionária. De forma simplificada, Goldberg (1989) conceitua algoritmo genético como sendo um algoritmo em busca de extremos funcionais de um sistema cuja estratégia básica é mimetizar a mecânica de solução natural das espécies.

Rutten (2011), em seu trabalho, demonstra visualmente o processo de um solucionador evolucionário:

Figura 5: Paisagem de aptidão

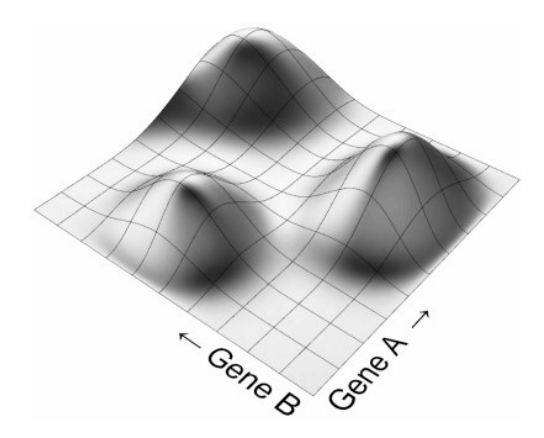

Fonte: Rutten (2011)

A figura 5 representa a paisagem de aptidão de um determinado modelo, com duas variáveis chamadas Gene A e Gene B. Uma combinação das duas variáveis resulta em um ponto na paisagem, e a altura desse ponto representa o quanto ele é "apto", ou seja, representa a qualidade do produto da combinação de A e B.

O primeiro passo de um solucionador evolucionário é criar a população inicial. Como o perfil da paisagem de aptidão é desconhecida, a primeira população é criada de forma aleatória:

Figura 6: Primeira população

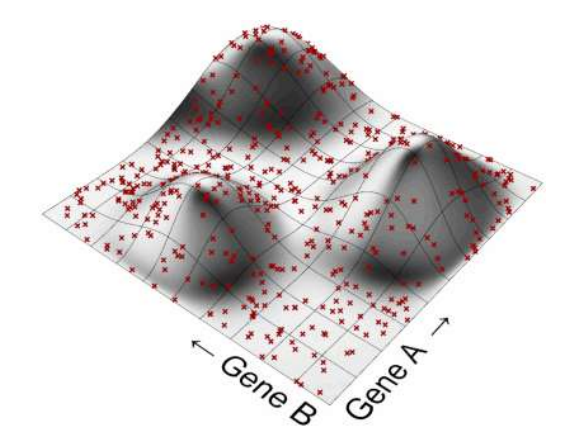

Fonte: Rutten (2011)

É possível analisar qualitativamente os membros da primeira população através da sua altura na paisagem. O próximo passo do processo consiste em eliminar os pontos com baixa aptidão:

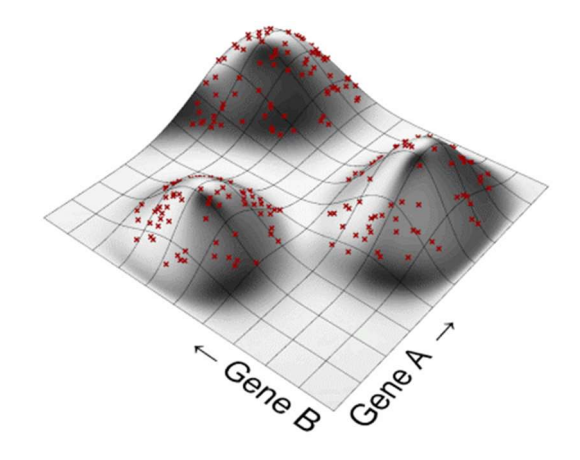

Figura 7: Membros mais aptos da primeira população

Fonte: Rutten (2011)

Em seguida, os valores dos Genes A e B são recombinados somente entre os membros restantes. Ao contrário do processo aleatório de geração da primeira população, a geração da segunda população é enviesada para os genes que apresentaram maior aptidão, concentrandose ao redor dos picos de aptidão. A este processo se dá o nome de associação, e é análogo ao cruzamento entre dois indivíduos com o objetivo de produzir descendentes com características similares às dos seus progenitores. Assim, a segunda população terá a seguinte aparência na paisagem:

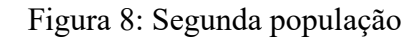

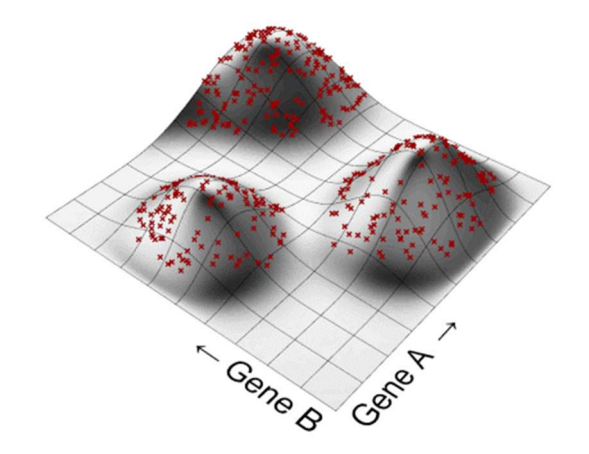

Fonte: Rutten (2011)

O processo repete-se até que o ponto mais alto da paisagem seja alcançado.

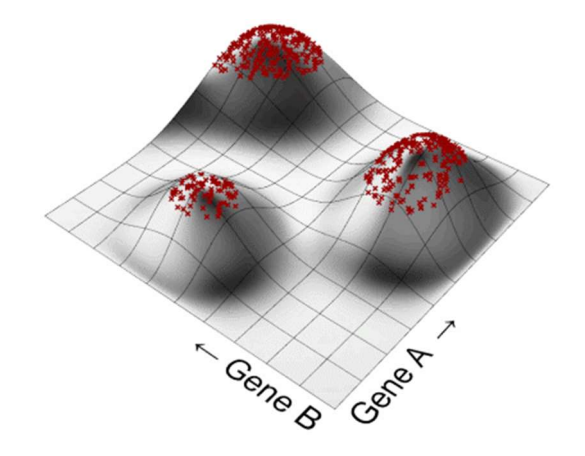

Figura 9: Última população

Fonte: Rutten (2011).

#### 3. METODOLOGIA

Para alcançar o objetivo do trabalho de produzir uma nova solução para o processo de pré-dimensionamento de estruturas de concreto armado, foi utilizado como base um estudo de caso de um edifício multifamiliar de 6 pavimentos, atualmente em construção no bairro de Intermares, município de Cabedelo-PB. Em visita à obra, foi constatado que o sistema construtivo escolhido foi o de laje nervurada, com pilares-parede apoiando as escadas e o elevador. Visto que a aplicação do método atualmente é limitada a estruturas em laje maciça, as seguintes simplificações foram adotadas:

- Não foram consideradas as cargas provenientes das escadas;
- Foram lançados pilares adicionais aos previstos inicialmente no projeto arquitetônico.

Além disso, para agilizar a modelagem e a verificação da efetividade do método de prédimensionamento, foram desconsiderados os pavimentos de coberta e o pergolado na fachada leste do edifício para a simplificação do modelo. A interação solo-estrutura e o dimensionamento de fundações também não foram abordados. O layout do pavimento tipo da edificação é o seguinte:

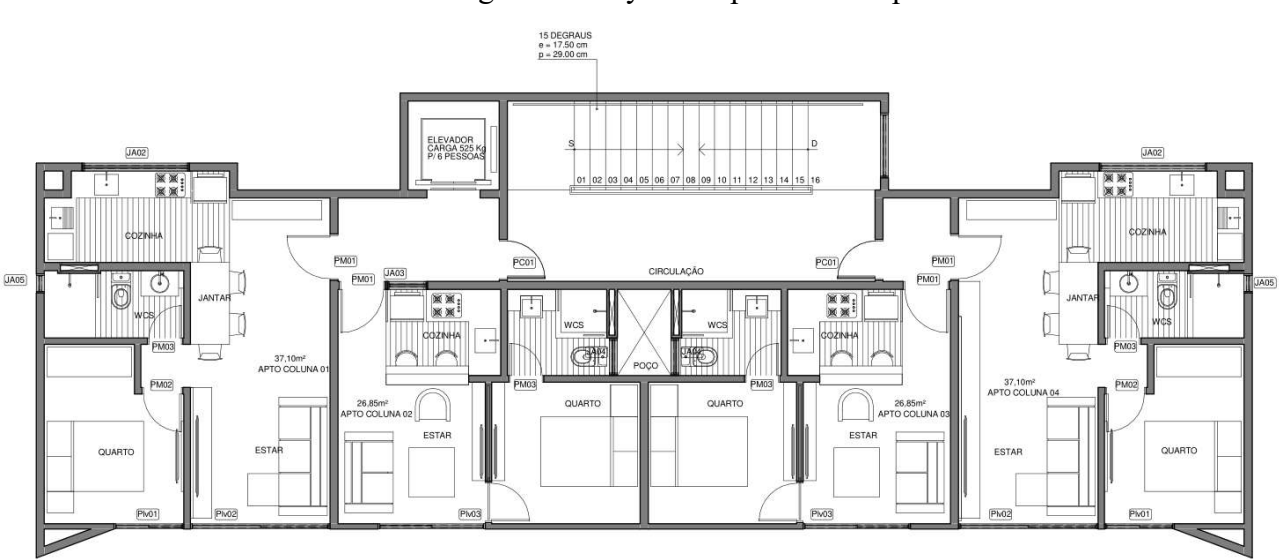

Figura 10: Layout do pavimento tipo

Fonte: Adaptado pelo autor
Para a montagem do modelo paramétrico da estrutura, e em seguida a implantação do algoritmo genético para encontrar as seções transversais mais econômicas no consumo de concreto, foram utilizadas as seguintes ferramentas de software:

- Revit 2019, software de modelagem de informação da construção desenvolvido pela Autodesk, utilizado para concepção da estrutura e do modelo analítico a ser utilizado pela ferramenta de análise de elementos finitos;
- Rhino 6 SR16, software de modelagem 3D desenvolvido pela empresa Robert McNeel & Associates, utilizado para lançamento da estrutura e visualização da análise estrutura, e para programação visual através da ferramenta Grasshopper;
- Grasshopper versão 1.0.0007, editor gráfico de algoritmos integrado ao Rhino desenvolvido por David Rutten, utilizado para gerenciar e manipular as informações do modelo paramétrico, e para implantação do algoritmo genético através do motor Galapagos;
- Karamba3D versão 1.3.2, plugin para o Grasshopper em desenvolvimento por Clemens Preisinger em parceria com a empresa Bollinger + Grohmann Ingenieure, utilizado para a modelagem em elementos finitos da estrutura e análise das deformações e esforços atuantes nos membros da estrutura.

A metodologia do trabalho foi dividida nas seguintes etapas:

- Modelagem da estrutura do edifício a partir do projeto arquitetônico. Aqui foram definidas as posições dos eixos dos elementos estruturais e suas respectivas seções transversais iniciais, além das considerações feitas para o modelo de elementos finitos. Foram definidos também os carregamentos atuantes sobre a estrutura, seus pontos de aplicação e suas intensidades.
- Análise do comportamento da estrutura sob ação dos carregamentos, verificação do atendimento aos estados limites e formulação dos índices de projeto. Aqui foram verificados os esforços e deslocamentos nas lajes, vigas e pilares do modelo, além do cálculo do coeficiente γz.
- Definição das variáveis pertencentes ao algoritmo genético, seguido de sua implantação.

## 3.1. Modelagem da estrutura do edifício

A modelagem da estrutura consiste na definição dos seguintes parâmetros da estrutura:

- Lançamento dos eixos das vigas e pilares;
- Definição das seções transversais a serem utilizadas no pré-dimensionamento;
- Definição e lançamento dos carregamentos atuando sobre a estrutura;
- Definição dos apoios da estrutura.

O lançamento dos elementos estruturais foi concebido de modo a manter os vãos de apoio das lajes entre 3 e 6 metros de comprimento, quando possível. Para isso, os pilares e as vigas foram posicionados da seguinte maneira:

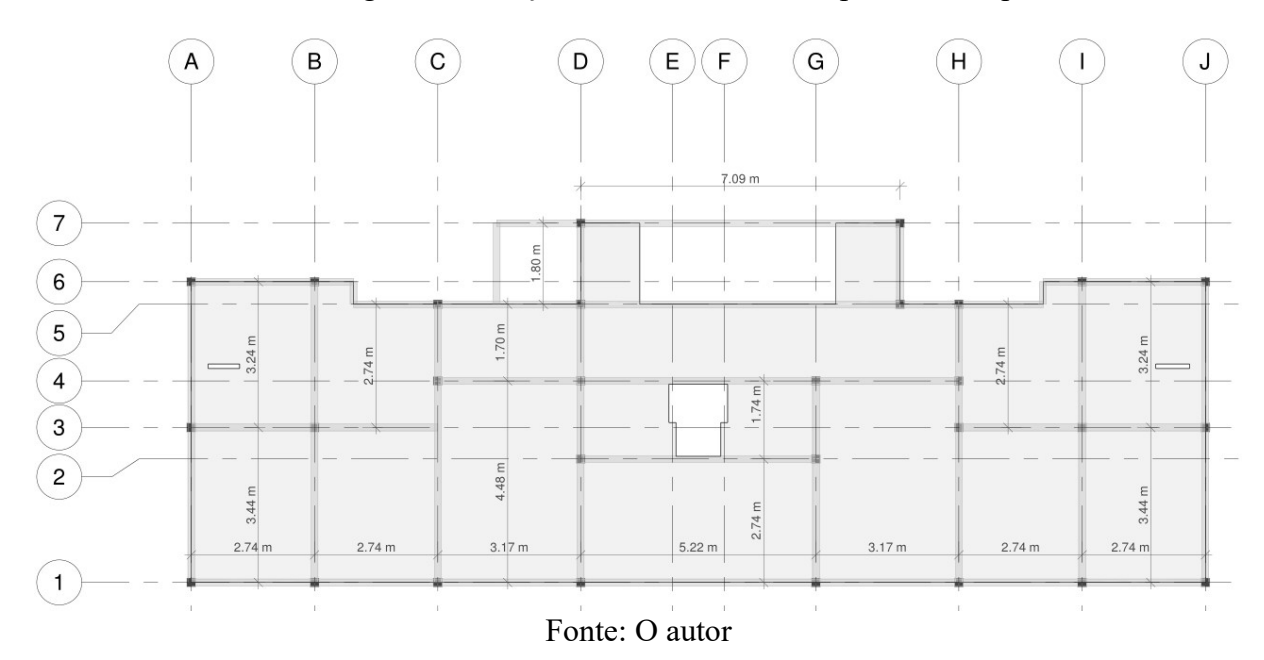

Figura 11: Lançamento da estrutura do pavimento tipo

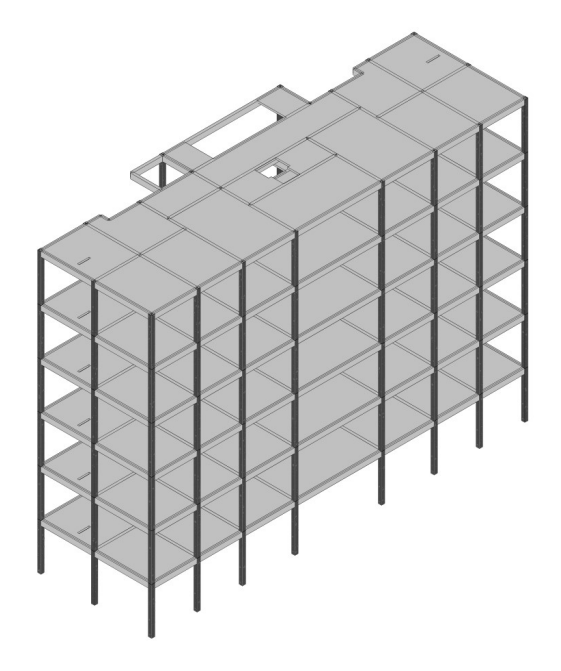

Figura 12: Perspectiva isométrica da concepção inicial da estrutura

Fonte: O autor

 Uma vez que os elementos foram lançados, foram extraídos do modelo os eixos de cada elemento estrutural, em linhas unidimensionais, para sua utilização no Karamba3D:

Figura 13: Representação dos eixos dos elementos estruturais

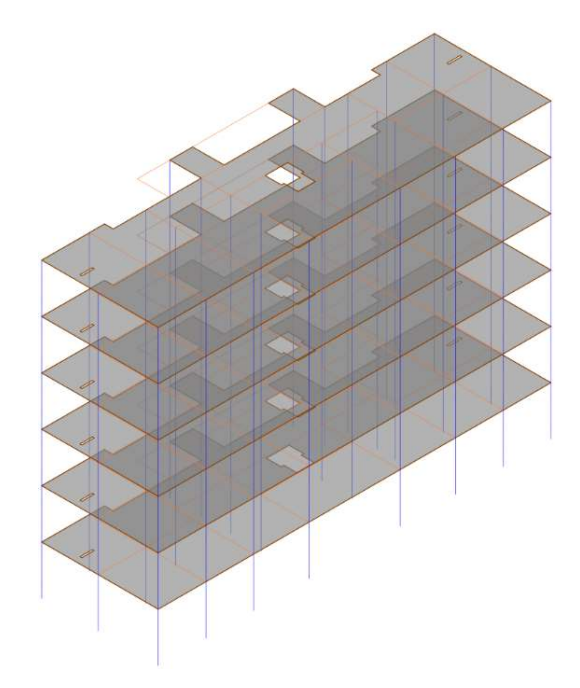

Fonte: O autor

O modelo analítico foi então exportado para o Rhino, onde as informações dos eixos podem ser lidas pelo Grasshopper e pelo Karamba3D. O código desenvolvido neste trabalho é uma ampliação do código desenvolvido por Silva (2017), expandido para a aplicação em estruturas que não possuam modulação uniforme. O código desenvolvido possui as seguintes funções:

- Tradução da geometria importada do Revit em elementos para a construção do modelo de elementos finitos no Grasshopper;
- Análise dos esforços e deslocamentos dos elementos no modelo;
- Monitoramento dos índices de projeto;
- Algoritmo genético responsável por modificar os parâmetros do modelo em busca de uma taxa de concreto mínima.

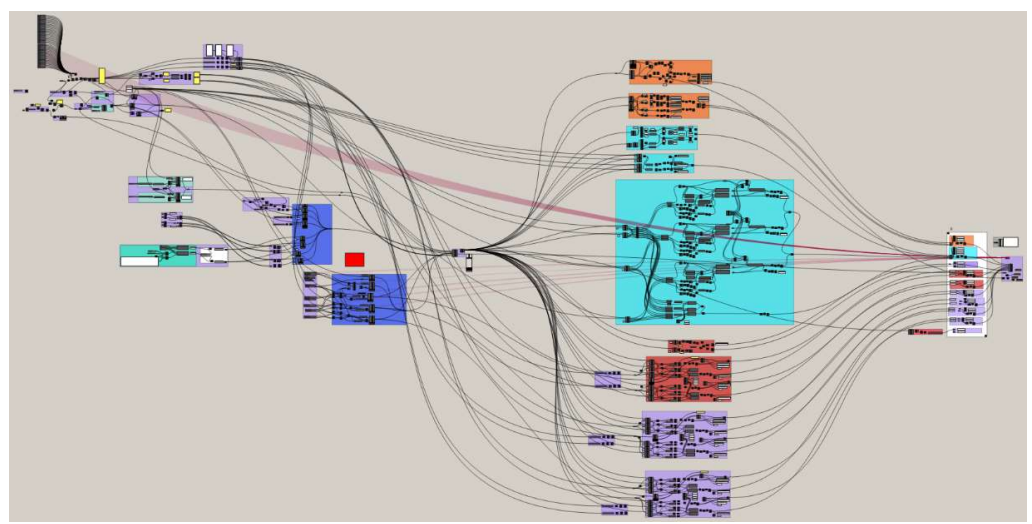

Figura 14: Representação do código desenvolvido no trabalho

Fonte: O autor

O modelo estrutural no Karamba3D é composto pelos seguintes itens:

- Elementos de barra, representando as vigas e pilares;
- Elementos de casca, representado as lajes;
- Apoios da estrutura;
- Carregamentos atuantes;
- Seções transversais a serem utilizadas pelos elementos;
- Materiais dos elementos;
- Conjuntos de elementos

#### 3.1.1. Organização da informação no Grasshopper

Dentro do ambiente do Grasshopper, a informação é processada por componentes, que podem guardar, ler, criar e transformar os dados contidos nele. A informação flui entre os componentes por fios, que podem entrar (inputs) ou sair (outputs) do componente. Além disso, os componentes podem também transformar a informação contida neles em geometria, exibida no Rhino.

Figura 15: Exemplo do fluxo e processamento da informação no Grasshopper

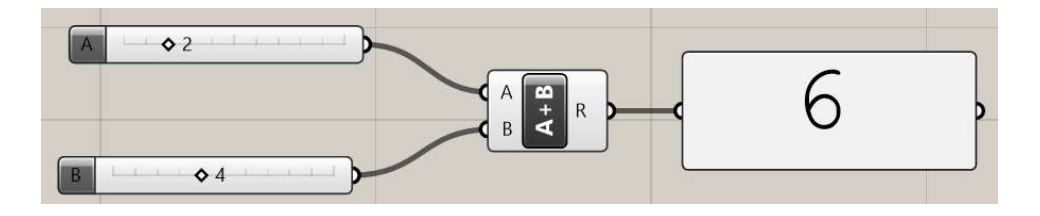

### Fonte: O autor

Acima, temos um exemplo do funcionamento do Grasshopper. Os componentes à esquerda criam números, que através dos fios, seguem para o componente de soma na forma dos inputs A e B. O componente Soma processa os inputs A e B, e produz o output R, representando a soma dos dois inputs. Além de criar dados dentro do próprio Grasshopper, informações também podem ser extraídas da geometria contida no Rhino, como coordenadas de localização, comprimentos e áreas de elementos.

Caso não haja um componente pronto com as funções desejadas dentro do ambiente do Grasshopper, é possível criar um componente a partir de um código escrito na linguagem de programação Python.

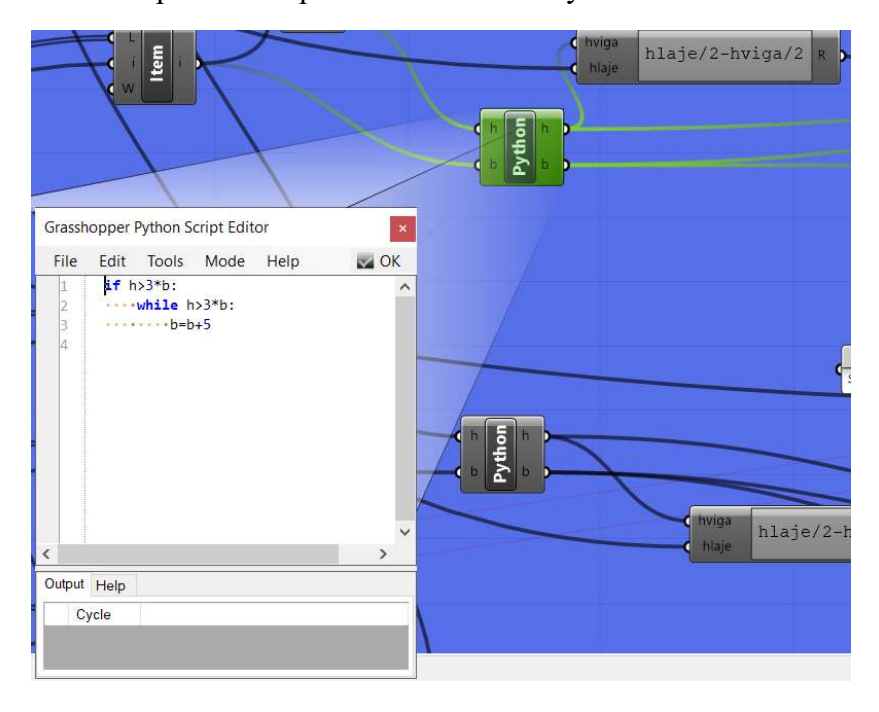

Figura 16: Exemplo de componente escrito em Python dentro do Grasshopper

Fonte: Silva (2017)

### 3.1.2. Elementos de barra

As linhas do modelo analítico da figura 12 são transformadas em elementos de barra para o modelo de elementos finitos através do componente LineToBeam. Antes de serem inseridos no modelo, porém, as vigas necessitam de um pré-processamento, para que seja assegurada a compatibilidade de deslocamentos entre vigas e lajes. Primeiramente, as vigas são divididas em 6 subelementos cada, com a finalidade de inserir os nós internos de cada viga na malha da laje, permitindo que os dois elementos deformem de maneira conjunta sob ação dos esforços.

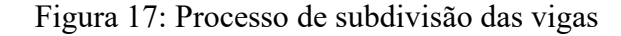

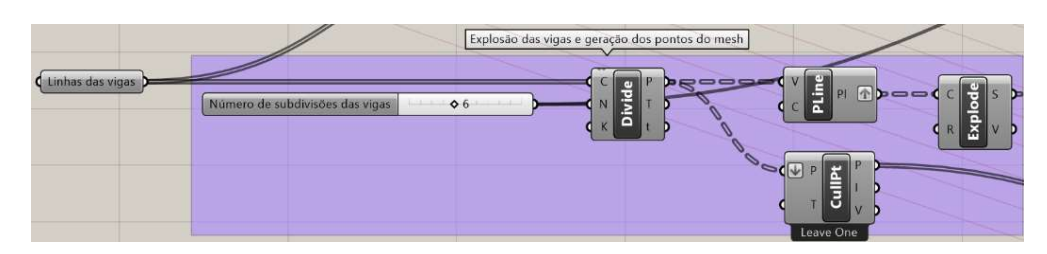

Fonte: O autor

Além disso, para que as informações utilizadas para a análise estrutural e para a otimização de seções transversais sejam coerentes, todas as subdivisões de vigas são nomeadas como pertencentes à mesma viga, começando de 0. Assim, as 6 primeiras subdivisões terão o nome Viga0, as 6 próximas subdivisões terão o nome Viga1, e assim por diante. Finalmente, é inserido antes do nome da viga um identificador relativo à seção transversal. Como foi considerada a possibilidade de serem empregadas até 3 seções transversais distintas, os identificadores utilizados foram "0", "1" e "2". O processo e o resultado são ilustrados a seguir:

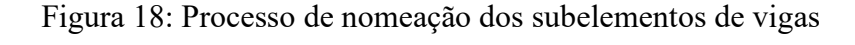

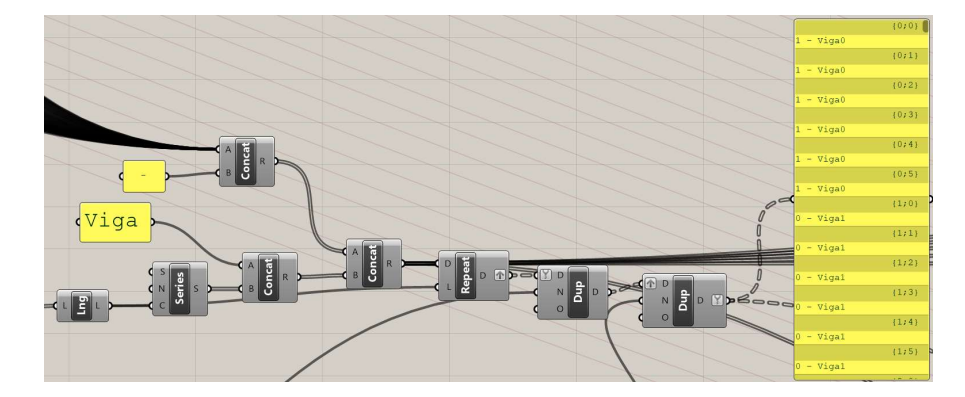

Fonte: O autor

Para os pilares, o processo de nomeação é mais simples, visto que foi considerado apenas uma seção transversal para todos os pilares. Assim, todos os elementos possuem o mesmo identificador "Column".

# 3.1.3. Elementos de casca

Para a inserção da laje no modelo, primeiramente as superfícies definidas na Figura 13 são transformadas em malhas através do componente Mesh Breps. Além da superfície a ser transformada em malha, são utilizados os inputs da resolução da malha e de nós em que se deseja forçar a análise na malha. A inserção de pontos nos nós onde as barras interceptam a malha também funciona como maneira de assegurar a compatibilidade de deslocamentos. Foram inseridos os seguintes nós na malha das lajes:

- Pontos finais dos pilares;
- Nós de subdivisão das vigas;
- Nós de inserção dos carregamentos de parede na laje.

Além dos pontos que deverão obrigatoriamente fazer parte da malha, a resolução dos nós será de 0,5 m. Uma vez criada a malha, ela será convertida em uma casca para a montagem do modelo de elementos finitos através do componente MeshToShell. O processo de criação das malhas é ilustrado a seguir:

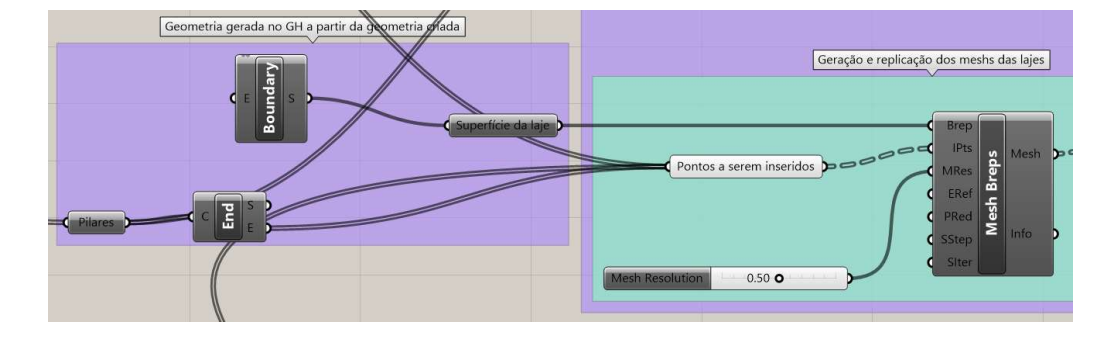

Figura 19:Processo de criação das malhas

Fonte: O autor

# 3.1.4. Apoios da estrutura

Como o dimensionamento das fundações e a análise da interação solo-estrutura não são o foco deste trabalho, os apoios da estrutura foram modelados como engastes com 6 graus de restrição na base de todos os pilares. Para isso, foi utilizado o componente Support. Os inputs necessários para o componente são os pontos de inserção dos apoios, que são os pontos finais dos pilares do térreo. O processo de criação dos apoios é ilustrado a seguir:

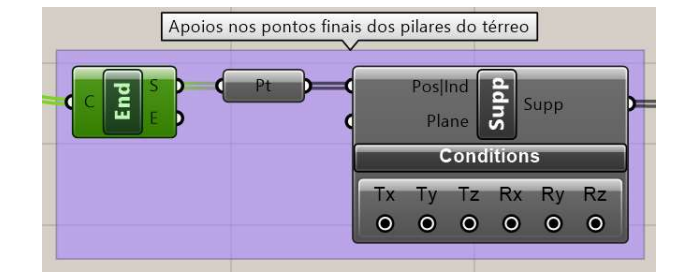

Figura 20: Processo de criação dos apoios da estrutura

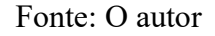

Inseridos todos os elementos descritos acima, o modelo de elementos finitos possui a seguinte aparência:

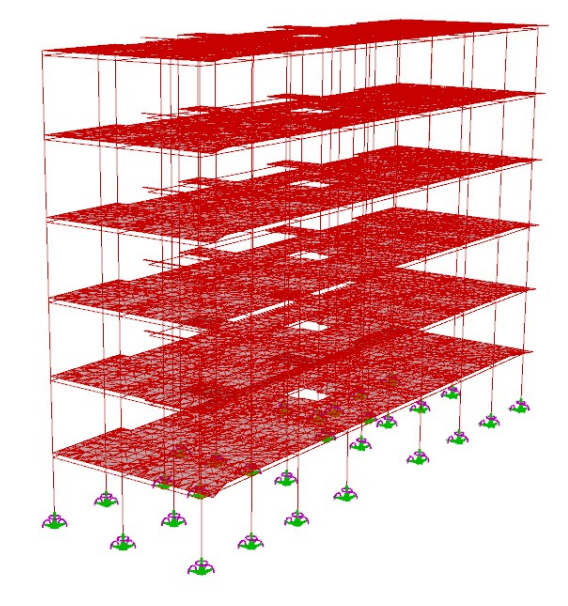

Figura 21: Modelo de elementos finitos da estrutura

Fonte: O autor

# 3.1.5. Carregamentos atuantes

Foram considerados os seguintes carregamentos atuantes sobre a estrutura:

- Peso próprio da estrutura;
- Carregamentos permanentes de revestimento e de paredes;
- Carregamentos acidentais de utilização;
- Esforços de vento nas direções x e y.

Os carregamentos são inseridos na estrutura através do componente Loads, cujos inputs variam dependendo do tipo de carregamento a ser inserido através do parâmetro Type of Load. O carregamento de peso próprio é inserido no modelo através do Type of Load "Gravity", que se aplica a todos os elementos do modelo cuja massa específica definida em seu material é diferente de zero. Ao peso próprio, sendo um carregamento permanente, foi atribuído o identificador de caso de carregamento "0".

Os carregamentos atuando sobre toda a laje, como os permanentes de revestimento e acidentais de utilização, são inseridos no modelo através do Type of Load "MeshLoad Const", que insere os carregamentos de forma distribuída nos nós da malha em que estão inseridos. Os inputs necessários para esse tipo de carregamento são o vetor da força aplicada em kN/m², e a malha na qual o carregamento atuará. Também foi atribuído a eles o identificador de carregamento "0".

Segundo a tabela 2 da NBR 6120:1980, o carregamento acidental para edifícios residenciais mínimo a ser considerado é de 1,5 kN/m² para dormitórios, salas, copas, cozinhas e banheiros, e de 2,0 kN/m² para despensas, áreas de serviço e lavanderias. Para facilitar a análise, foi considerado um carregamento acidental atuante de 2,0 kN/m² para toda a laje, em todos os pavimentos. O identificador de carregamento "1" foi atribuído para a carga acidental, para a diferenciação entre as cargas de utilização e as cargas permanentes. Para o carregamento proveniente do contrapiso e revestimento, foi considerado o valor de 1,0 kN/m² em toda a laje. Na imagem abaixo podemos visualizar os carregamentos distribuídos em amarelo, e os carregamentos provenientes da parede em vermelho.

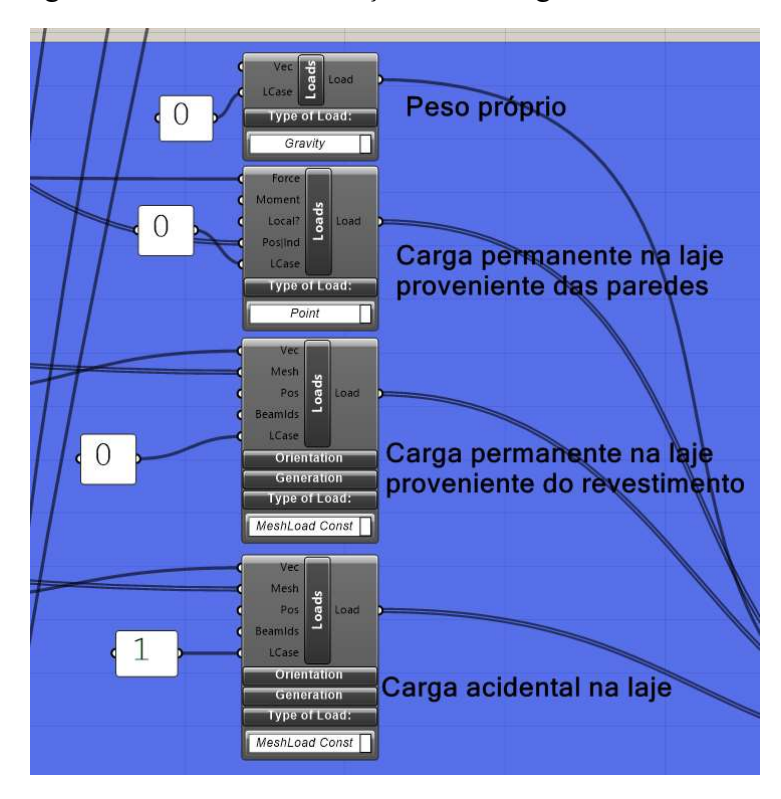

Figura 22: Processo de criação dos carregamentos atuantes

Fonte: O autor

Figura 23: Visualização dos carregamentos permanentes na laje do térreo

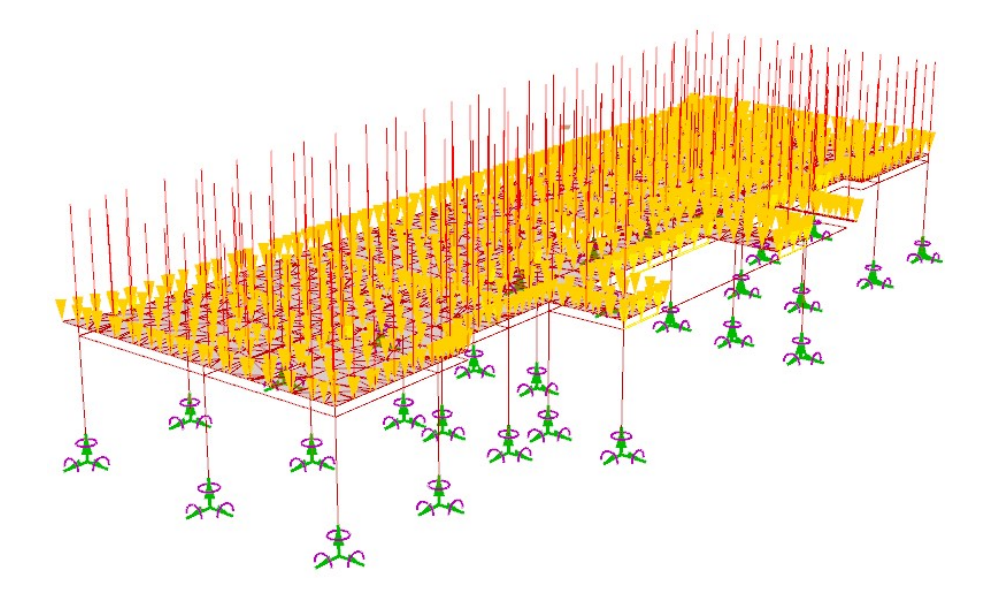

Fonte: O autor

Para a inserção dos esforços provenientes das paredes, primeiramente são traçadas no Rhino as linhas centrais das paredes, e as informações das linhas são guardadas no Grasshopper através do componente Curves. Em seguida, o comprimento total das paredes é somado através do componente Mass Addition, resultando em um total de 130,31 m. Segundo a NBR 6120:1980, o peso específico do tijolo furado é de 13 kN/m³. Embora as espessuras das paredes variem entre 15 e 12 cm no projeto, para simplificação do cálculo, todas as paredes foram consideradas como possuindo 15 cm de espessura. Assim, com um pé direito de 2,80 m, temos que a carga de parede pode ser aproximada a um carregamento linear de 5,46 kN/m. Multiplicando pelo comprimento total, temos uma carga de 711,52 kN de paredes atuando sobre um dado pavimento tipo.

Em seguida, as linhas centrais das paredes são divididas em trechos de aproximadamente 0,5 m cada. Os pontos de divisão das paredes são transformados em nós, que servirão como pontos de aplicação da carga da parede. Para evitar redundância na junção entre duas paredes, foram removidos os pontos que estivessem a menos de 0,5 m um do outro através do componente removeDuplicatePts, totalizando 191 pontos. Em seguida, a carga de 711,52 kN foi dividida pelo total de pontos, resultando em carregamentos pontuais no valor de 3,73 kN cada, aproximando o carregamento distribuído gerado por uma parede.

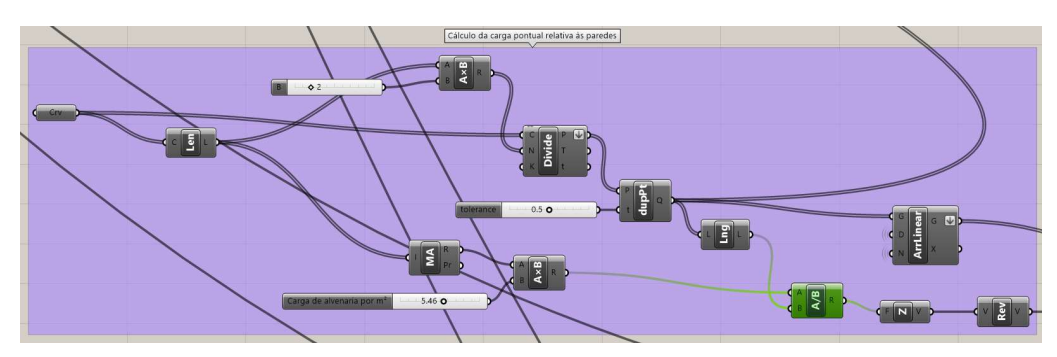

Figura 24: Processo de criação da carga das paredes

Fonte: O autor

Para os carregamentos provenientes do vento, é adotada um modelo simplificado para cálculo, onde o carregamento é aplicado nos nós de topo e base dos pilares da fachada. O cálculo da carga atuante é feito a partir da seguinte equação:

$$
F_v = 0.000613 * (S_1 * S_2 * S_3 * V_0)^2 * Ca \tag{3.1}
$$

Onde S1, S2 e S3 são os fatores definidos na NBR 6123:1988, V0 é a velocidade básica do vento na região, e Ca é o coeficiente de arrasto da edificação. Segundo a figura 1 da mesma norma, a velocidade básica do vento considerada para a região é de 30 m/s. Para determinação dos fatores, a edificação foi classificada da seguinte maneira:

- Relevo do terro plano ou fracamente acidentado,  $S_1 = 1,0;$
- Rugosidade do terreno de categoria II: Terrenos abertos com poucos obstáculos isolados, e dimensão da edificação de classe B, cuja maior dimensão está entre 20 m e 50 m, S<sub>2</sub>  $= 1,04$
- Grupo 2 de fator estatístico, sendo uma edificação residencial,  $S_3 = 1,0$ .

O cálculo do coeficiente de arrasto foi realizado segundo Silva (2017), através da seguinte expressão:

$$
Ca = a0 + a1\left(\frac{l_1}{l_2}\right) + a2\left(\frac{H_t}{l_1}\right) - a3\left(\frac{l_1}{l_2}\right)^2 + a4\left(\frac{H_t}{l_2}\right) - a5\left(\frac{H_t}{l_1}\right)^2 + a6\left(\frac{l_1}{l_2}\right)^3 - a7\left(\frac{l_1}{l_2}\right)^2\left(\frac{H_t}{l_1}\right) - a8\left(\frac{l_1}{l_2}\right)\left(\frac{H_t}{l_1}\right)^2 + a9\left(\frac{H_t}{l_1}\right)^3 \tag{3.2}
$$

Onde os coeficientes a0 a a9 são:

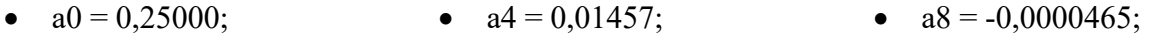

- $a1 = 1,35500$ ; •  $a5 = -0.00166$ ;
	- $a2 = 0.04627$ ; •  $a6 = 0,07433;$
	- $a3 = -0.57050$ ; •  $a7 = -0,00266$ ;

Ainda na equação 3.2, temos que  $I1$  é o comprimento da fachada na direção x,  $I2$  é o comprimento da fachada na direção y e Ht é a altura total da edificação. O coeficiente de arrasto foi calculado nas duas direções da fachada, trocando-se o valor de *I*1 por *I2* e vice-versa. Considerando o comprimento em x como 22,7 m e o comprimento em y como 7,3 m, foram obtidos os valores de 0,6484 e de 1,1901 para os coeficientes de arrasto nas direções x e y respectivamente. Aplicando os valores obtidos na equação 3.1, temos que as forças do vento nas fachadas são de 0,41 kN/m² e 0,68 kN/m². Foram atribuídos os identificadores de carga "2" e "3" aos carregamentos provenientes do vento.

•  $a9 = 0.0000188$ ;

Em seguida, as forças são distribuídas nos nós dos pilares de acordo com a área de influência relativa a cada um. Para a aplicação da carga, foi considerada uma área ao redor dos nós dos pilares equivalente a uma fração da área total da fachada, ajustado para os pilares centrais e dos cantos da fachada. Os pilares da ponta, portanto, recebem uma carga menor de vento por estarem responsáveis por uma parcela menor da fachada. As forças estão representadas nas figuras abaixo:

Figura 25: Representação do carregamento de vento na fachada sul

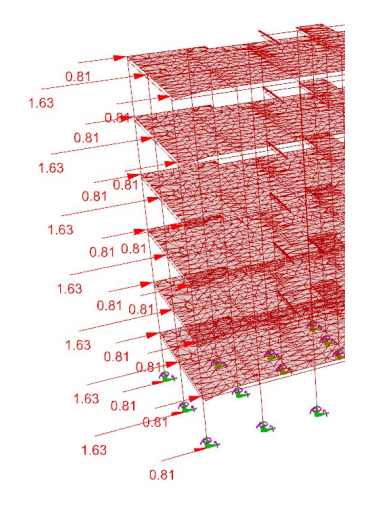

Fonte: O autor

Figura 26: Representação do carregamento de vento na fachada leste

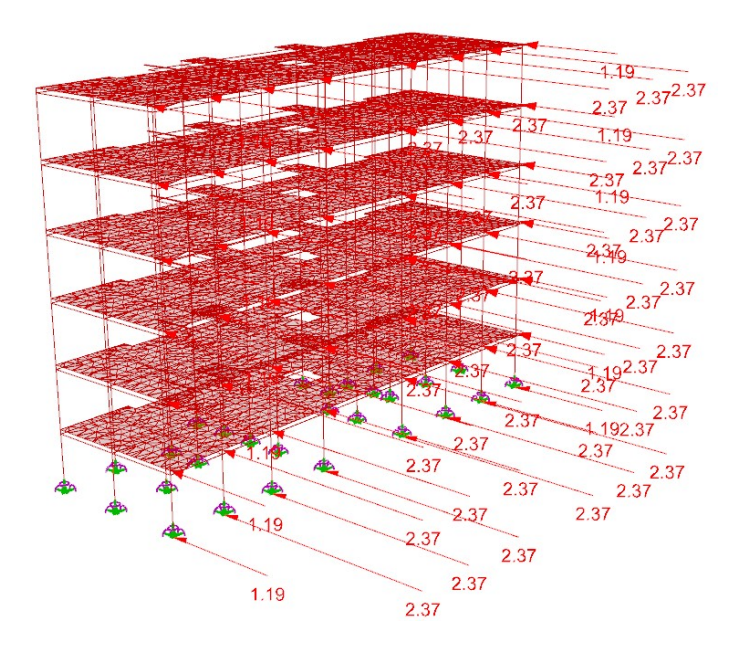

Fonte: O autor

#### 3.1.6. Seções transversais

A definição das seções transversais é feita através do componente Cross Section. Foram definidas 5 seções transversais, sendo uma para as lajes, uma para os pilares, e três para as vigas. Os inputs necessários para as seções transversais das vigas e pilares são a largura e a altura da seção, e para a seção das lajes, a espessura. Além disso, as seções podem conter um input relativo ao identificador do elemento, o que é usado para diferenciar quais vigas receberão cada seção transversal disponível. No caso, é utilizado o identificador do conjunto de elementos, para que as vigas mudem de seção uniformemente. Além disso, no componente de seção vertical é possível definir a excentricidade local das seções transversais. Para as vigas, é definida um offset para a partir dos valores das alturas das vigas e da laje, para que a face superior das vigas possa se alinhar com a face superior da laje.

Para o processo de otimização das seções transversais, é necessário fornecer ao programa uma série de valores candidatos para integrar um candidato à solução do problema. Para as lajes, as espessuras possíveis estão entre 10 e 20 cm, variando a cada 1 centímetro para um total de 11 possibilidades. Para os pilares, os valores de altura e largura possíveis estão entre 20 a 90 cm, variando a cada 5 cm para um total de 15 possibilidades. Para as vigas, os valores da base possíveis estão entre 15 e 30 cm, variando a cada 5 cm para um total de 4 possibilidades. E para as alturas das vigas, os valores possíveis estão entre 25 e 60 cm, variando a cada 5 cm para um total de 8 possibilidades.

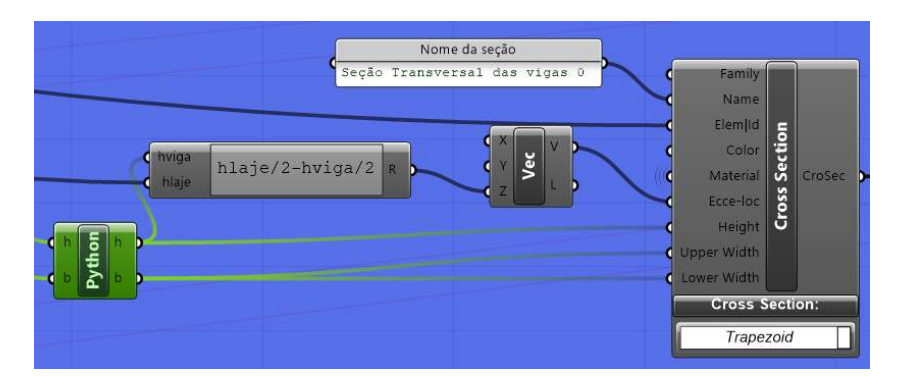

Figura 27: Processo de criação da seção transversal

Fonte: O autor

#### 3.1.7. Materiais

Os elementos do modelo necessitam de propriedades físicas atribuídas a eles para que a simulação produza resultados coerentes. Assim, é necessário definir as propriedades do concreto no modelo. As considerações feitas para as propriedades físicas do concreto no modelo foram as seguintes:

- Material uniforme, isotrópico, de comportamento elástico-linear;
- Peso específico  $25 \text{ kN/m}^3$ ;
- Módulo de elasticidade inicial segundo o item 8.2.8 da NBR 6118:2014;
- Coeficiente de Poisson 0.2;
- $\bullet$  Módulo de elasticidade transversal G = E / 2,4.

O fck do concreto é um parâmetro variável do modelo, e pode ser alterado para cada simulação. Foi considerado que o mesmo tipo de concreto é utilizado para todos os elementos estruturais.

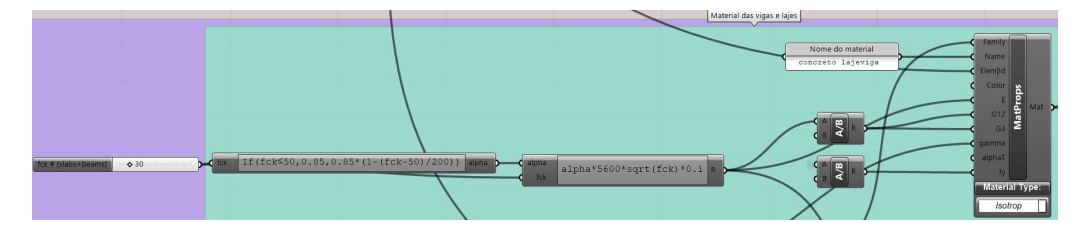

Figura 28: Processo de criação de um material

Fonte: O autor

3.1.8. Conjuntos de elementos

O componente Make Element-Set permite o agrupamento de elementos sob um único identificador, e é utilizado neste trabalho para a otimização das seções transversais. Os conjuntos foram nomeados Conjunto0, Conjunto1 e Conjunto2. Cada subelemento de viga é atribuído ao conjunto correspondente a partir o número inicial do seu identificador (ver Figura 18).

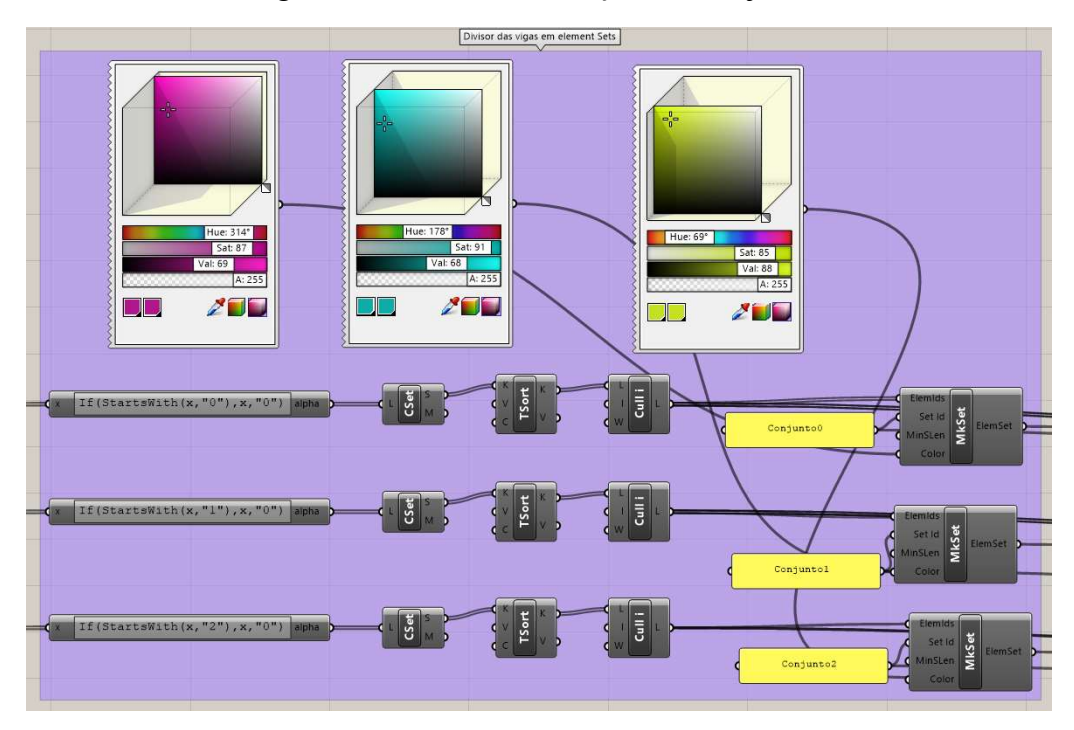

Figura 29: Processo de criação dos conjuntos

Fonte: O autor

Os elementos do Conjunto 0 recebem a cor magenta, os do Conjunto 1, a cor cyan, e os do Conjunto2, a cor amarelo. Por fim, todos os elementos são conectados ao componente Assemble, produzindo o modelo de elementos finitos da Figura 21. Feito isso, o output Model é conectado ao componente Analyze, que realiza a análise de primeira ordem da estrutura sob os diferentes carregamentos atribuídos a ela.

Figura 30: Processo de montagem do elemento e análise de primeira ordem

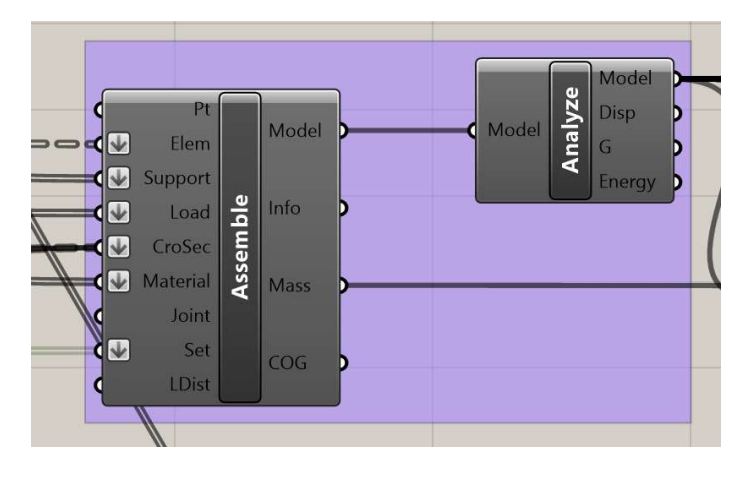

Fonte: O autor

## 3.2. Análise da estrutura e índices de projeto

Como afirmado em 2.6, o atendimento dos requisitos dos estados limites consiste na verificação das tensões atuantes e deslocamentos da estrutura serem menores do que as tensões resistentes e os deslocamentos máximos prescritos. Assim, uma vez feita a análise, os deslocamentos e esforços atuantes nos membros são comparados com os valores máximos admissíveis para que o dimensionamento seja validado.

Algumas considerações foram feitas para simplificar a análise estrutural. As lajes do pavimento foram modeladas como uma única casca, ou seja, como um único elemento. O deslocamento máximo calculado corresponde ao deslocamento máximo em todo o pavimento, enquanto o deslocamento máximo admissível é calculado considerando o maior vão entre vigas. Pode ocorrer que o deslocamento máximo ocorra em um vão menor, o que ocasionaria em um deslocamento máximo admissível menor. Esta possibilidade foi desconsiderada na verificação do modelo. Além disso, não foram modeladas rótulas nos vínculos entre os elementos de barra. Assim, todas os vínculos entre os elementos são considerados como engastes perfeitos.

Devido à localização próxima da edificação à costa, foi atribuída a classe de agressividade ambiental III segundo a NBR 6118:2014, resultando na consideração de cobrimentos de 35 mm para lajes e de 40 mm para vigas e pilares. Embora o cálculo das armaduras não seja efetuado neste trabalho, o valor do cobrimento é considerado na verificação da resistência ao cisalhamento.

Foram considerados 4 carregamentos distintos atuando na edificação:

- 0 Carregamentos permanentes (peso próprio, revestimento de piso e alvenarias)
- $\bullet$  1 Carregamentos de utilização ou acidentais
- 2 Vento atuante na fachada sul
- 3 Vento atuante na fachada leste

As combinações de carregamento foram elaboradas segundo as tabelas 11.1 e 11.2 da NBR 6118:2014. Para as verificações de ELU, os carregamentos permanentes e o carregamento acidental mais desfavorável, o carregamento de utilização, foram majorados em 1,4, enquanto os carregamentos provenientes do vento foram ponderados em 0,8. Para as verificações de ELS, os carregamentos permanentes foram tomados com seus valores integrais, enquanto os carregamentos acidentais e provenientes do vento foram ponderados em 0,3.

Em uma verificação definitiva dos esforços atuantes sobre a estrutura, o procedimento ideal é identificação das fachadas mais desfavoráveis para a atuação do vento e a utilização delas para as verificações de cálculo. Porém, dada a relativa simetria entre as fachadas e o caráter de pré-dimensionamento deste trabalho, a arbitração de duas fachadas perpendiculares é suficiente.

O plugin Karamba3D fornece as informações de deslocamentos e esforços atuantes no modelo. A seção do programa responsável pelos cálculos dos deslocamentos admissíveis e das tensões máximas suportadas pelos elementos estruturais foi desenvolvida por Silva (2017), e será tratada com brevidade neste trabalho, com a apresentação dos parâmetros de cálculo utilizados e seus resultados. As demonstrações dos procedimentos de cálculo podem ser encontradas na respectiva referência bibliográfica.

#### 3.2.1. Esforços e deslocamentos nas lajes

O cálculo da deformação máxima admissível na laje é através da consideração do deslocamento limite máximo como sendo igual a L/250, onde L é o vão da laje, segundo a tabela 13.3 da NBR 6118:2014. Dada a limitação da modelagem da casca única para o pavimento inteiro, foi considerado o vão de 5 m como um vão médio. O valor L/250 refere-se à aceitabilidade sensorial da estrutura e considera todos os carregamentos atuantes. Ainda, o efeito da fluência do concreto é considerado de maneira simplificada, através da majoração do deslocamento máximo em 3 vezes. A combinação utilizada para o cálculo foi de 100% dos carregamentos permanentes, somados a 30% dos carregamentos acidentais.

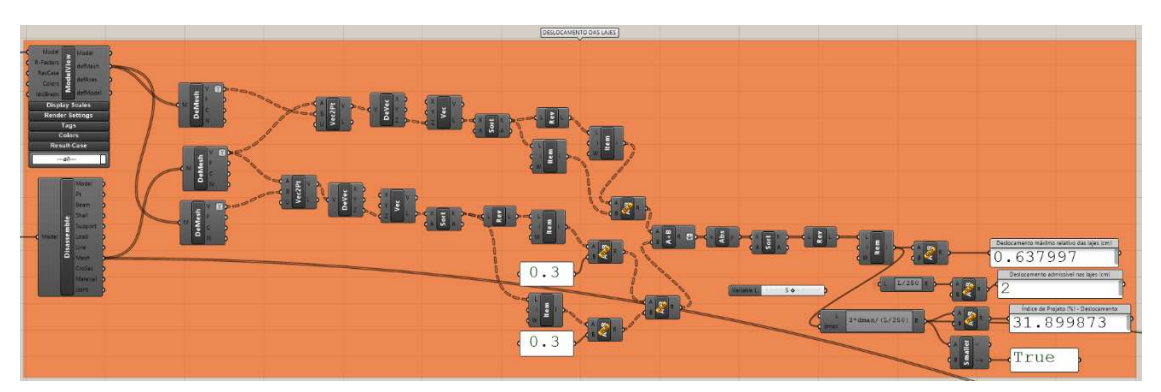

Figura 31: Processo de verificação dos deslocamentos nas lajes

Fonte: Silva (2017), adaptado pelo autor

O cálculo da capacidade resistiva da laje se dá através do seguinte script elaborado por Silva (2017):

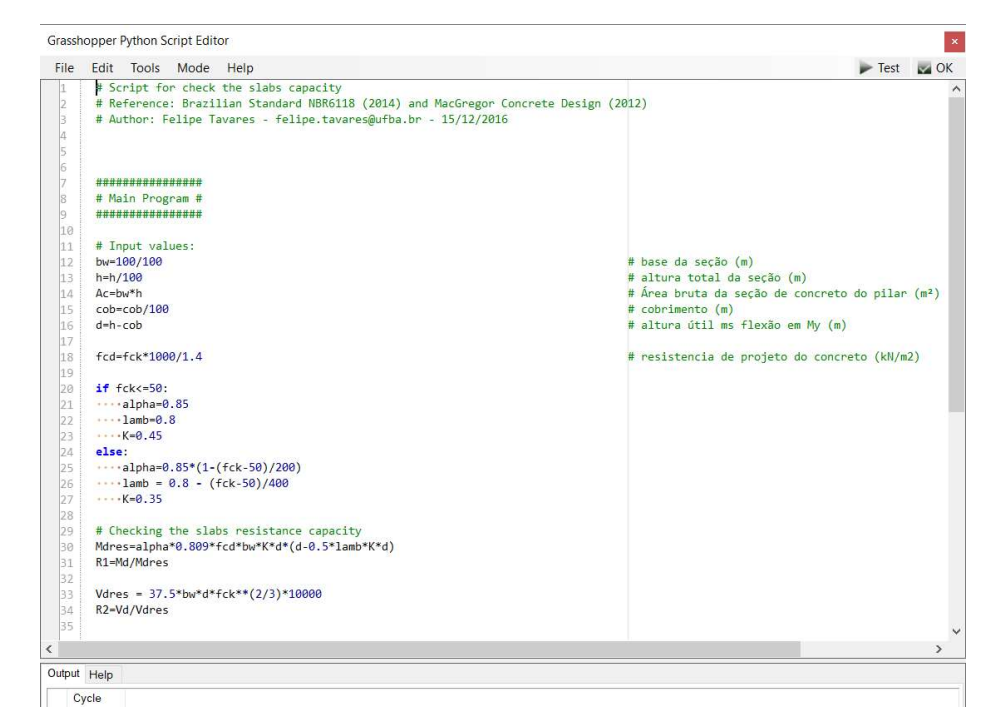

Figura 32: Processo de cálculo da capacidade resistiva da laje

Fonte: Silva (2017)

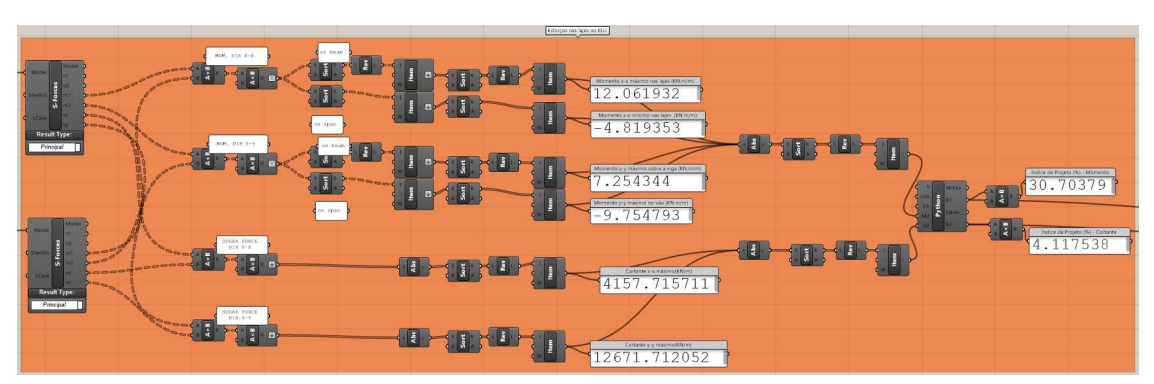

Figura 33:Processo de verificação dos esforços nas lajes

Fonte: Silva (2017), adaptado pelo autor

# 3.2.2. Esforços e deslocamentos nas vigas

O processo de verificação dos deslocamentos das vigas é análogo ao das lajes, com a diferença de que é possível verificar o deslocamento máximo admissível para cada elemento. O índice de projeto é referente ao elemento de viga cuja deformação mais se aproxima da deformação máxima admissível, também considerado o valor de L/250.

Figura 34: Processo de verificação dos deslocamentos das vigas

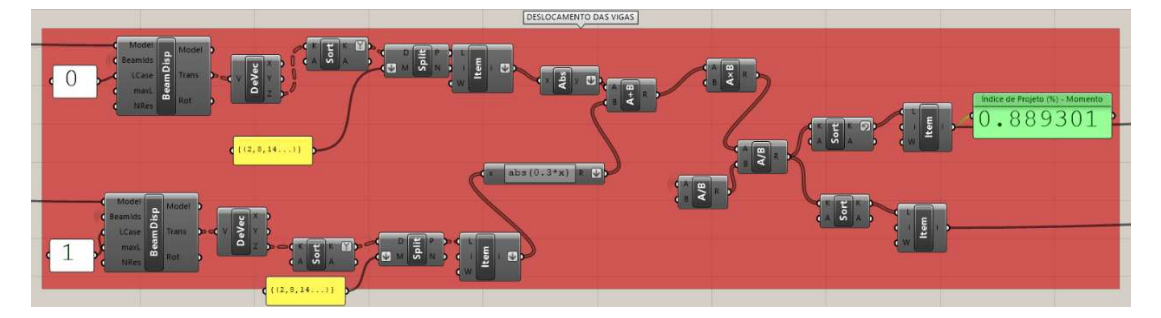

Fonte: Silva (2017), adaptado pelo autor

O cálculo da capacidade resistiva das lajes se dá através do seguinte script:

Grasshopper Python Script Editor  $\vert \times \vert$ File Edit Tools Mode Help  $\blacktriangleright$  Test  $\blacktriangleright$  OK ware<br>■ Script for check the beam capacity to shear<br>■ Reference: Brazilian Standard NBR6118 (2014) and MacGregor Concrete Design (2012)<br>■ Author: Felipe Tavares - felipe.tavares@ufba.br - 15/12/2016 \*\*\*\*\*\*\*\*\*\*\*\*\*\*\*\*\* # Input values:<br>bw=bw/100<br>h=h/100<br>Ac=bw\*h<br>cob=cob/100<br>d=h-cob  $\begin{array}{c} 11 \\ 12 \end{array}$ # base da seção (m)<br># altura total da seção (m)<br># Área bruta da seção de concreto do pilar (mª)<br># cobrimento (m)<br># altura útil ms flexão em My (m) 15<br>16<br>17<br>18<br>19<br>20<br>21 fcd=fck\*1000/1.4 # resistencia de projeto do concreto (kN/m2) c1-cob+0.0063+0.01\*0.5<br>he-bw\*h/(2\*(bw+h))<br>if hebbw-2\*c1:<br>...he-bw-2\*c1:<br>...he-bw-2\*c1<br>alif he-2\*c1<br>Ae-bw\*h - (h-2\*he)\*(bw-2\*he) # Shear capacity of the compressive strut<br>VRd2=0.27\*(1-fck/250)\*fcd\*bw\*d TRd2=0.5\*(1-fck/250)\*fcd\*Ae\*he he=**round**(he\*100,1)<br>Ae**=round**(Ae\*10000,1) Output Help

Figura 35: Processo de cálculo da capacidade resistiva da viga ao esforço cortante

Fonte: Silva (2017)

Figura 36: Processo de cálculo da capacidade resistiva da viga ao momento fletor

| File                            | Edit Tools Mode Help                                                                                                    | $\blacktriangleright$ Test<br>$K$ OK                         |
|---------------------------------|----------------------------------------------------------------------------------------------------|--------------------------------------------------------------|
| h.<br>12<br>h<br>İ5<br>ł6.<br>ž | # Script for check the beam capacity to bending moment<br># Reference: Brazilian Standard NBR6118 (2014) and MacGregor Concrete Design (2012)<br># Author: Felipe Tavares - felipe.tavares@ufba.br - 15/12/2016<br>***************** |                                                              |
| ls.                             | # Main Program #                                                                                                    |                                                              |
| l9.                             | ****************                                                                                                    |                                                              |
| 10                              |                                                                                                    |                                                              |
| 11                              | # Input values:                                                                                                    |                                                              |
| li 2                            | $bw=bw/100$                                                                                                    | # base da seção (m)                                          |
| 13                              | $h=h/100$                                                                                                    | # altura total da seção (m)                                  |
| 14                              | $Ac=bw*h$                                                                                                    | # Área bruta da seção de concreto do pilar (m <sup>2</sup> ) |
| İ15                             | cob=cob/100                                                                                                    | # cobrimento (m)                                             |
| 16                              | $d=h$ -cob                                                                                                    | # altura útil ms flexão em My (m)                            |
| 17                              |                                                                                                    |                                                              |
| 18                              | fcd=fck*1000/1.4                                                                                                    | # resistencia de projeto do concreto (kN/m2)                 |
| 19                              |                                                                                                    |                                                              |
| 20                              | $if fck \leftarrow 50$ :                                                                                                    |                                                              |
| 21                              | $\cdots$ alpha=0.85                                                                                                    |                                                              |
| 22                              | $\cdots$ lamb=0.8                                                                                                    |                                                              |
| 23                              | $K=0.45$                                                                                                    |                                                              |
| 24                              | else:                                                                                                    |                                                              |
| 25                              | $\cdots$ alpha=0.85*(1-(fck-50)/200)                                                                                                    |                                                              |
| 26                              | $\cdots$ lamb = 0.8 - (fck-50)/400                                                                                                    |                                                              |
| 27                              | $K = 0.35$                                                                                                    |                                                              |
| 28                              |                                                                                                    |                                                              |
| 29                              | # Checking the beams resistance capacity to bending                                                                                                    |                                                              |
| l30                             | Mdres=alpha*0.809*fcd*bw*K*d*(d-0.5*lamb*K*d)                                                                                                    |                                                              |
| 31                              | $R1 = (Mc = Mdres)$                                                                                                    |                                                              |
|                                 |                                                                                                    |                                                              |
|                                 |                                                                                                    |                                                              |

Fonte: Silva (2017)

Como podem existir 3 seções diferentes de vigas no projeto, as capacidades resistivas são calculadas para cada uma das seções transversais, e apenas as vigas com a seção transversal correspondente tem seu valor comparado ao valor máximo admissível. Esse processo é feito através da identificação da seção da viga através do prefixo no identificador do elemento, sendo ele "0", "1" ou "2".

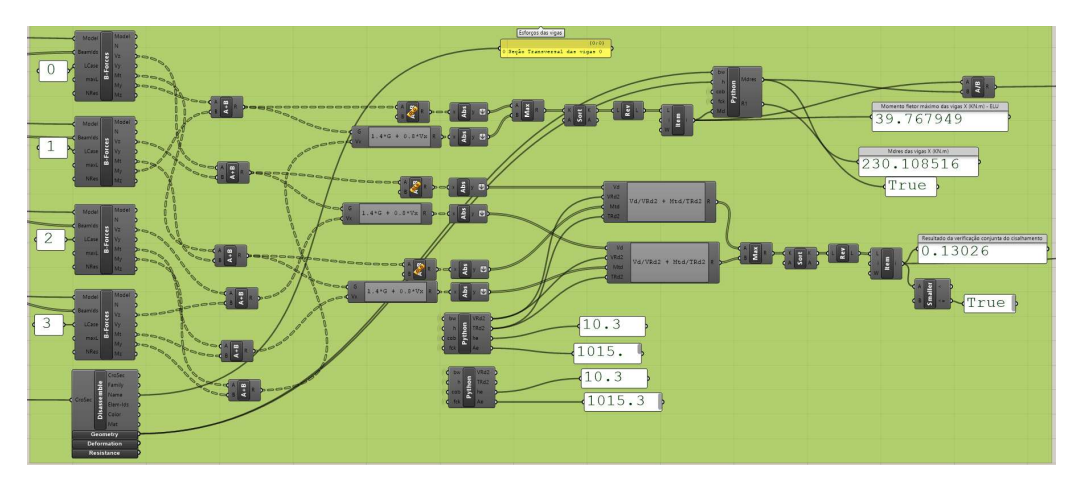

Figura 37: Processo de verificação dos esforços nas vigas

Fonte: Silva (2017), adaptador pelo autor

## 3.2.3. Esforços e deslocamentos nos pilares

O processo de verificação dos deslocamentos nos pilares é feito de maneira análoga às vigas e lajes, com o deslocamento máximo admissível como sendo igual a  $\frac{H_t}{1700}$ , onde H<sub>t</sub> é a altura total da edificação.

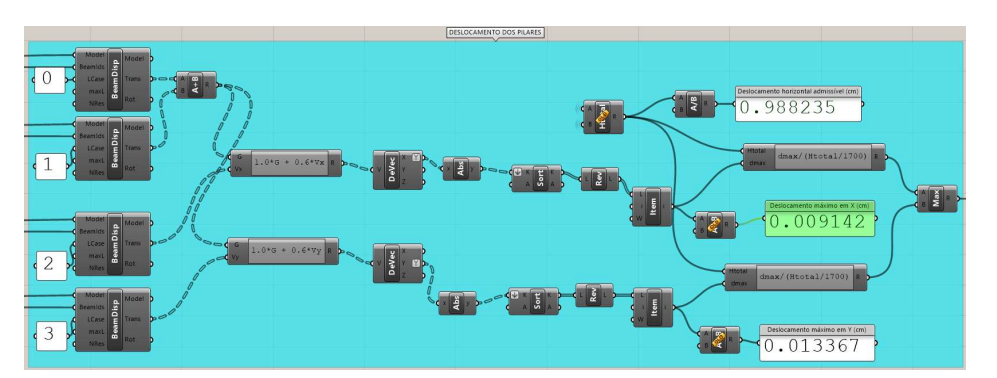

Figura 38: Processo de verificação dos deslocamentos dos pilares

Fonte: Silva (2017), adaptado pelo autor

O cálculo dos esforços atuantes é feito com base no diagrama de interações (Wight, MacGregor 2009 apud Silva, 2017), que é obtido através da variação incremental da deformação nos pontos extremos da seção transversal do pilar, e consequentemente, da obtenção dos esforços resistentes axiais de flexão (Silva, 2017). O código responsável pelo cálculo da capacidade resistiva dos pilares, elaborado por Silva (2017), pode ser encontrado no anexo A.

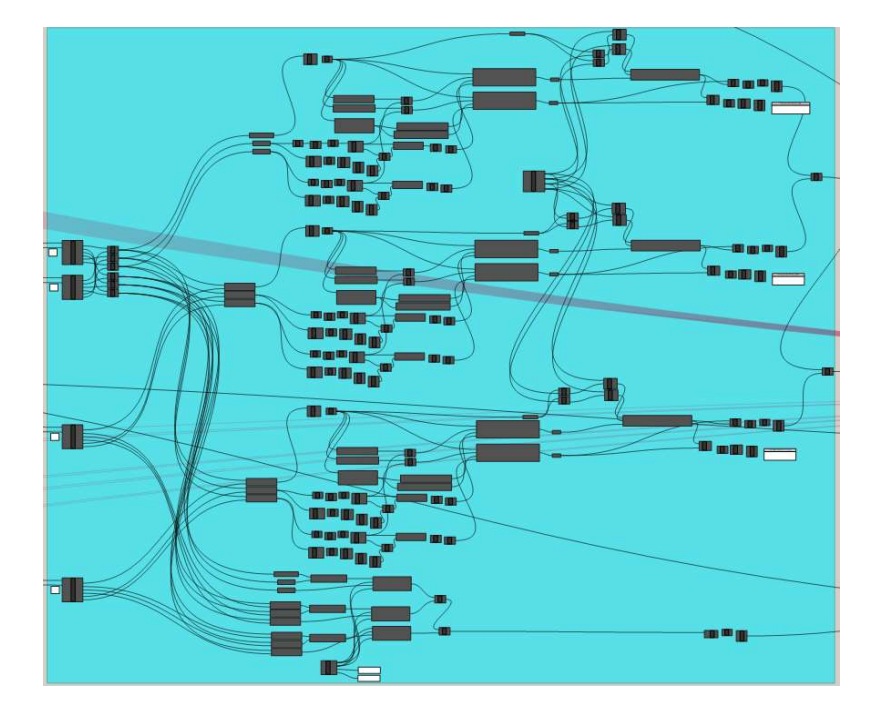

Figura 39: Visão geral do processo de verificação dos esforços nos pilares

Fonte: Silva (2017), adaptado pelo autor

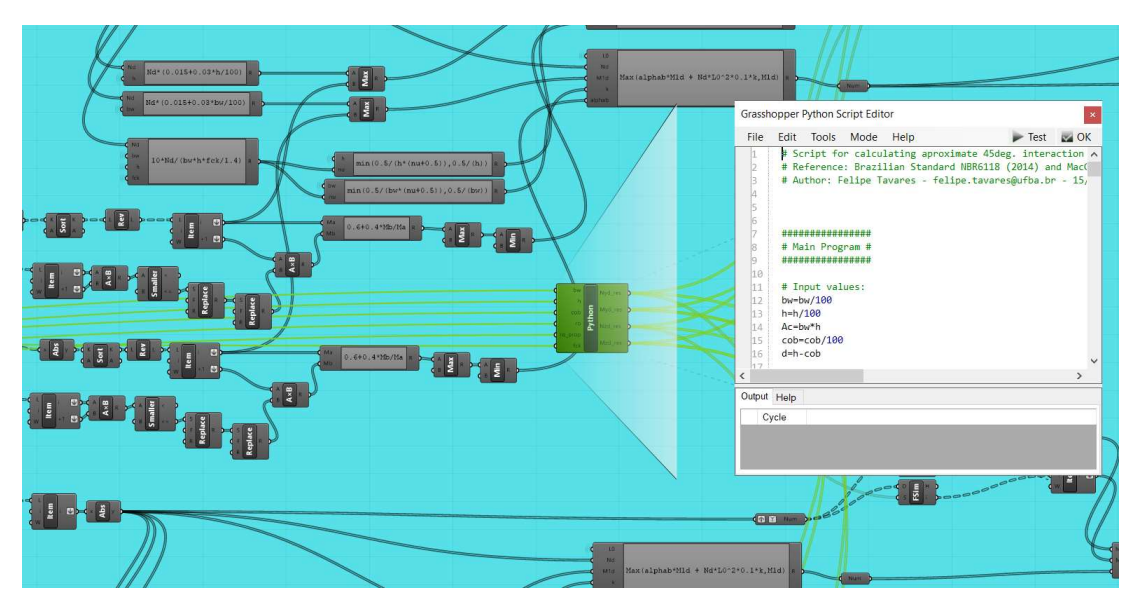

Figura 40: Detalhe da seção do processo responsável pelo cálculo da capacidade resistiva dos pilares

Fonte: Silva (2017), adaptado pelo autor

3.2.4. Estabilidade global

A verificação da estabilidade global se dá através do cálculo do coeficiente γz pela equação 2.7. Diferentemente das outras verificações, no entanto, é utilizado o componente AnalyzeThII, que considera os efeitos de segunda ordem.

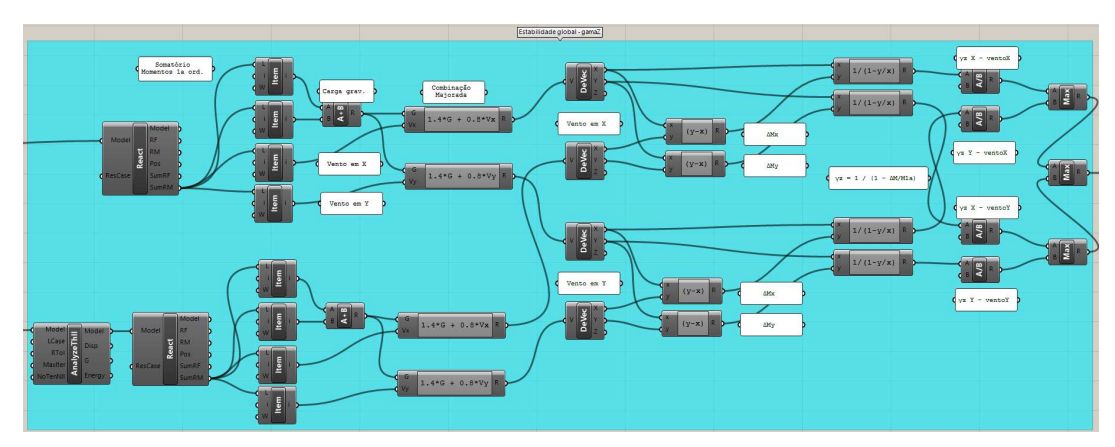

Figura 41: Processo de cálculo do coeficiente γz

Fonte: Silva (2017), adaptado pelo autor

## 3.2.5. Índices de projeto

Os índices de projeto representam a relação entre a capacidade resistiva de um determinado elemento estrutural e o esforço solicitante, em porcentagem. Valores abaixos de 100% para os índices de projeto representam elementos aceitáveis, enquanto um valor acima de 100% representa que um ou mais elementos estruturais possuem dimensões insuficientes, e não passam nas verificações dos estados limite. Abaixo estão os índices de projeto para cada tipo de elemento estrutural, com a indicação apenas do elemento de maior índice.

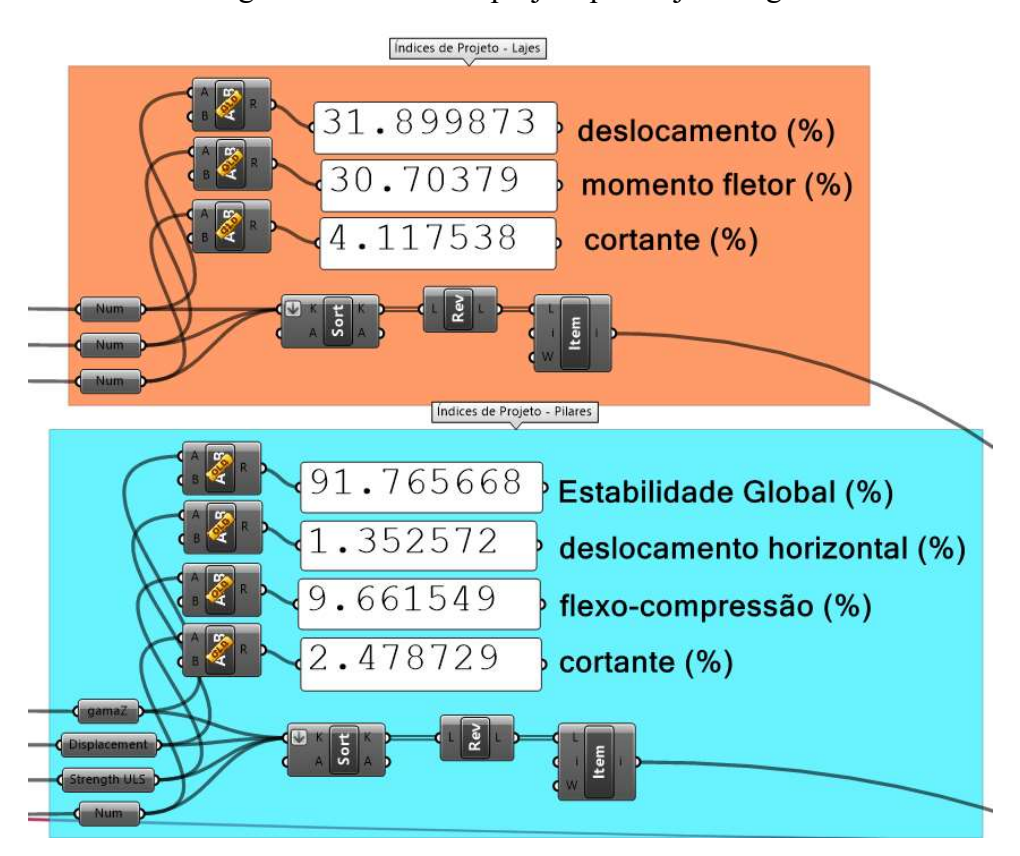

Figura 42: Índices de projeto para lajes e vigas

Fonte: Silva (2017), adaptado pelo autor

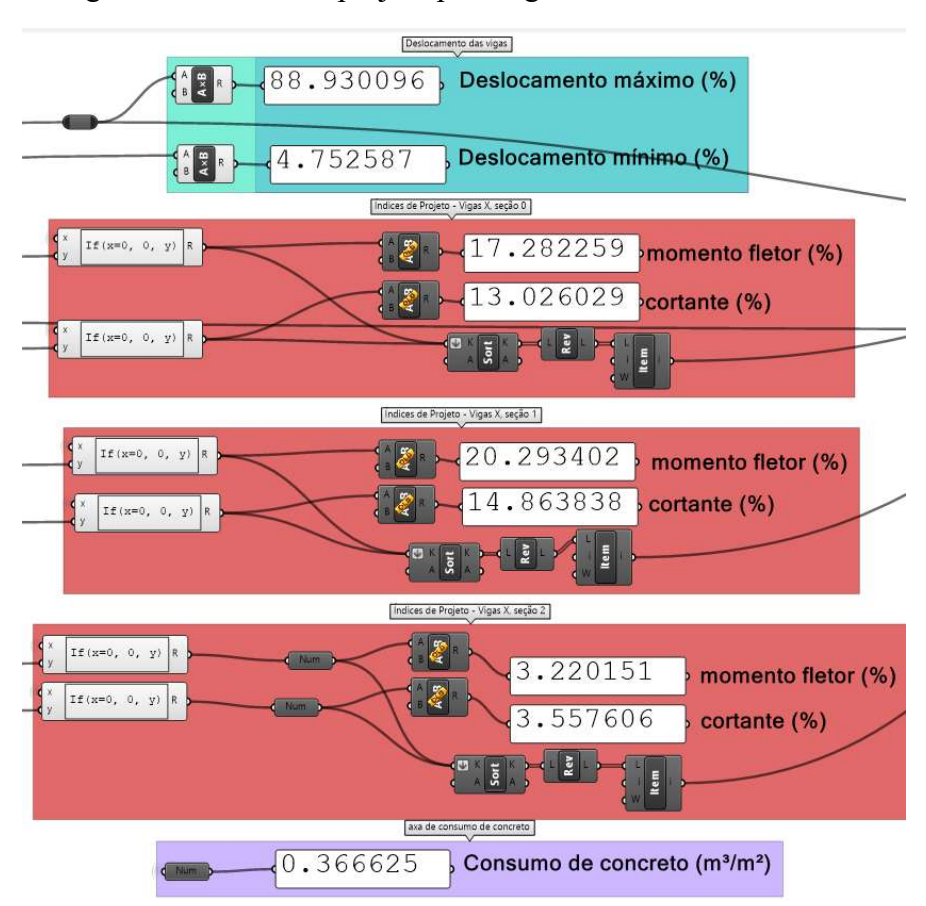

Figura 43: Índices de projeto para vigas e consumo de concreto

Fonte: Silva (2017), adaptado pelo autor

O consumo de concreto é calculado a dividindo-se o volume de concreto pela soma das áreas de laje. O volume total de concreto é obtido dividindo-se a massa total da estrutura, dada pelo componente Assemble, pelo peso específico do concreto.

## 3.3. Algoritmo genético

A configuração do algoritmo genético é feita através da definição dos seguintes itens:

- Variáveis do modelo a serem alteradas (genoma);
- Parâmetro de aptidão (Fitness);
- Meta do parâmetro de aptidão (Minimizar ou maximizar o valor);
- População de uma geração;
- Configurações de cruzamento entre genomas.

Foi chamado de genoma o conjunto de variáveis que compõem um candidato a solução do problema dentro do AG. Para o modelo estrutural, as variáveis a serem alteradas são os tamanhos das seções transversais, segundo os valores definidos em 3.1.6. Ainda, para termos a possibilidade de trabalharmos com várias seções transversais, o prefixo identificador do conjunto a qual uma viga pertence também é uma variável inserida no genoma. Na figura abaixo, temos 50 seletores, sendo um para cada elemento de viga. A posição do seletor indica a qual conjunto a viga irá pertencer: "0, 1 ou 2".

| Fragment A        | $\ddot{\diamond}$ 0           |                | D | <b>Fragment A</b> | $\diamond$ 0                  |                |    |
|-------------------|-------------------------------|----------------|---|-------------------|-------------------------------|----------------|----|
| <b>Fragment A</b> |                               | 1 <sub>0</sub> | D | Fragment A        | $\ddot{\bullet}$ 0            |                |    |
| Fragment A        | $\ddot{\circ}$                |                | D | Fragment A        | 惴                             | 1 <sub>o</sub> |    |
| <b>Fragment A</b> | $\ddot{\circ}$                |                |   | Fragment A        | $\ddot{\bullet}$ 0            |                |    |
| <b>Fragment A</b> | $\ddot{\diamond}$ 0           |                |   | Fragment A        | $\ddot{\diamond}$ 0           |                |    |
| Fragment A        |                               | 1 <sub>0</sub> |   | <b>Fragment A</b> | $\ddot{\diamond}$ 0           |                |    |
| Fragment A        | $\ddot{\diamond}$ 0           |                |   | Fragment A        | $\diamond$ 0                  |                |    |
| <b>Fragment A</b> | $\ddot{\bullet}$ 0            |                |   | <b>Fragment A</b> | $\diamond$ <sup>0</sup>       |                |    |
| Fragment A        |                               | $\frac{1}{2}$  |   | Fragment A        | $\ddot{\bullet}$ <sup>0</sup> |                |    |
| Fragment A        | $\ddot{\diamond}$             |                |   | <b>Fragment A</b> | $\diamond$ 0                  |                |    |
| <b>Fragment A</b> | $\ddot{\bullet}$ <sup>0</sup> |                |   | <b>Fragment A</b> | $\ddot{\bullet}$ 0            |                |    |
| <b>Fragment A</b> |                               | 1 <sub>0</sub> |   | <b>Fragment A</b> | $\diamond$ 0                  |                |    |
| <b>Fragment A</b> | $\ddot{\diamond}$ 0           |                | D | <b>Fragment A</b> | $\ddot{\diamond}$ 0           |                |    |
| Fragment A        | $\ddot{\diamond}$ 0           |                | D | <b>Fragment A</b> | F                             | $\frac{1}{2}$  |    |
| <b>Fragment A</b> | $\diamond$ 0                  |                | D | <b>Fragment A</b> | $\ddot{\diamond}$             |                |    |
| <b>Fragment A</b> | $\ddot{\bullet}$ 0            |                | D | <b>Fragment A</b> | $\diamond$ 0                  |                |    |
| <b>Fragment A</b> |                               | 1 <sub>0</sub> | D | Fragment A        |                               | 1 <sub>0</sub> |    |
| Fragment A        | $\ddot{\diamond}$             |                | D | <b>Fragment A</b> | $\diamond$ <sup>0</sup>       |                | D  |
| <b>Fragment A</b> | $\ddot{\diamond}$             |                | P | <b>Fragment A</b> |                               | 1 <sub>0</sub> | D  |
| Fragment A        |                               | 1 <sub>0</sub> | D | <b>Fragment A</b> | $\ddot{\bullet}$ <sup>0</sup> |                |    |
| Fragment A        |                               | 1 <sub>0</sub> | D | <b>Fragment A</b> |                               | 1 <sub>0</sub> | D  |
| Fragment A        | $\ddot{\bullet}$              |                | D | <b>Fragment A</b> |                               | 1 <sub>0</sub> |    |
| Fragment A        | $\ddot{\bullet}$              |                | D | <b>Fragment A</b> |                               | 1 <sub>0</sub> | D  |
| <b>Fragment A</b> | $\ddot{\diamond}$             |                | D | <b>Fragment A</b> | $\diamond$ <sup>0</sup>       |                | Þ. |
| Fragment A        | $\ddot{\bullet}$ <sup>0</sup> |                | D | <b>Fragment A</b> | $\ddot{\diamond}$             |                |    |

Figura 44: Identificadores do conjunto de um elemento de viga

Fonte: O autor

Como o objetivo é obter uma estrutura optimizada do ponto de vista do consumo de concreto, o parâmetro de aptidão, referido a partir daqui como fitness, será a massa total da estrutura. O objetivo do AG será configurado para minimizar o valor da massa da estrutura, enquanto garantindo que os índices de projeto permaneçam aceitáveis. Para isso, foi configurado um script penalizador da aptidão, denominado fitness function.

# Figura 45: Código da fitness function

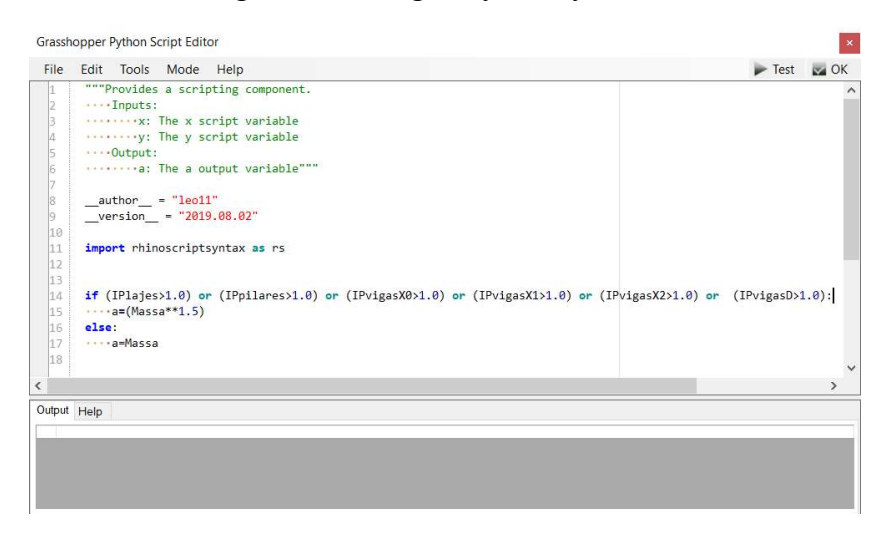

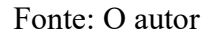

A fitness function age aumentando a massa da estrutura exponencialmente em caso de os índices de projeto ultrapassarem 100%. Assim, os genomas candidatos que não atendem aos estados limitem são descartados mais facilmente pelo AG.

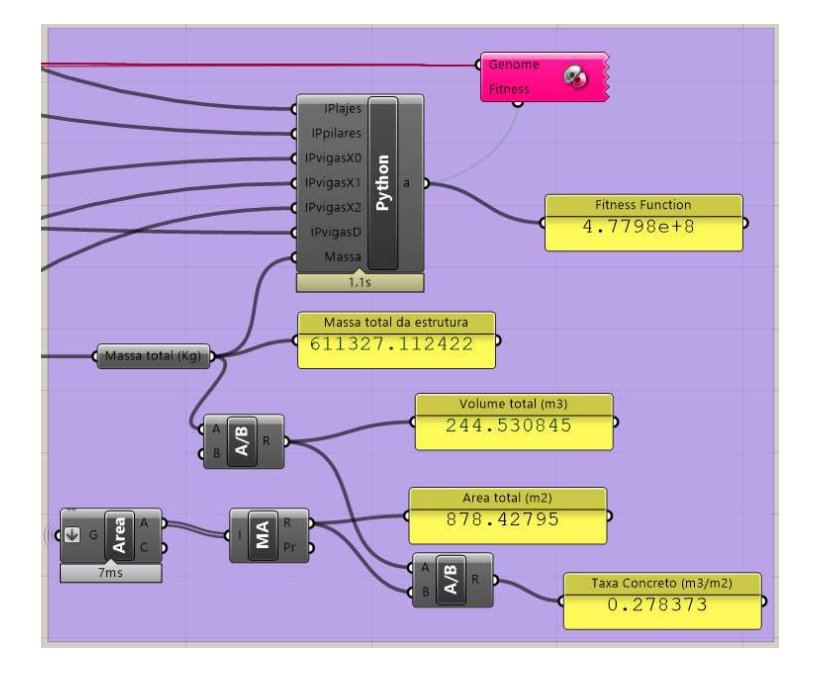

Figura 46: Algoritmo genético e fitness function

Fonte: Silva (2017), adaptado pelo autor

Para a definição do tamanho da população e da população inicial, foi feita uma ponderação entre a quantidade de possibilidades e a capacidade de processamento disponível. Consideramos apenas a distribuição das vigas nos conjuntos, temos que para distribuir 50 vigas em um pavimento em 3 conjuntos de seções transversais diferentes, o número de possibilidades é igual a  $3^{50}$  = 7.1789799 x 10<sup>23</sup>. Além disso, como afirmado em 3.1.6, cada conjunto ainda possui várias possibilidades de dimensões para as seções transversais. Dada a ordem de grandeza do número de possibilidades de concepção da estrutura, o número de genomas em uma dada população foi escolhido em função do tempo necessário para processamento.

Temos que cada genoma leva em torno de 4 segundos para ser calculado em um processador Intel Core i7 8750H. Assim, temos que uma população de 200 genomas em uma geração levará aproximadamente 13 minutos para ser processada. Ainda, para garantir que as populações sejam as mais diversas possíveis, e evitar que certas combinações sejam negligenciadas pelo AG, a primeira população foi majorada em 20 vezes, com um total de 4000 genomas aleatórios. A avaliação da performance dos genomas da primeira população dará início ao processo de refinamento da estrutura, como demonstrado em 2.9.

Além disso, é possível configurar como ocorrerão os cruzamentos entre os genomas para um controle maior do processo de refinamento do modelo. O parâmetro Mantain estabelece qual porcentagem dos genomas permanece de uma geração até a próxima, enquanto o parâmetro *Inbreeding* controla se os cruzamentos acontecerão entre genomas parecidos ou diferentes entre si.

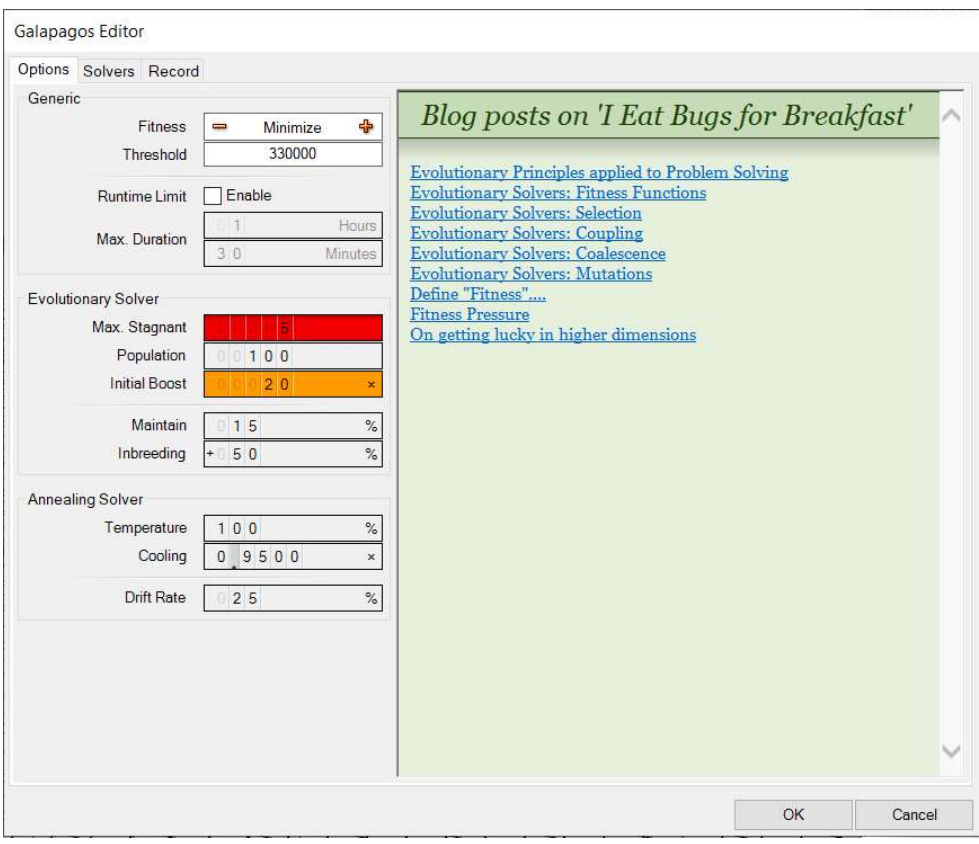

Figura 47: Configuração das populações do AG

Fonte: O autor

Ao iniciar o algoritmo, temos a seguinte tela dentro do AG. Na parte superior, temos as aptidões dos genomas por geração. No canto inferior direito e central, temos uma representação dos genomas presentes nas gerações selecionadas na parte superior. E por fim, no canto inferior direito, temos o valor do fitness de cada genoma, representado pela massa total da estrutura.

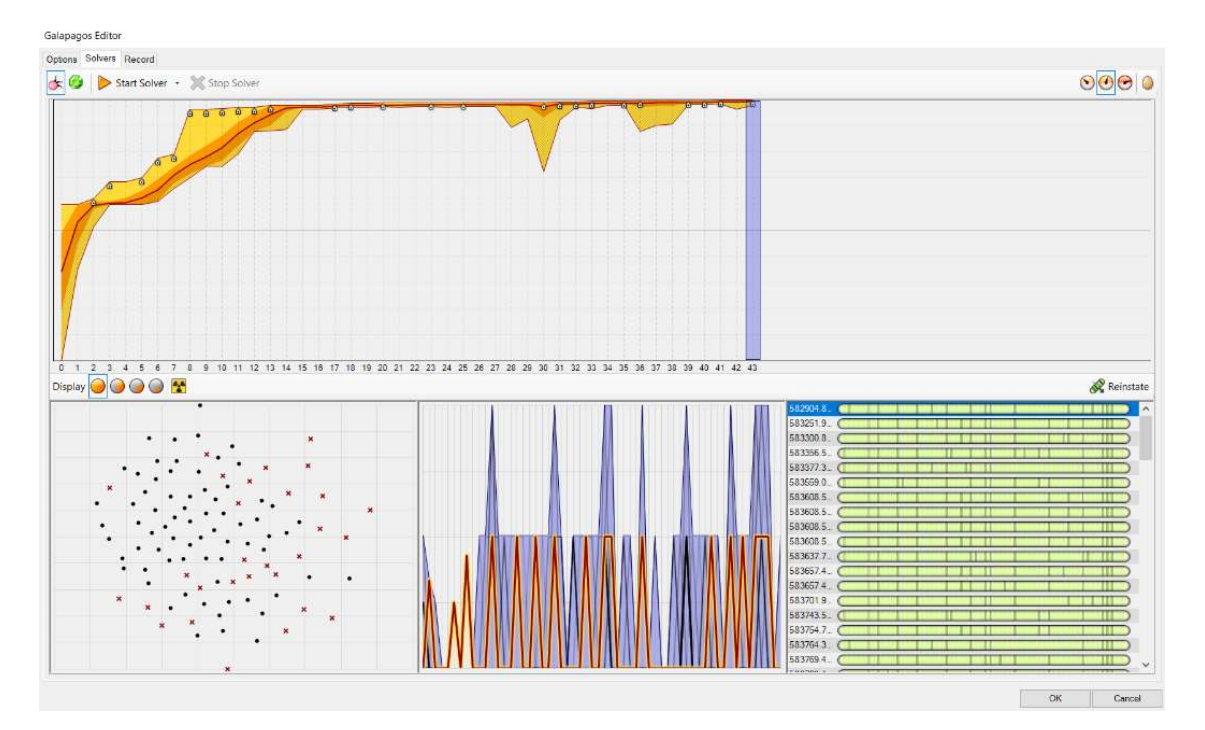

Figura 48: Operação do algoritmo genético

O AG foi aplicado ao modelo em duas configurações distintas de modelo paramétrico:

- $\bullet$  f<sub>ck</sub> do concreto = 25 MPa, dimensões de seções transversais são selecionadas pelo AG;
- $f_{ck}$  do concreto = 40 MPa, dimensões das seções transversais fixas pelo projetista.

O objetivo das duas configurações distintas para a aplicação do algoritmo são observar a coerência do modelo de cálculo através da redução das seções transversais com o aumento da resistência característica do concreto, e obter uma performance mais ágil e precisa do AG ao trabalhar com menos variáveis. Assim na segunda configuração, estariam fixadas 3 possibilidades para a seção transversal de uma dada viga:

- 20 cm x 50cm;
- 15 cm x 40 cm;
- 15 cm x 30 cm;

Fonte: O autor

# 4. RESULTADOS

Para a primeira configuração do AG, foi obtido um pré-dimensionamento com as seguintes características:

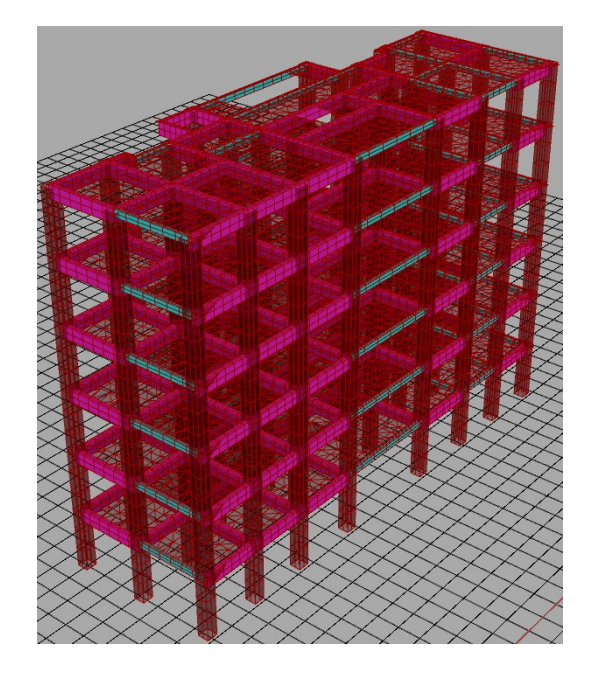

Figura 49: Resultado obtido para concreto C25

Fonte: O autor

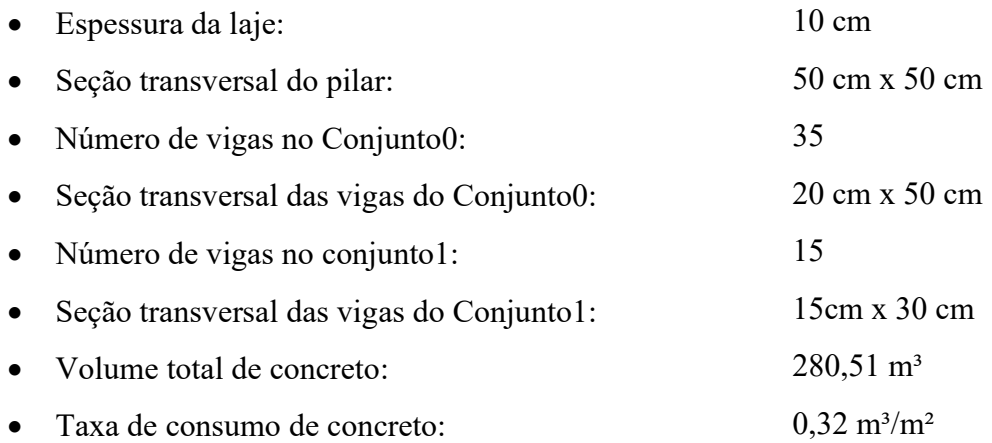

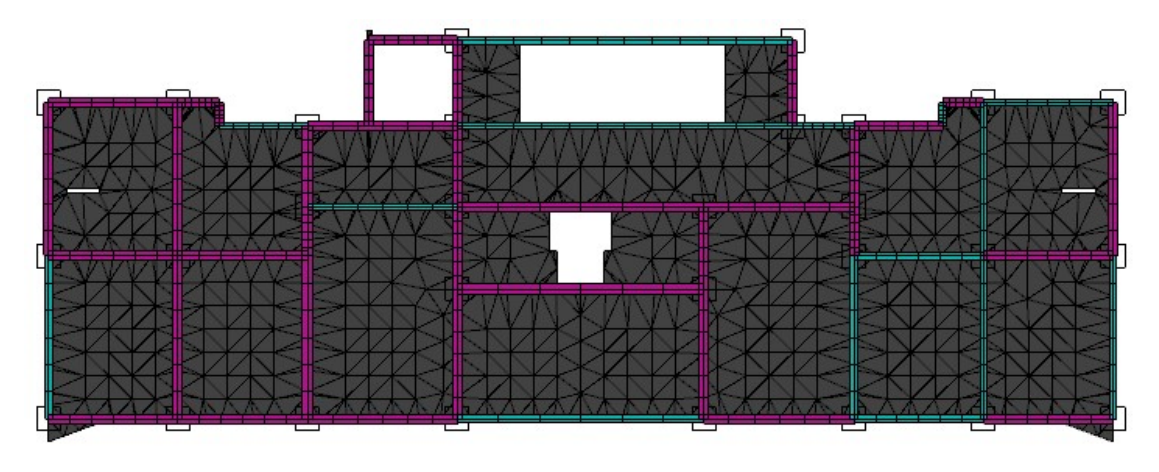

Figura 50: Vista do pavimento tipo do resultado gerado para concreto C25

Fonte: O autor

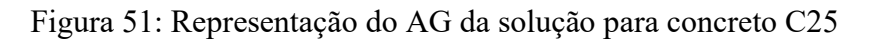

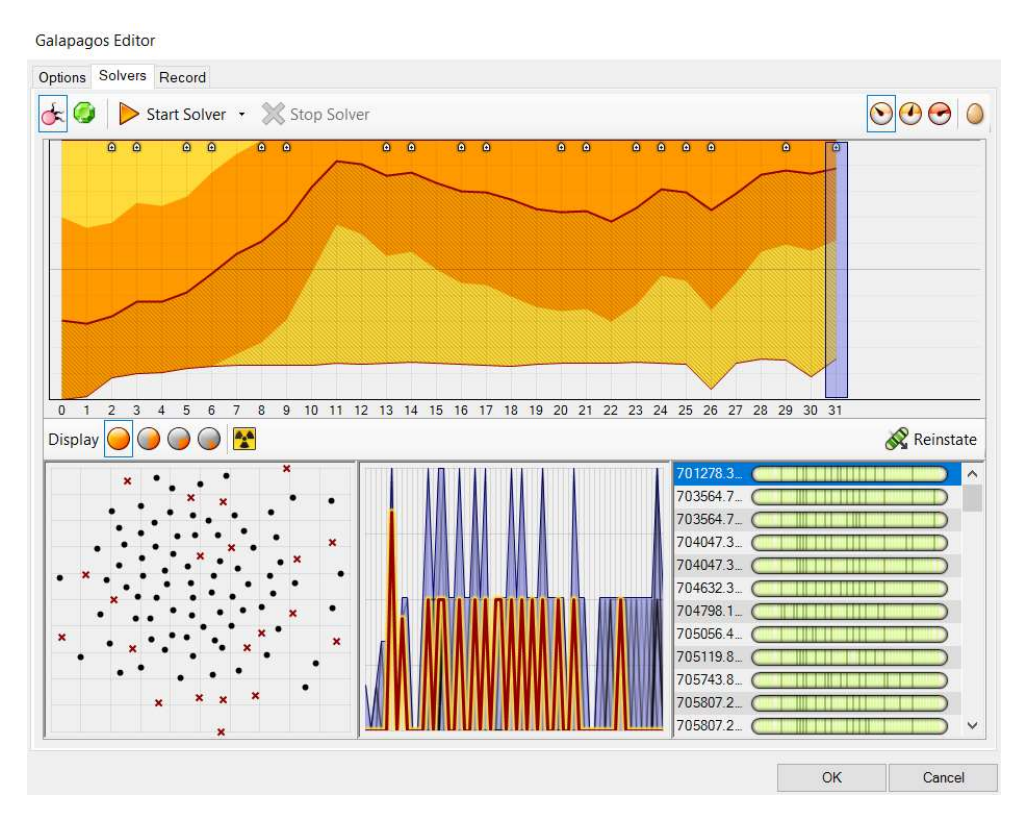

Fonte: O autor

Para a segunda configuração do AG, foi obtido um pré-dimensionamento com as seguintes características:

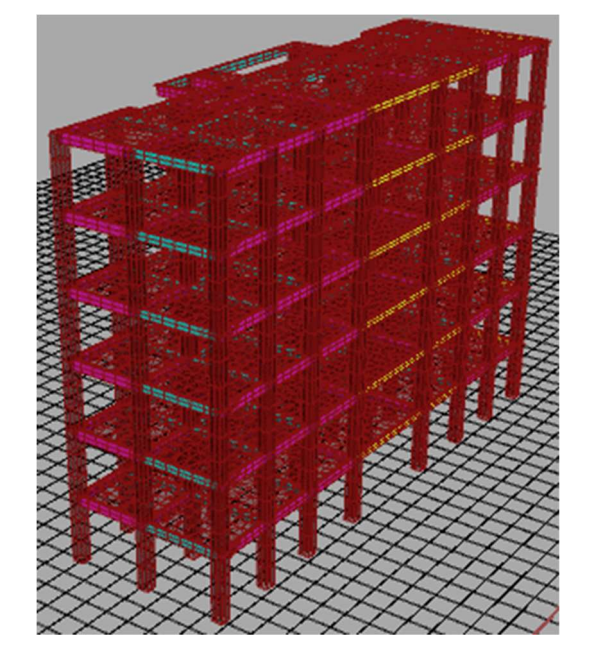

Figura 52: Resultado obtido para concreto C40

Fonte: O autor

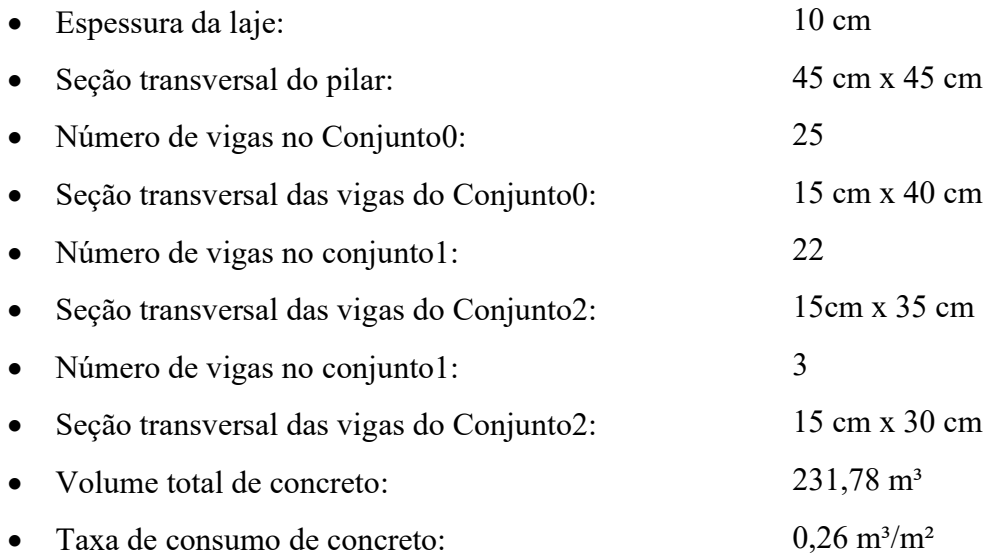

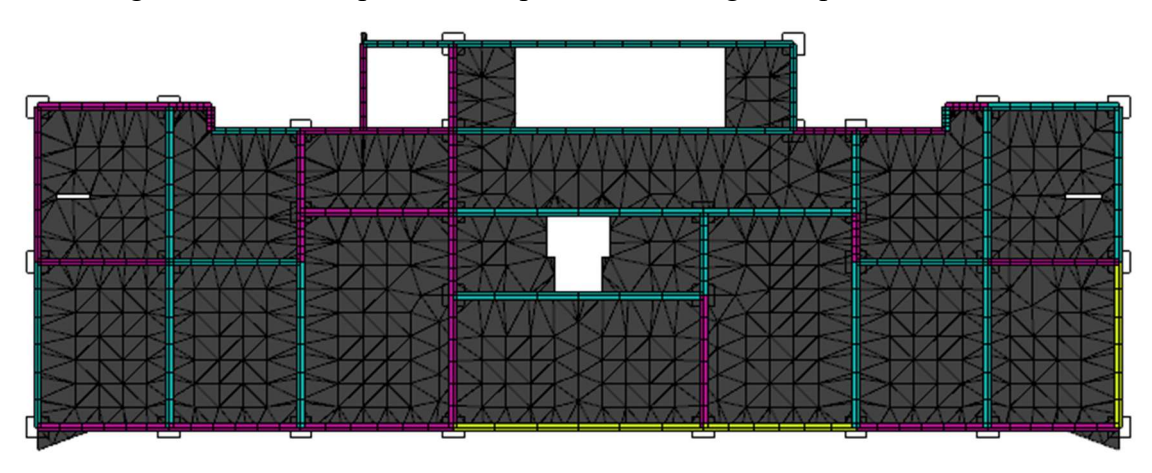

Figura 53: Vista do pavimento tipo do resultado gerado para concreto C40

Fonte: O autor

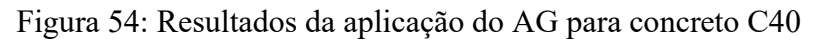

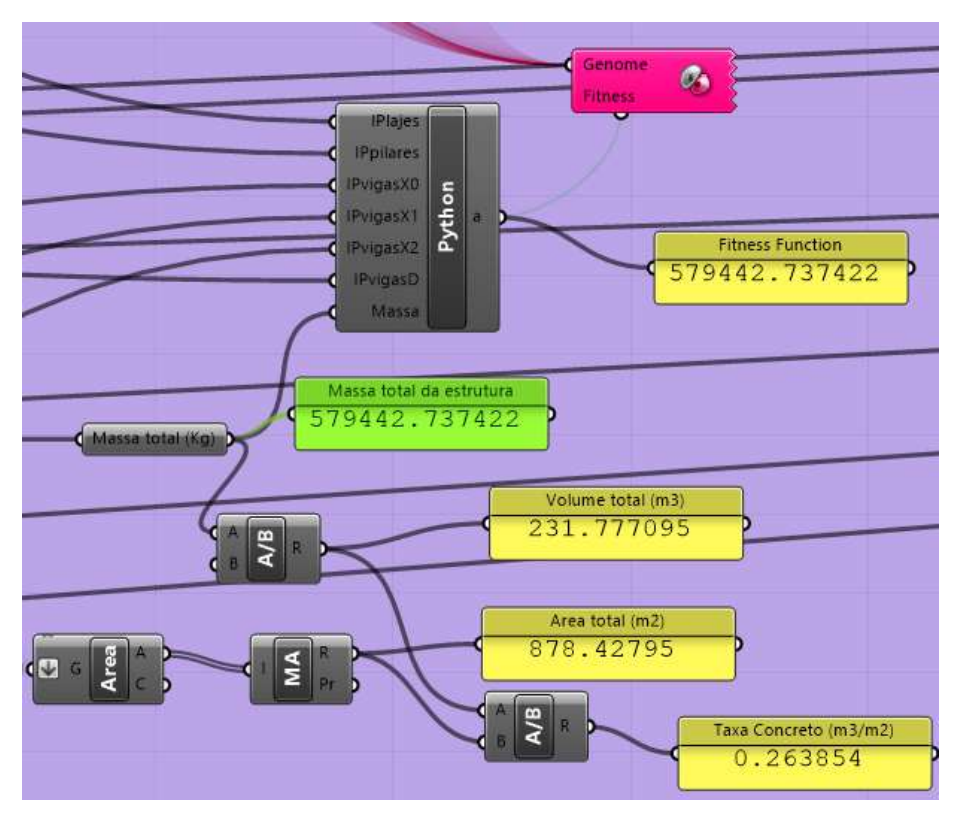

Fonte: O autor
## 5. CONSIDERAÇÕES FINAIS

Visto que o sistema estrutural concebido originalmente para a edificação foi o de lajes nervuradas, e a aplicação do modelo numérico é limitada atualmente para lajes maciças, foram adicionados pilares no projeto original para diminuição dos vãos das lajes, para amenizar os deslocamentos das lajes.

Analisando os resultados, note-se que nas duas situações, o algoritmo foi capaz de encontrar soluções estruturalmente viáveis para as duas configurações. O aumento do  $f_{ck}$ proporcionou a possibilidade de seções menores, diminuindo o consumo de concreto da edificação. Porém, as duas taxas de consumo de concreto obtidas ainda são maiores do que os valores de referência. Possíveis razões para isso podem ser a mudança do sistema de laje nervurada para laje maciça, a desconsideração da coberta, uma concepção arquitetônica restritiva ou uma concepção estrutural pouco otimizada.

A utilização do AG, junto à modelagem de elementos finitos da estrutura, tem a capacidade de transformar o processo de pré-dimensionamento tradicional, baseado em vãos e em relações empíricas, em um processo baseado nos carregamentos atuantes e na disposição dos elementos na estrutura. Dessa forma, é possível obter informações importantes sobre o sistema estrutural ainda na fase de concepção, como o consumo de concreto estimado e sua relação com a resistência característica de projeto, possibilitando uma tomada de decisão informada sobre as possibilidades que podem ser adotadas no sistema construtivo.

Para trabalhos futuros, recomenda-se o acoplamento dos métodos tradicionais de prédimensionamento como ponto de partida para o AG, diminuindo a possibilidade de o método ser prejudicado por um ponto desfavorável na paisagem de aptidão. Além disso, a lógica do algoritmo pode ser aplicada à vários tipos de estruturas de concreto armado. O desenvolvimento da modelagem parametrizada de estruturas em laje nervurada e treliçada, por exemplo, pode trazer ao código a possiblidade de comparação entre diferentes tipos de estrutura e a obtenção de informações importantes sobre qual sistema venha a ser mais adequado para uma determinada solução arquitetônica.

## REFERÊNCIAS

ABRAINC. Análise das Necessidades Habitacionais e suas Tendências para os Próximos Dez Anos. ABRAINC. [S.l.], p. 64. 2018.

ASSOCIAÇÃO BRASILEIRA DE NORMAS TÉCNICAS. NBR 6120: Cargas para o cálculo de estruturas de edificações. Rio de Janeiro. 1980.

ASSOCIAÇÃO BRASILEIRA DE NORMAS TÉCNICAS. NBR 6123: Forças devidas ao vento em edificações. Rio de Janeiro. 1988.

ASSOCIAÇÃO BRASILEIRA DE NORMAS TÉCNICAS. NBR 6118: Projeto de estruturas de concreto — Procedimento. Rio de Janeiro. 2014.

BENOIT, M. R.; HAMEL, B. B. Tratamento e destruição de resíduos perigosos em fornos de cimento Portland. Revista Brasileira de Engenharia Química, v. XIII, n. 2, p. 10-16, Dezembro 1993.

CARVALHO, R. C. Cálculo e Detalhamento de Estruturas Usuais de Concreto Armado: segundo NBR 6118:2014. 4ª. ed. São Carlos: EdUFSCAR, 2014.

CLÍMACO, J. C. T. D. S. Estruturas de concreto armado: fundamentos de projeto, dimensionamento e verificação. 3ª. ed. Rio de Janeiro: Elsevier, 2016.

COLLINS, M. P. In Search of Elegance: The Evolution of the Art of Structural Engineering in the Western World. Concrete International, v. 23, n. 7, p. 57-72, 2001.

DAVIS, D. Modelled on Software Engineering: Flexible Parametric Models in the Practice of Architecture. RMIT University. Melbourne, p. 243. 2013.

EIBEN, A. E.; SCHOENAUER, M. Evolutionary computing. Information Processing Letters, 2002. 1-6.

GOLDBERG, D. E. Genetic algorithms in search, optimization, and machine learning. 1ª. ed. Boston: Addison-Wesley Longman Publishing, 1989.

HUTTON, D. V. Fundamentals of finite element analysis. 1ª. ed. New York: McGraw-Hill, 2004.

MARTHA, L. F. Análise de estruturas: conceitos e métodos. 1ª. ed. Rio de Janeiro: Elsevier, 2010.

OLIVEIRA et al. Indicadores de desempenho funcional, ambiental e econômico de sistemas de lajes em concreto. 55º Congresso Brasileiro do Concreto. [S.l.]: [s.n.]. 2013.

PEREIRA, R. L.; VINHAIS, G. C.; ARAÚJO, Y. R. O. Análise de indicadores de projetos estruturais de edifícios de múltiplos pavimentos. 55º Congresso Brasileiro do Concreto. [S.l.]: [s.n.]. 2013.

PINHEIRO, L. M. Fundamentos do concreto e projeto de edifícios. São Carlos: Apostila da Escola de Engenharia de São Carlos, 2007.

RUTTEN, D. Evolutionary Principles applied to Problem Solving. I Eat Bugs For Breakfast, 04 Março 2011. Disponivel em: <https://ieatbugsforbreakfast.wordpress.com/2011/03/04/epatps01/>. Acesso em: 04 Setembro 2019.

SALVADORI, M. Por que os edifícios ficam de pé: a força da arquitetura. 1ª. ed. São Paulo: Martins Fontes, 2006.

SILVA, F. T. D. Estudo Paramétrico de Sistemas de Piso Bidirecional e Unidirecional Modulados em Concreto Armado. Encontro Brasiliero de Tecnologia de Informação e Comunicação na Construção. Recife: [s.n.]. 2015.

SILVA, F. T. D. Automatic structural preliminary design of a 3D concrete frame by numerical parametric structural modeling. In: CELANI, G.; KANOUN, O. Frontiers of Science and Technology: Automation, Sustainability, Digital Fabrication - Selected extended Papers of the 7th Brazilian-German Conference. Berlin, Boston: De Gruyter, 2017. p. 209-228.

SILVA, F. T. D. Modelo paramétrico de pórticos em concreto armado com dimensionamento otimizado: uma proposta de ferramenta de projeto para as fases iniciais de concepção estrutural. Ambiente Construído, Porto Alegre, v. 18, n. 1, p. 193-210, Janeiro/Março 2018. ISSN 1678- 8621.

SILVA, R. J. D. Analise energética de plantas de produção de cimento Portland. Unicamp. Campinas, p. 242. 1994.

STASIUK, D. Design Modeling Terminology. Proving Ground, 13 Junho 2018. 1-6.

TAVARES, S. F. Metodologia de Análise de Ciclo de Vida Energético de Edificações Residenciais Brasileiras. Universidade Federal de Santa Catarina. Florianópolis, p. 225. 2006.

WEISSTEIN, E. W. CRC Concise Encyclopedia of Mathematics. 2ª. ed. Boca Raton: CRC Press, 2003.

WIGHT, J. K.; MACGREGOR, J. G. Reinforced concrete: mechanics and design. 6ª. ed. New Jersey: Pearson Education, 2012.

## Anexo A: Código do processo de cálculo da capacidade resistiva dos pilares

```
\# Script for calculating aproximate 45deg. interaction surface Myd x Mzd x Nd <br> \# Reference: Brazilian Standard NBR6118 (2014) and MacGregor Concrete Design (2012) <br> \# Author: Felipe Tavares - felipe.tavares@ufba
            ****************
            16
 \tilde{11}# Input values:
                                                                                                                                                                                                       # base da seção (m)<br># altura total da seção (m)<br># Área bruta da seção de concreto do pilar (mª)<br># cobrimento (m)<br># altura útil ms flexão em My (m)
            bw-bw/100<br>h-h/100
 \begin{array}{c} 12 \\ 13 \\ 14 \\ 15 \\ 16 \\ 17 \\ 18 \end{array}n=n/100<br>Ac=bw*h<br>cob=cob/100<br>d=h-cob
            ro\_min=0.4# taxa minima de armadura (%)
           ro_min=0.4<br>ro=max(ro,ro_min)/100<br>#Asy=max(3.141E-04,0.15*Md*1.15/500000,Ac*ro*(ro_prop))*0.5<br>#Asy=max(3.141E-04,0.15*Md*1.15/500000,Ac*ro*(1-ro_prop))*0.5<br>Asy=max(3.141E-04,Ac*ro*(ro_prop))*0.5<br>Asz=max(3.141E-04,Ac*ro*(1-r
                                                                                                                                                                                                        # área de armadura efetiva<br># área de aço na flexão do My (m2)<br># área de aço na flexão do Mz (m2)
 19
rac{20}{21}\frac{22}{23}a area de aço na flexão do My (m2)<br>
# área de aço na flexão do Mz (m2)
24<br>25<br>26<br>27<br>28<br>29<br>30
           Es=210E+06<br>fcd=fck*1000/1.4
                                                                                                                                                                                                        # Módulo elástico do aço (KN/m2)<br># resistencia de projeto do concreto (kN/m2)
           if fck<=50:<br>alpha=0.85<br>lamb=0.8
 31
                     ec2=2.0\begin{array}{c} 32 \\ 33 \end{array}ecu-3.5else:
                 ise:<br>alpha=0.85*(1-(fck-50)/400<br>lamb = 0.8 - (fck-50)/400<br>ec2=2.0 + 0.085*(fck-50)**0.53<br>ecu=2.6 + 35*((90-fck)/100)**4
 3435 36 37 38 39 40 41 42 43 44 45 46 47 48 49 50 51 52 53 54 55 56 57 58 59 60 61
           **************************************
           #Domínio 2a (0.0<ec<2.0 e est=10)
           #Dominio 2a (0.0<ec<2.4<br>eci=0.000000001<br>ecf=ec2<br>ndiv-10<br>dec=(ecf-eci)/(ndiv-1)<br>est=10.0
            ec=eci
           ec=eci<br>X2a=list([])<br>Scs2=list([])<br>Sts2=list([])
          Sts2=list([])<br>Fc2=list([])<br>Fc2=list([])<br>Md2a=list([])<br>Md2a=list([])<br>Md2a=list([])<br>of i in range(0,ndiv):<br>Xaa.ppend(min(Es*0.001*((22a[i]-cob)*ec/X2a[i]),500E+03/1.15))<br>Sts2.append(min(Es*0.001*(CX2a[i]-cob)*ec/X2a[i]),500E
                                                                                                                                                                                                           # altura da zona comprimida
 62
                                                                                                                                                                                                        # tensão de compressão do aço<br># tensão de tração do aço
 63<br>64
                                                                                                                                                                                                        # Força resultante de compressão do concreto (kN)<br># Força resultante da armadura de compressão (kN)<br># Força resultante da armadura de tração (kN)
                     Fc1.append((0.809*alpha)*fcd*bw*X2a[i])
 65678997773
                 Fc2.append(Asy*Scs2[1])<br>Ft.append(Asy*Scs2[1])
                    Nd2a.append(Fc1[i]+Fc2[i]-Ft[i])<br>Md2a.append(Fc1[i]*(0.5*h-(0.5*lamb)*X2a[i])+Fc2[i]*(0.5*h-cob)+Ft[i]*(d-0.5*h))
                   ec = ec + dec# Dominio 2b (2.0<ec<3.5 e est=10)
747577898888888899122345567889
          # Dominio 2b (2.0<ec<3.<br>eci=ec2<br>ef=ecu<br>ndiv=10<br>dec=(ecf-eci)/(ndiv-1)<br>est=10.0
           ec=eci<br>X2b=list([])<br>Scs2=list([])<br>Sts2=list([])
            Fc1=list([1])<br>Fc2=list([1])Ft = list(f)Ft-list([])<br>Rd2b=list([])<br>Md2b=list([])<br>for i in range(0,ndiv):<br>X2b.append(ec*d/(est+ec))<br>Sts2.append(min(Es*0.001*(XZb[i]-cob)*ec/XZb[i]),500E+03/1.15))<br>Sts2.append(min(Es*0.001*est,500E+03/1.15))
                                                                                                                                                                                                       # altura da zona comprimida<br># tensão de compressão do aço<br># tensão de tração do aço
                                                                                                                                                                                                        # Força resultante de compressão do concreto (kN)<br># Força resultante da armadura de compressão (kN)<br># Força resultante da armadura de tração (kN)
                     Fc1.append((0.809*alpha)*fcd*bw*X2b[i])
                     Fc2.append(Asy*Scs2[1])<br>Ft.append(Asy*Sts2[1])
                     Nd2b.append(Fc1[i]+Fc2[i]-Ft[i])
```

```
Md2b.append(Fc1[i]*(0.5*h-(0.5*lamb)*X2b[i])+Fc2[i]*(0.5*h-cob)+Ft[i]*(d-0.5*h))
                        ec = ec + dec# Domínio 3 (ec=3.5 e 10<est<2.07)<br>eti=10.0
              ett=2.07<br>etf=2.07<br>ndiv=10<br>det=(etf-eti)/(ndiv-1);
             ec=ecu<br>est=eti<br>x3=list([])<br>Xs3=list([])<br>Sts3=list([])<br>Fc2=list([])<br>Ft=list([])<br>Ft=list([])
              Ft=11st([])<br>Md3=list([])<br>Md3=list([])<br>for i in range(0,ndiv):<br>X3.append(min(Es*0.001*((X3[1]-cob)*ec/X3[1]),500E+03/1.15))<br>Sts3.append(min(Es*0.001*est,500E+03/1.15))<br>Sts3.append(min(Es*0.001*est,500E+03/1.15))
                                                                                                                                                                                                                         # altura da zona comprimida<br># tensão de compressão do aço<br># tensão de tração do aço
                       Fcl.append((0.809*alpha)*fcd*bw*X3[i])<br>Fc2.append(Asy*Scs3[i])<br>Ft.append(Asy*Sts3[i])
                                                                                                                                                                                                                           # Força resultante de compressão do concreto (kN)<br># Força resultante da armadura de compressão (kN)<br># Força resultante da armadura de tração (kN)
                       Nd3.append(Fc1[i]+Fc2[i]-Ft[i])<br>Md3.append(Fc1[i]*(0.5*h-(0.5*lamb)*X3[i])+Fc2[i]*(0.5*h-cob)+Ft[i]*(d-0.5*h))
133<br>134
                       est = est + det\begin{array}{l} 135 \ 136 \ 137 \ 189 \ 144 \ 144 \ 145 \ 146 \ 147 \ 156 \ 157 \ 158 \ 157 \ 158 \end{array}# Domínio 4 (ec=3.5 e 2.07<et<0)<br>eti=2.07;<br>eff=0;<br>ndiv=10;<br>ndiv=10;<br>det=(etf-eti)/(ndiv-1);
              ec=ecu<br>est=eti<br>X4=list([])
               Scs4=list([])<br>Sts4=list([])
             Sts4-list([])<br>Fc2=list([])<br>Fc2=list([])<br>Md4=list([])<br>Nd4=list([])<br>Md4=list([])<br>Tor i in range(0,ndiv):<br>X = x,append(min(Es*0.001*((X4[1]-cob)*ec/X4[1]),500E+03/1.15))<br>Sts4.append(min(Es*0.001*((X4[1]-cob)*ec/X4[1]),500E+03
                                                                                                                                                                                                                          # altura da zona comprimida<br># tensão de compressão do aço<br># tensão de tração do aço
                       Fc1.append((0.809*alpha)*fcd*bw*X4[i])<br>Fc2.append(Asy*Scs4[i])<br>Ft.append(Asy*Sts4[i])
                                                                                                                                                                                                                          # Força resultante de compressão do concreto (kN)<br># Força resultante da armadura de compressão (kN)<br># Força resultante da armadura de tração (kN)
\frac{159}{160}Nd4.append(Fc1[i]+Fc2[i]-Ft[i])<br>Md4.append(Fc1[i]*(0.5*h-(0.5*lamb)*X4[i])+Fc2[i]*(0.5*h-cob)+Ft[i]*(d-0.5*h))
1612516456578898771723747578798818283485889819213458981921345867889818283448566788898192134556788989812234455657889898122344556578898981223445565788989812234455657889898122334556788989812233455678898981223345567889898122est = est + det# Dominio 5 (2.0¢ec∢3.5 e 2.07¢et<0)<br>eci=ecu<br>ecf=ec2<br>ndiv=10<br>ndiv=10<br>dec=(ecf-eci)/(ndiv-1)
             eeci<br>
Ceci<br>
X5=(3/7)*h<br>
X5=S=list([])<br>
Sts5=list([])<br>
Fc2=list([])<br>
Fc2=list([])<br>
Md5=list([])<br>
Nd5=list([])<br>
Nd5=list([])<br>
Nd5=list([])<br>
Md5=list([])<br>
Md5=list([])<br>
Md5=list([])<br>
Md5=list([])<br>
Sts5.append(min(Es*0.001*(2+
                                                                                                                                                                                                                         # tensão de compressão do aço<br># tensão de tração do aço
                                                                                                                                                                                                                          # Força resultante de compressão do concreto (kN)<br># Força resultante da armadura de compressão (kN)<br># Força resultante da armadura de tração (kN)
                         Fc1.append((0.809*alpha)*fcd*bw*h)
                       Fc2.append(Asy*Scs5[i])<br>Ft.append(Asy*Scs5[i])
                        NdS.append(Fc1[i]+Fc2[i]+Ft[i])<br>MdS.append(Fc1[i]*(0.5*h-(0.5*lamb)*h)+Fc2[i]*(0.5*h-cob)-Ft[i]*(d-0.5*h))
                         ec = ec + de# Vetores de esforços<br>#Ndmax=(Asy+Asz)*500E+03/1.15 + (0.809*alpha)*bw*h*fcd<br>#Nd5.append(Ndmax)
```
198

```
199<br>200<br>201<br>202<br>203
               #Md5.append(0)
              Nyd_res=list([])<br>Nyd_res.extend(Nd2a)<br>Nyd_res.extend(Nd2b)<br>Nyd_res.extend(Nd3)<br>Nyd_res.extend(Nd4)<br>Nyd_res.extend(Nd5)
Myd_res=list([])<br>Myd_res.extend(Md2a)<br>Myd_res.extend(Md2b)<br>Myd_res.extend(Md3)<br>Myd_res.extend(Md4)<br>Myd_res.extend(Md4)
               #Domínio 2a (0.0<ec<2.0 e est=10)<br>eci=0.000000001<br>ecf=ec2<br>ndiv=10
              ndiv=10<br>dec=(ecf-eci)/(ndiv-1)<br>est=10.0
              ec=eci<br>x2a=list([])<br>Scs2=list([])<br>Sts2=list([])<br>Fc2=list([])<br>Ft=list([])<br>H=list([])
               Ft-list([])<br>Nd2a=list([])<br>Md2a=list([])<br>for 1 in range(0,ndiv):<br>X2a.append(ec*d/(est+ec))<br>Sts2.append(min(Es*0.001*(XZa[i]-cob)*ec/XZa[i]),500E+03/1.15))<br>Sts2.append(min(Es*0.001*est,500E+03/1.15))
                                                                                                                                                                                                                       # altura da zona comprimida<br># tensão de compressão do aço<br># tensão de tração do aço
                                                                                                                                                                                                                       # Força resultante de compressão do concreto (kN)<br># Força resultante da armadura de compressão (kN)<br># Força resultante da armadura de tração (kN)
                          Fc1.append((0.809*alpha)*fcd*h*X2a[i])
                         Fc2.append(Asz*Scs2[1])<br>Ft.append(Asz*Sts2[1])
                         Nd2a.append(Fc1[i]+Fc2[i]-Ft[i])<br>Md2a.append(Fc1[i]*(0.5*bw-(0.5*lamb)*X2a[i])+Fc2[i]*(0.5*bw-cob)+Ft[i]*(d-0.5*bw))
                         ec = ec + dec# Domínio 2b (2.0<ec<3.5 e est=10)<br>eci=ec2<br>ecf=ecu<br>ndiv=10
              ndiv=10<br>dec=(ecf-eci)/(ndiv-1)<br>est=10.0
             ex==ccl<br>x2b=list([])<br>X2b=list([])<br>Sts2=list([])<br>Fc1=list([])<br>Fc2=list([])<br>Fc2=list([])<br>Rd2b=list([])<br>Md2b=list([])<br>And2b=list([])<br>Tor 1 in range(0,mdiv):<br>X2b.append(min(Es*0.001*1(X2b[i]:cob)*ec/X2b[i]),500E+03/1.15))<br>Sts2
                                                                                                                                                                                                                       # altura da zona comprimida<br># tensão de compressão do aço<br># tensão de tração do aço
269<br>278<br>271<br>272<br>273<br>274<br>275<br>277
                         Fc1.append((0.809*alpha)*fcd*h*X2b[i])<br>Fc2.append(Asz*Scs2[i])<br>Ft.append(Asz*Sts2[i])
                                                                                                                                                                                                                       # Força resultante de compressão do concreto (kN)<br># Força resultante da armadura de compressão (kN)<br># Força resultante da armadura de tração (kN)
                         Nd2b.append(Fc1[i]+Fc2[i]-Ft[i])<br>Md2b.append(Fc1[i]*(0.5*bw-(0.5*lamb)*X2b[i]}+Fc2[i]*(0.5*bw-cob)+Ft[i]*(d-0.5*bw))
 278<br>279
28822832867288229322932293294295292
                         ec = ec + dec# Dominio 3 (ec=3.5 e 10<est<2.07)<br>et1=10.0<br>etf=2.07<br>ndiv-10<br>ndiv-10<br>det=(etf-eti)/(ndiv-1);
               ecrecuec=ecu<br>est=eti<br>x3=list([])<br>x5s3=list([])<br>5ts3=list([])<br>Fc1=list([])<br>Fc2=list([])<br>Nd3=list([])
```
- 
- 

Md3-list([])<br>for i in range(e,ndiv):<br>X3.append(nsf/(est+cc))<br>Scs3.append(nin(Es\*0.001\*((X3[i]-cob)\*ec/X3[i]),500E+03/1.15))<br>Sts3.append(nin(Es\*0.001\*est,500E+03/1.15)) # altura da zona comprimida<br># tensão de compressão do aço<br># tensão de tração do aço Fc1.append((0.809\*alpha)\*fcd\*h\*X3[i]) # Força resultante de compressão do concreto (kN)<br># Força resultante da armadura de compressão (kN)<br># Força resultante da armadura de tração (kN) Fc2.append(Asz\*Scs3[i])<br>Ft.append(Asz\*Scs3[i]) Nd3.append(Fc1[i]=Fc2[i]-Ft[i])<br>Md3.append(Fc1[i]\*(0.5\*bw-(0.5\*lanb)\*X3[i])=Fc2[i]\*(0.5\*bw-cob)+Ft[i]\*(d-0.5\*bw))  $est = est + det$ # Dominio 4 (ec-3.5 e 2.07<et<0) \* 0001110<br>eti=2.07;<br>eti=0;<br>ndiv=10;<br>det=(etf-eti)/(ndiv-1); ec=ecu<br>est=eti<br>X4=list([])<br>Scs4=list([])<br>Fc1=list([])<br>Fc1=list([]) Fc2=list([])<br>Ft=list([])<br>Md4=list([])<br>for i in range(e,ndiv):<br>for i in range(e,ndiv):<br>Xa.append(min(Es\*e,e01\*{(X4[1]-cob)\*ec/X4[1]),500E+03/1.15})<br>Sts4.append(min(Es\*e,e01\*et,500E+03/1.15))<br>Sts4.append(min(Es\*e,e01\*est,500 # altura da zona comprimida<br># tensão de compressão do aço<br># tensão de tração do aço Fc1.append((0.809\*alpha)\*fcd\*h\*X4[i]) # Força resultante de compressão do concreto (kN) Fc2.append(Asz\*Scs4[i])<br>Ft.append(Asz\*Sts4[i]) # Força resultante da armadura de compressão (kN)<br># Força resultante da armadura de tração (kN) Nd4.append(Fc1[i]+Fc2[i]-Ft[i])<br>Md4.append(Fc1[i]\*(0.5\*bw-(0.5\*lamb)\*X4[i])+Fc2[i]\*(0.5\*bw-cob)+Ft[i]\*(d-0.5\*bw))  $est = est + det$ # Domínio 5 (2.0<ec<3.5 e 2.07<et<0) eci=ecu<br>ecf=ec2<br>ef=ec2<br>ndiv=10<br>dec=(ecf-eci)/(ndiv-1) c=eci<br>X5=(3/7)\*bw<br>Xh=bw<br>Scs5=list([])<br>Sts5=list([])<br>Fc1=list([]) Fc2=list([])<br>Ft=list([])<br>Md5=list([])<br>for i in range(0,ndiv):<br>for i image(0,ndiv):<br>Sts5.append(min(Es\*0.001\*(2+(3\*h-cob\*7)/(3\*h)\*(ec-2)),500E+03/1.15))<br>Sts5.append(min(Es\*0.001\*(2-(4\*h-cob\*7)/(3\*h)\*(ec-2)),500E+03/1.15)) # tensão de compressão do aço<br># tensão de tração do aço Fc1.append((0.809\*alpha)\*fcd\*bw\*h) # Força resultante de compressão do concreto (kN) Fc2.append(Asz\*Scs5[i])<br>Ft.append(Asz\*Sts5[i]) # Força resultante da armadura de compressão (kN)<br># Força resultante da armadura de tração (kN) Nd5.append(Fc1[i]+Fc2[i]+Ft[i])<br>Md5.append(Fc1[i]\*(0.5\*bw-(0.5\*lamb)\*bw)+Fc2[i]\*(0.5\*bw-cob)-Ft[i]\*(d-0.5\*bw))

 $Fc2=list($ Ťб

 $Fc2=list([1])$ 

 $ec = ec + dec$ 

Nzd\_res=list([])<br>Nzd\_res.extend(Nd2a)<br>Nzd\_res.extend(Nd2b)<br>Nzd\_res.extend(Nd3)<br>Nzd\_res.extend(Nd4)<br>Nzd\_res.extend(Nd4)

 $Mzd$  res=list([]) Mzd\_res=list([])<br>Mzd\_res.extend(Md2a)<br>Mzd\_res.extend(Md2b)<br>Mzd\_res.extend(Md3)<br>Mzd\_res.extend(Md4)<br>Mzd\_res.extend(Md5)

# Vetores de esforços<br>#Ndmax=(Asy+Asz)\*500E+03/1.15 + (0.809\*alpha)\*bw\*h\*fcd<br>#Nd5.append(Ndmax)<br>#Md5.append(0)

78